## **Improving filtering algorithms for the** Disjunctive Constraint

**Hamed Fahimi** 

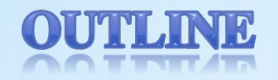

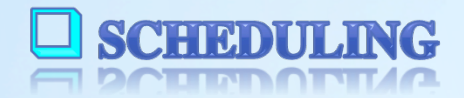

CONSTRAINT PROGRAMMING **EL COLIDIBUTILI I EMOQUUMMILIQ** 

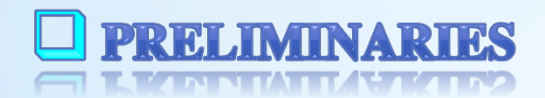

**E PROPAGATION OF DISJUNCTIVE CONSTRAINT** ET EVOLVOUTION OF DEMONDIER CONDITIONS

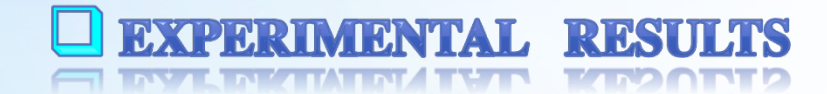

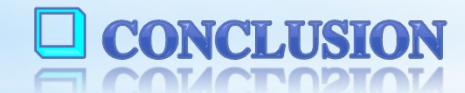

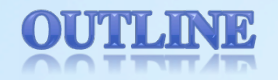

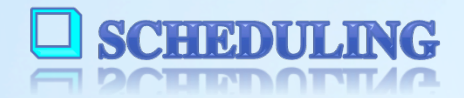

CONSTRAINT PROGRAMMING **EL COLIDIBUTILI I EMOQUUMMILIQ** 

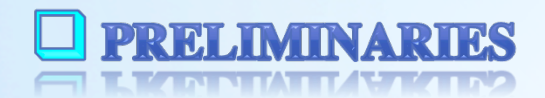

**E PROPAGATION OF DISJUNCTIVE CONSTRAINT** ET EVOLVOUTION OF DEMONDIER CONDITIONS

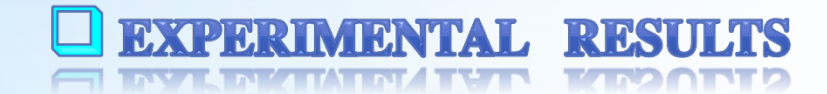

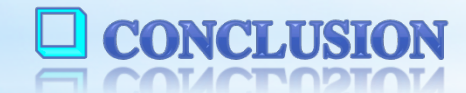

# What is Scheduling?

#### A hands-on application of scheduling!

- Where? In the wood product industry!
- The wood is wet at first and must be dried before being cut and used for construction.
- •The **task** is to put the wood in a dryer and make sure it is solid and it won't deform. The **resource** is the dryer.
- There are so many loads to be put in the dryer. So, we have as many tasks as the number of loads.

#### A hands-on application of scheduling!

- •The **earliest starting time** of a task is when the truck arrives with the wood.
- For each load, there is a **deadline** which is the time that the customer wants to have it ready.
- •The **processing time** is the amount of time that the wood remains in the dryer to lose moisture and dry out.

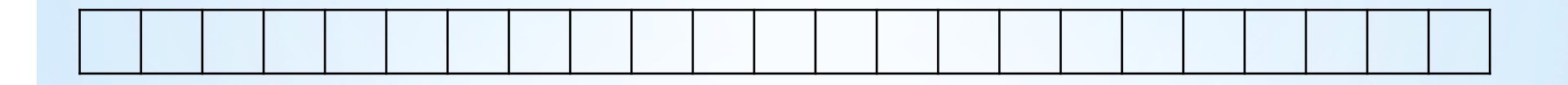

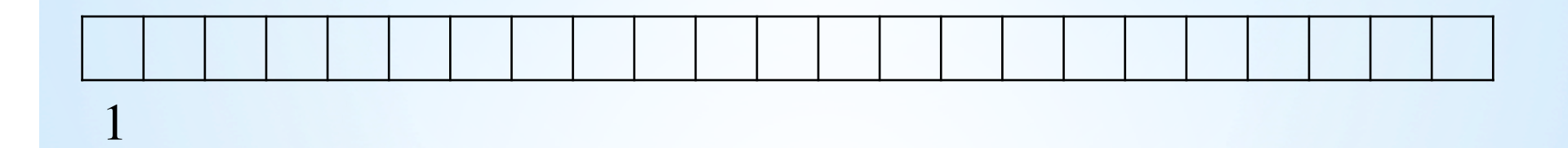

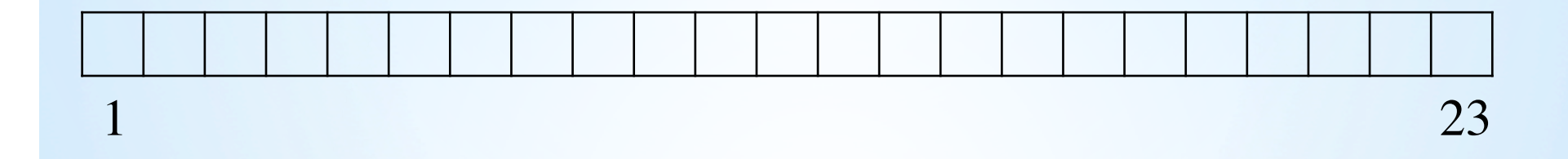

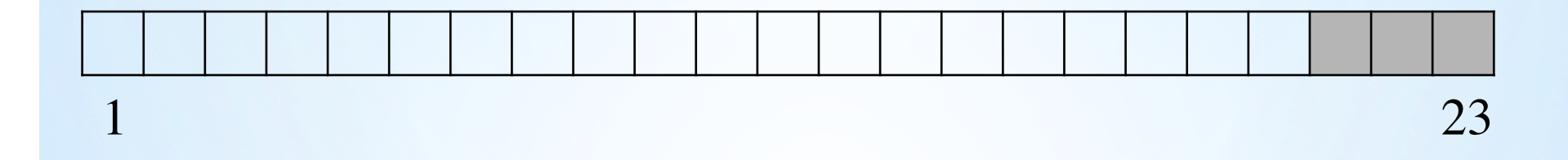

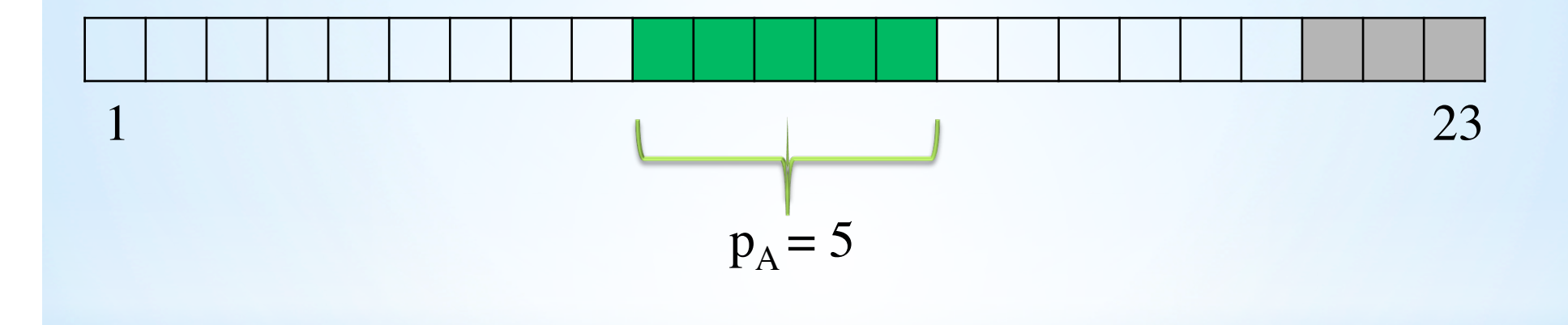

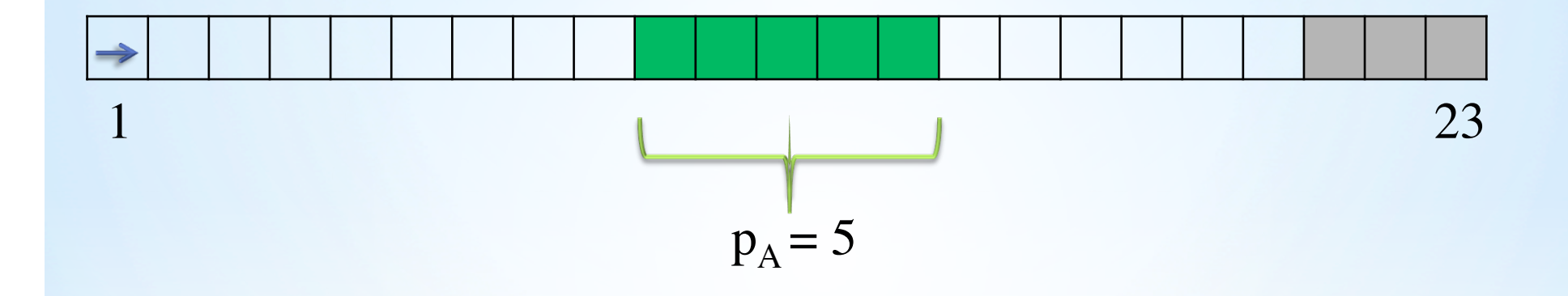

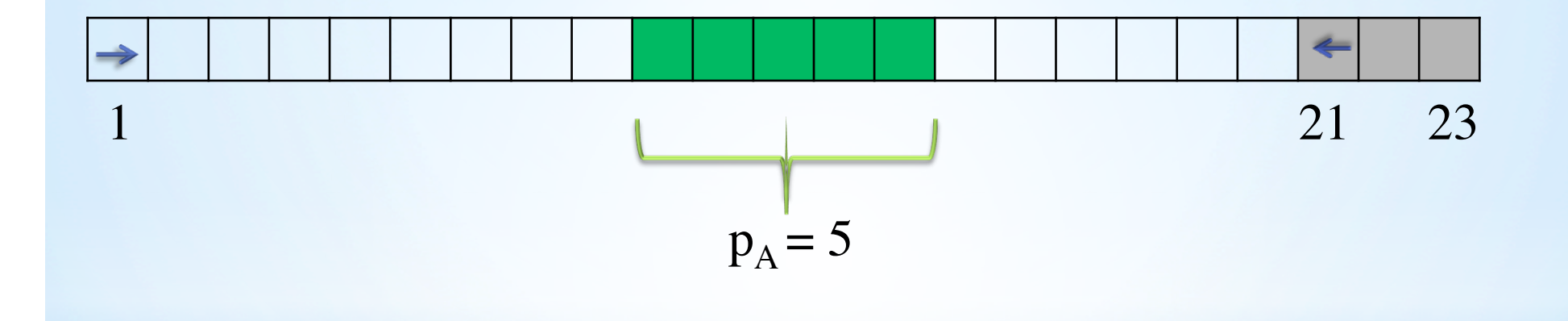

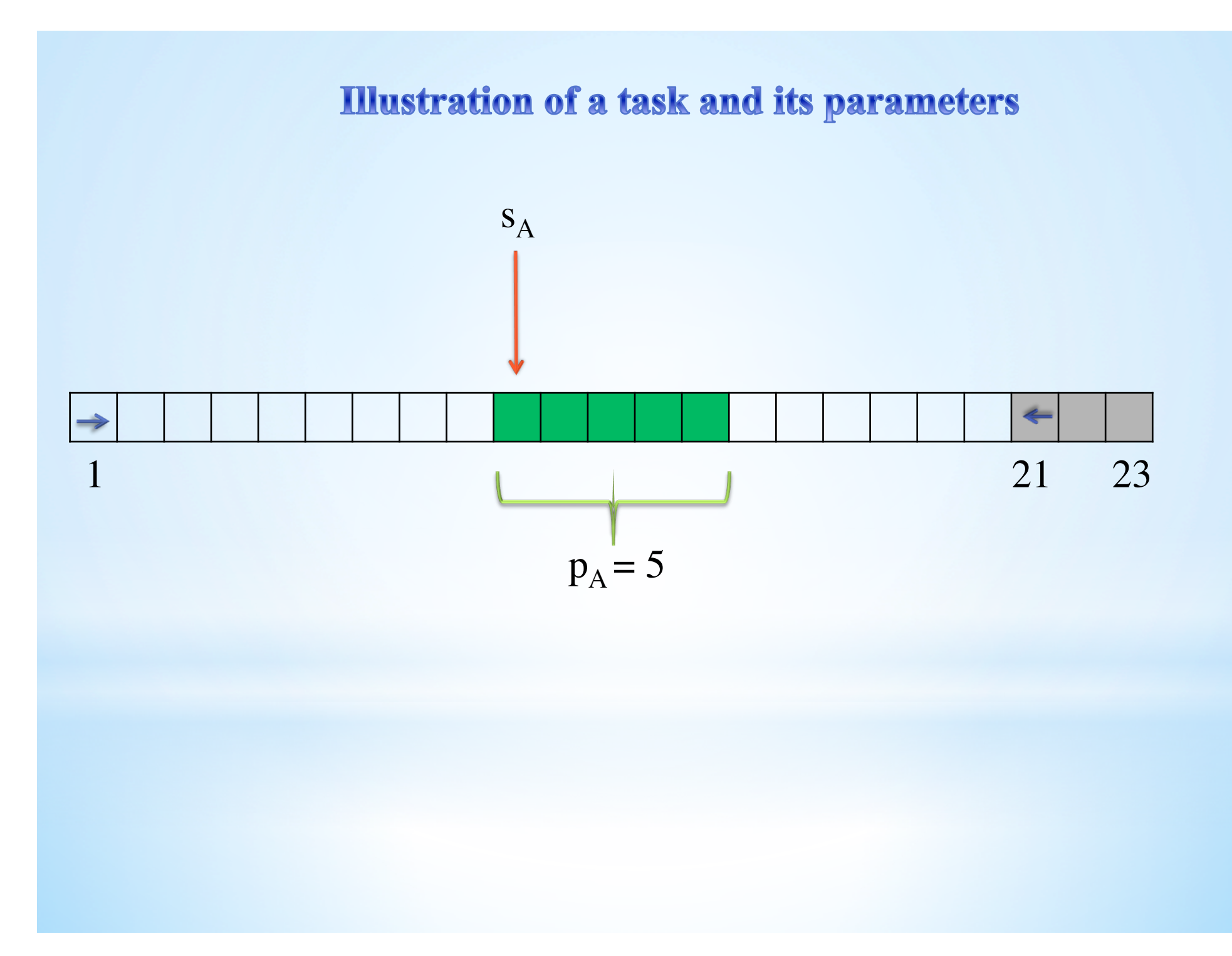

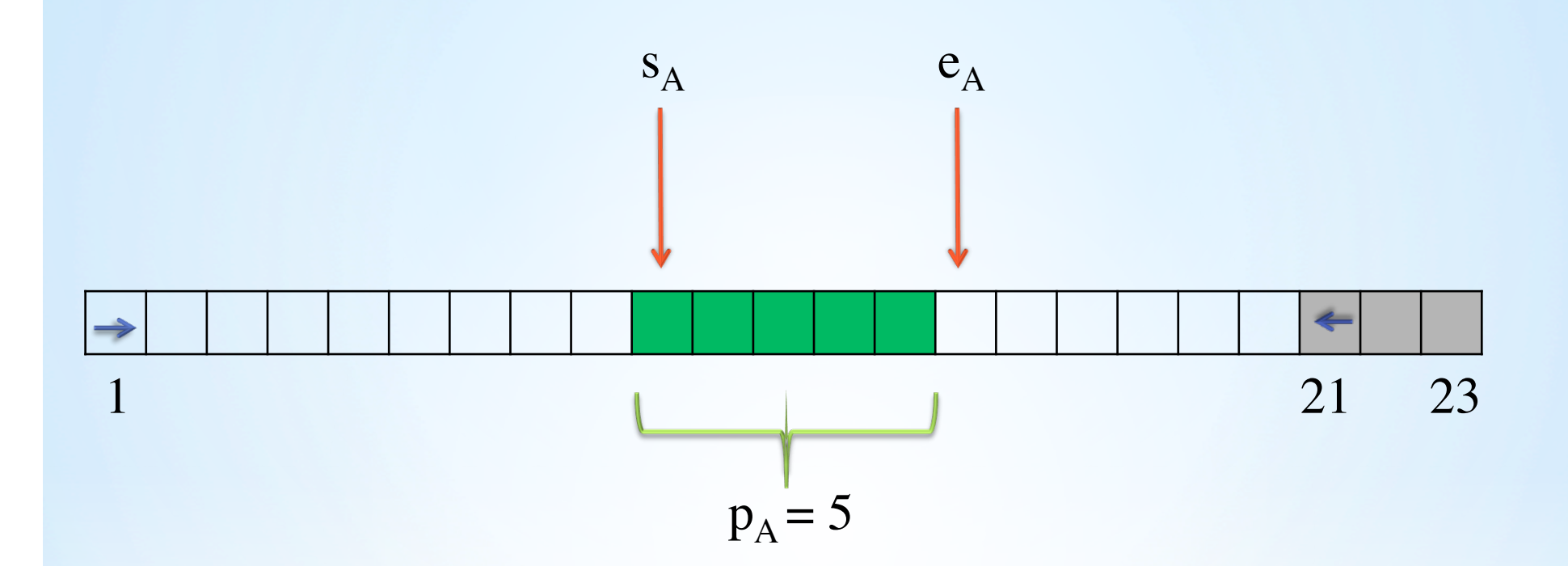

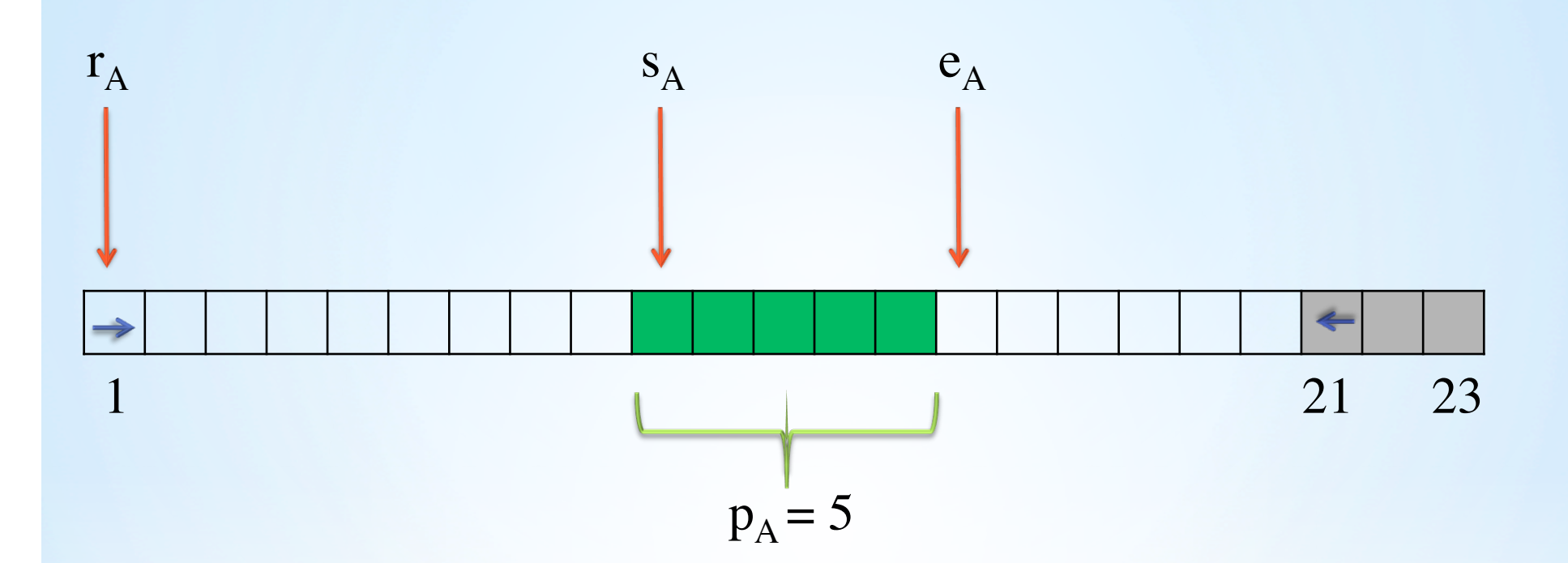

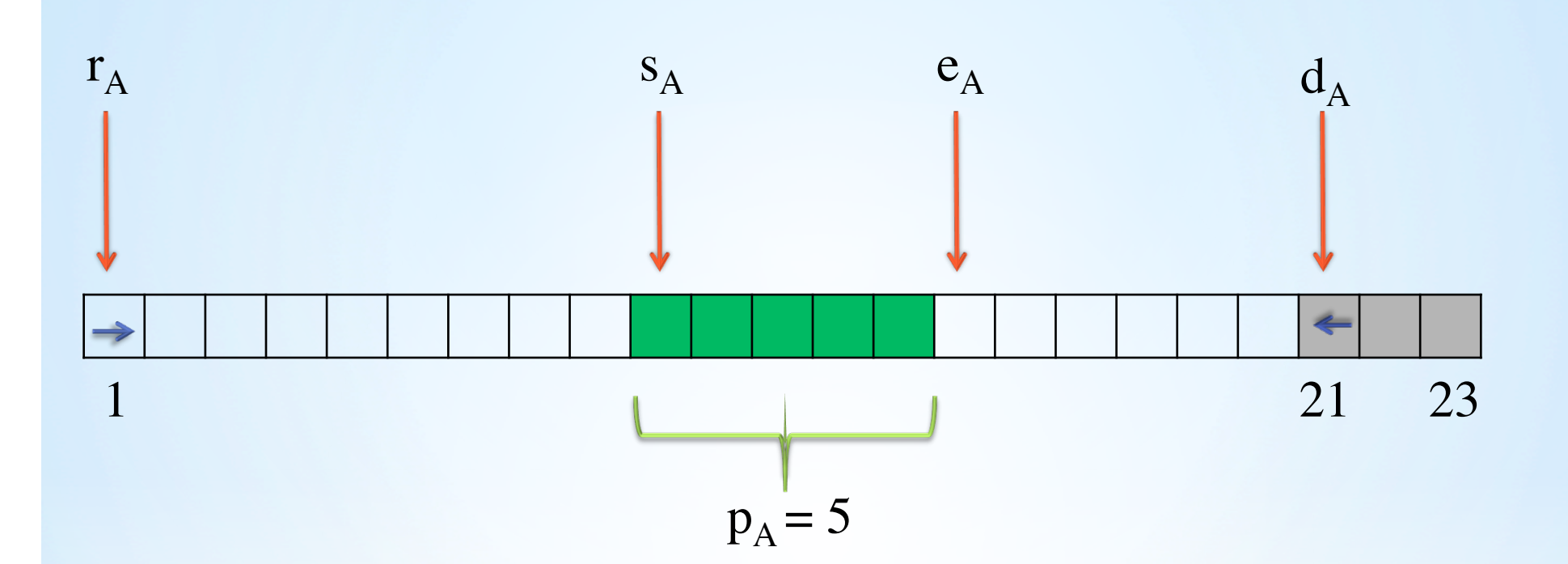

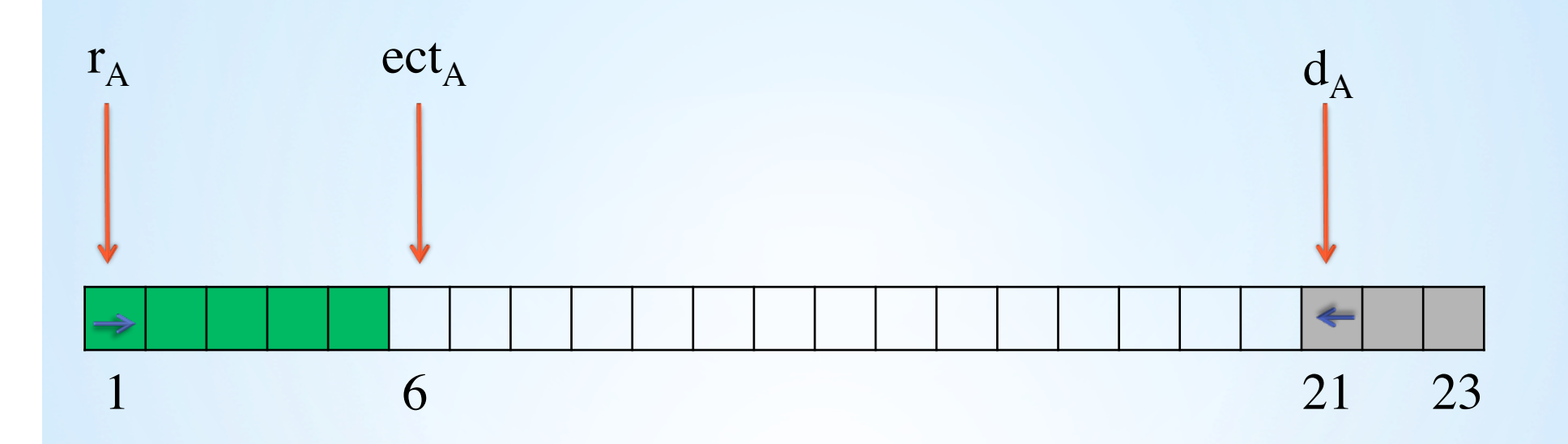

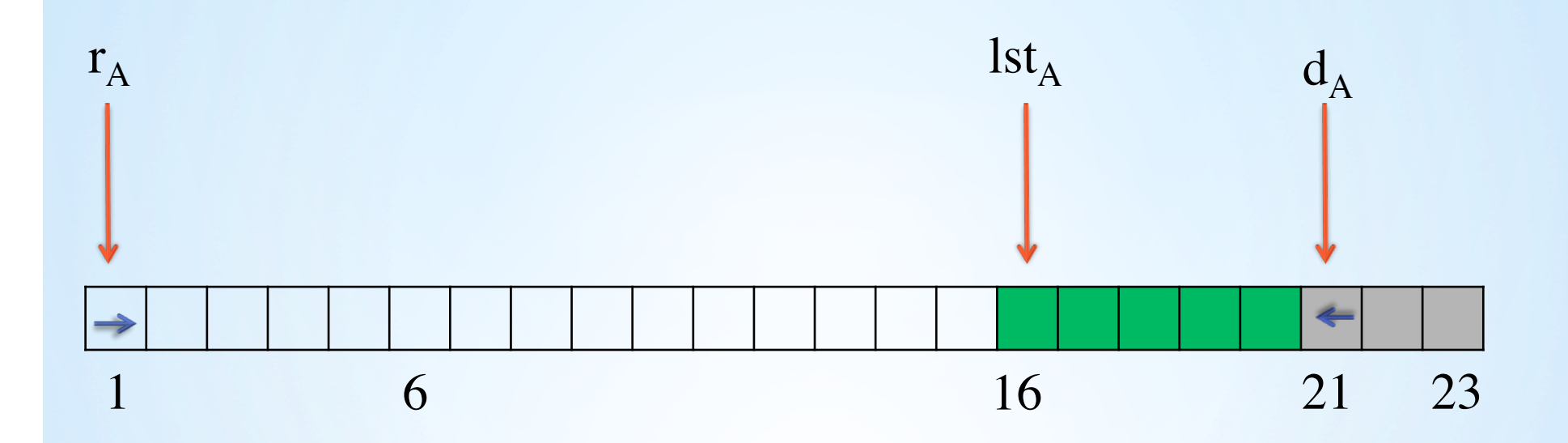

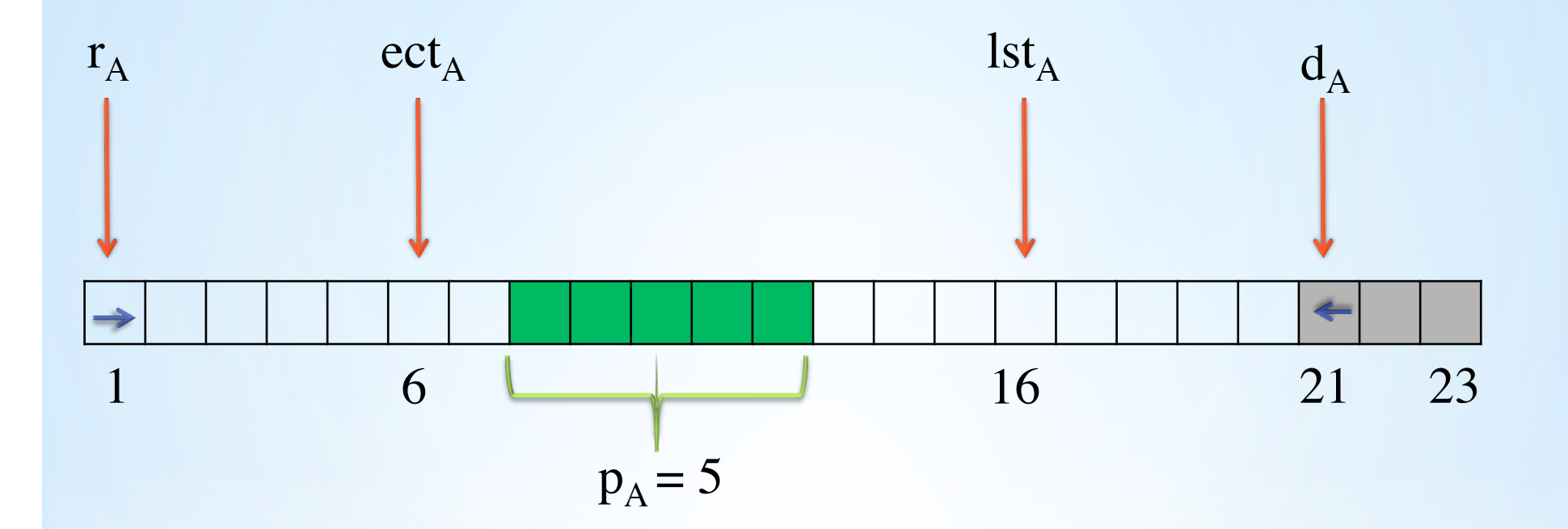

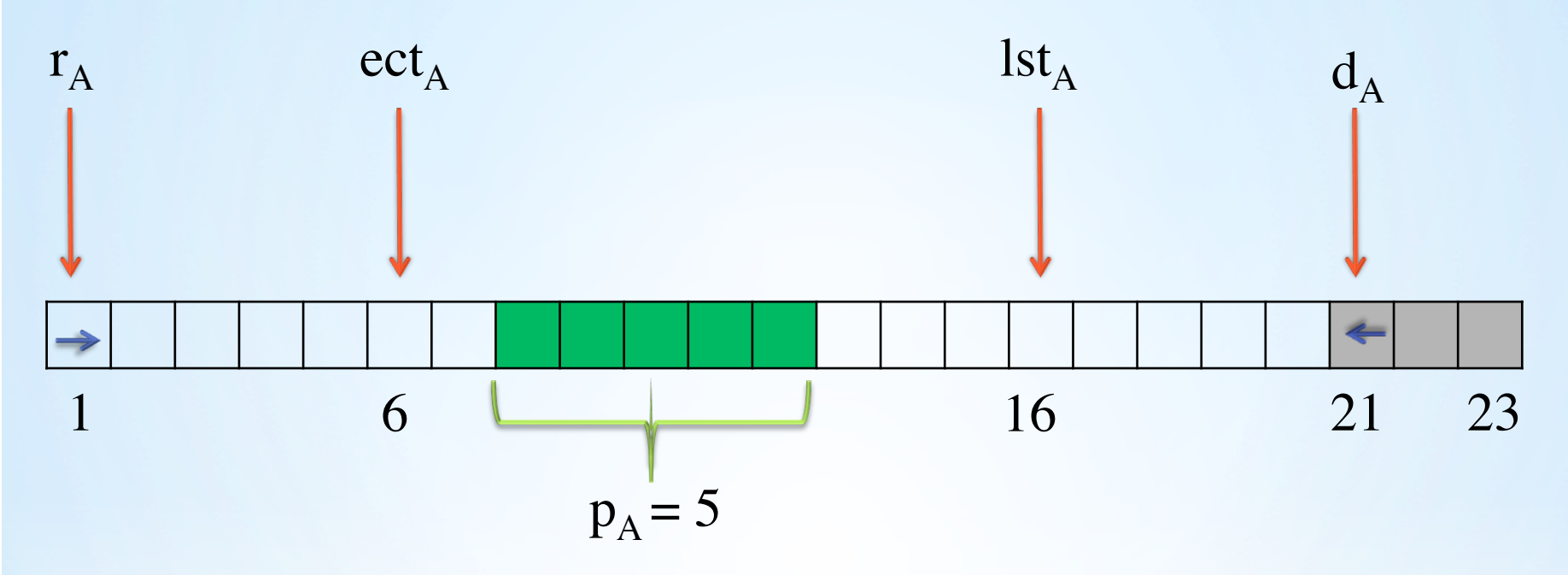

• We call the interval  $[r_i, d_i]$  the allowed execution interval of task  $A_i$ .

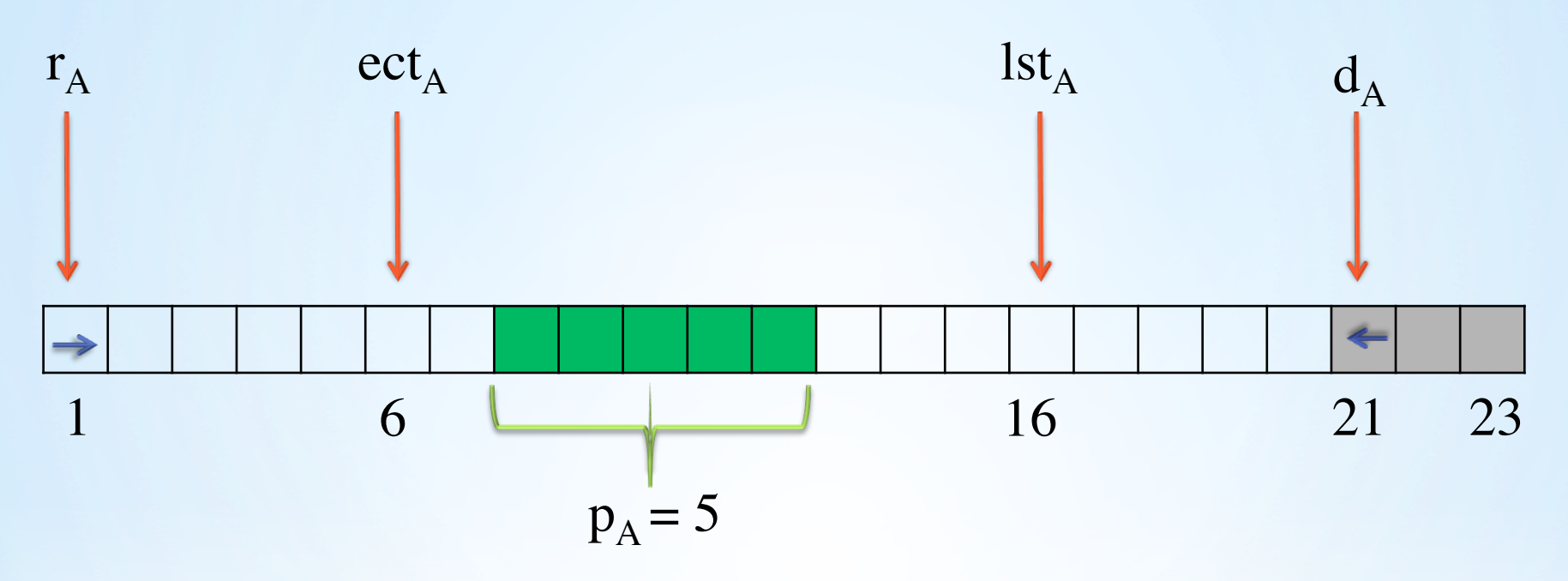

- We call the interval  $[r_i, d_i]$  the **allowed execution interval** of  $task A_i$ .
- $\bullet \rightarrow$  The release time;
- The deadline;
- The number of colored cells = Processing time;
- Gray cells: Out of the allowed execution interval of the task.

### **Disjunctive scheduling**

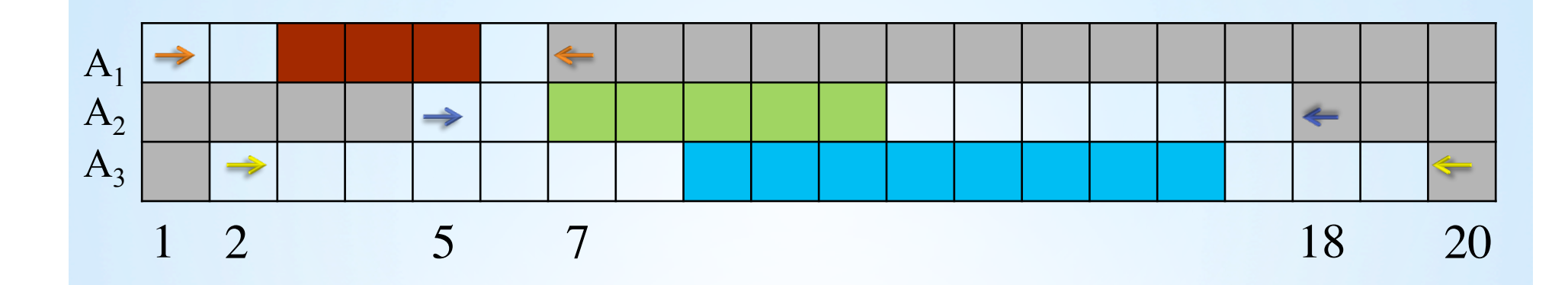

#### **Disjunctive scheduling**

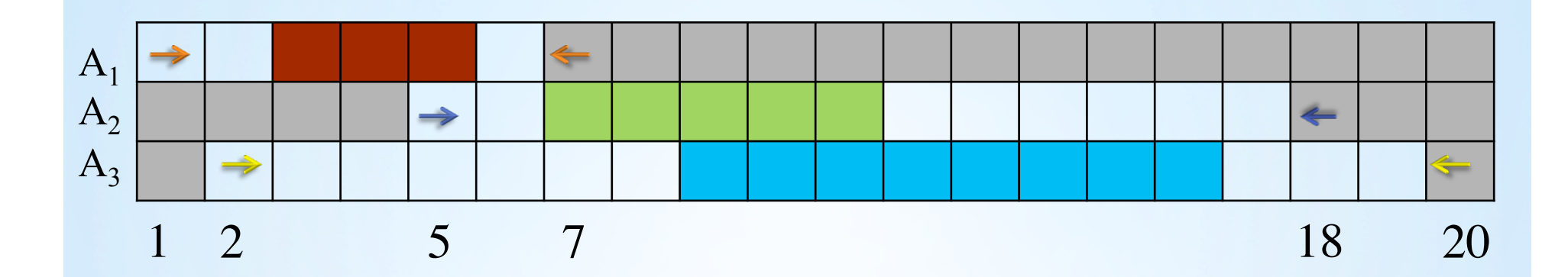

• A feasible schedule!

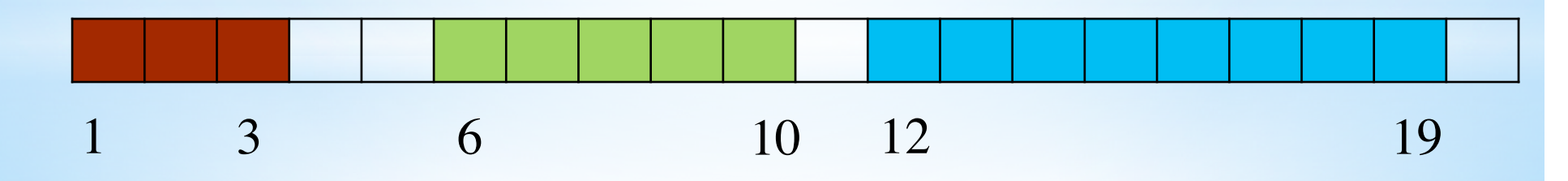

#### **Disjunctive scheduling**

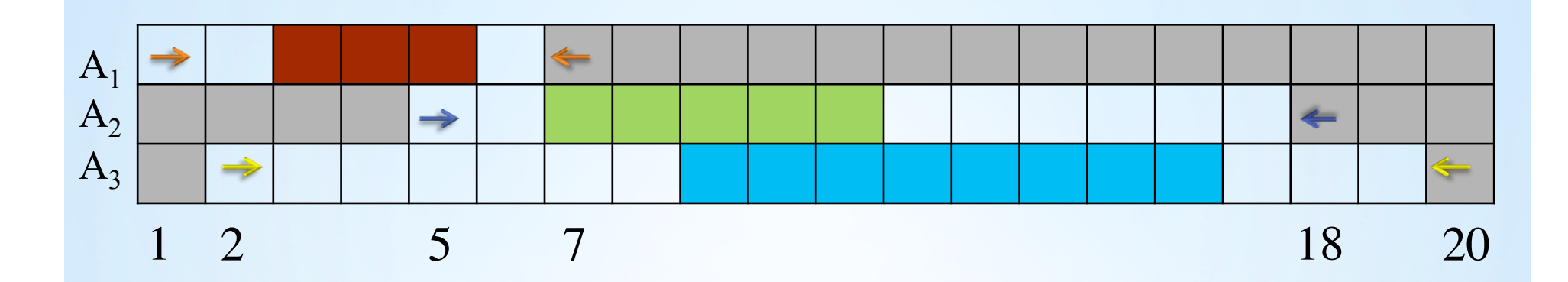

• An alternative feasible schedule!

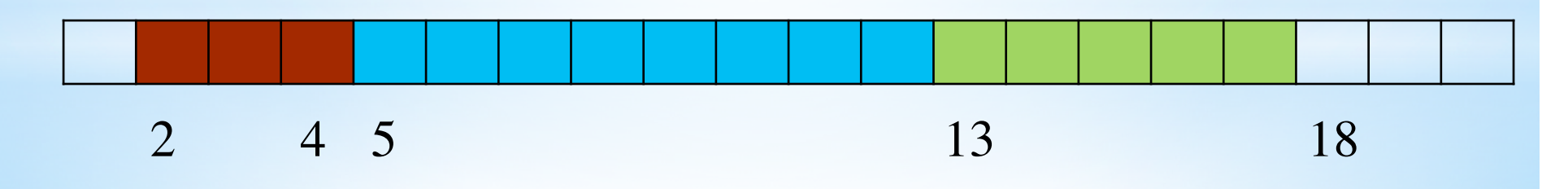

#### ▶ Non-Preemptive Scheduling:

#### ▶ Non-Preemptive Scheduling:

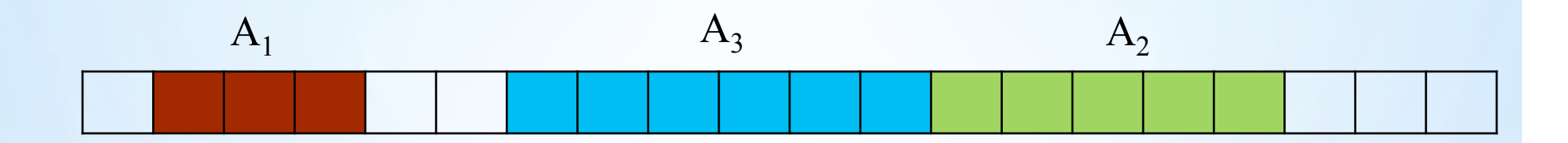

#### Ø **Preemptive Scheduling:**

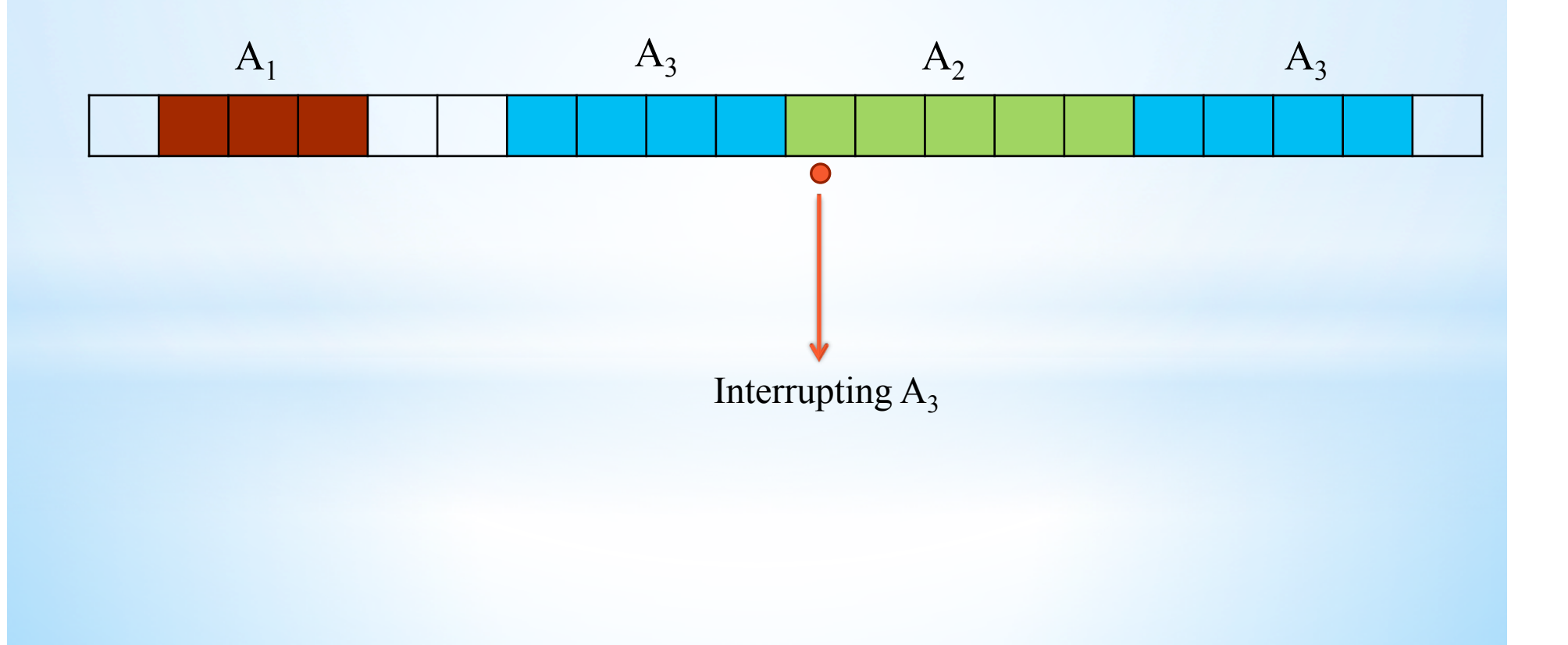

#### Ø **Preemptive Scheduling:**

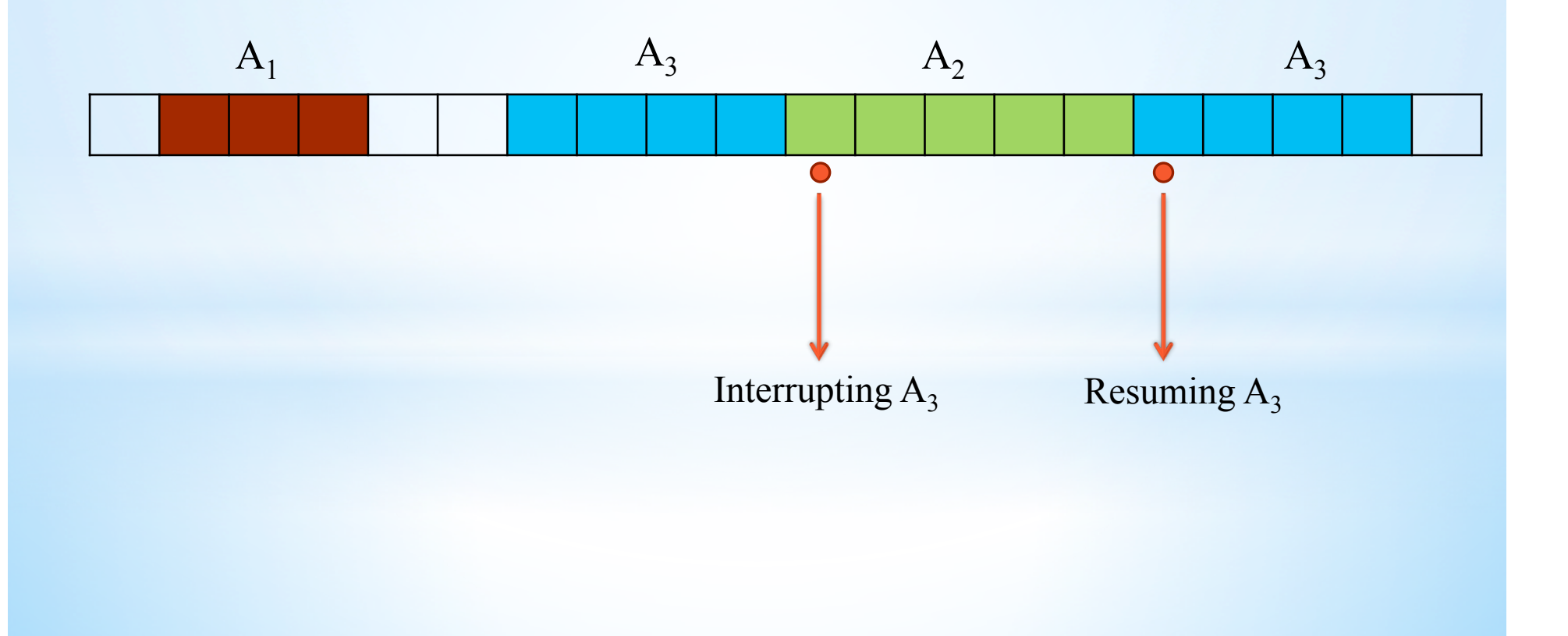

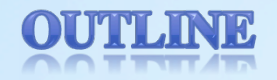

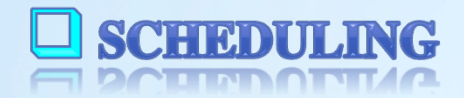

CONSTRAINT PROGRAMMING **EL COLIDIBUTILI I EMOQUUMMILIQ** 

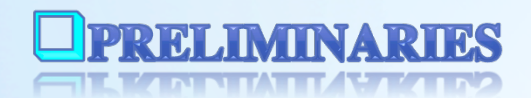

**E PROPAGATION OF DISJUNCTIVE CONSTRAINT** 

ET EVOLVOUTION OF DEMONDIER CONDITIONS

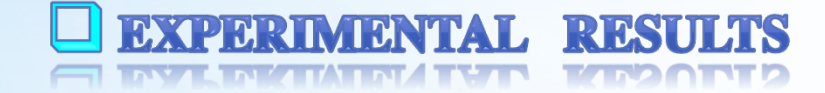

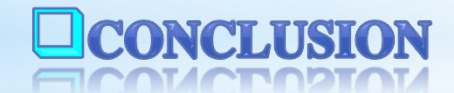

#### **Definition of Constraint Programming**

• Let  $X = \{X_1, \ldots, X_n\}$  be a set of variables. A **constraint** C is a condition, imposed over a subset  $X_C \subseteq X$ , which describes a relation between the elements of  $X_C$ .

• An instance of a CSP is described by the sets

 $X = \{X_1,...,X_n\}$   $D = \{D(X_1),..., D(X_n)\}$  $C = \{C_1, \ldots, C_m\}$  $X' = \{X_{C1}, \ldots, X_{Cm}\}\$ 

• An assignment of values to the variables, which satisfies all of the constraints of a CSP, is called a **solution**. A solution for the constraint C is called a **support**.

## **Example (Disjunctive problem)**

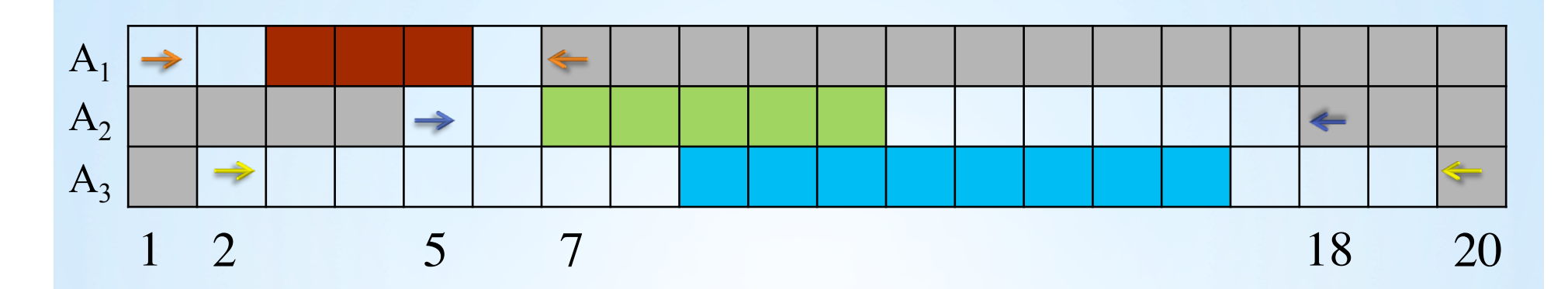

## **Example (Disjunctive problem)**

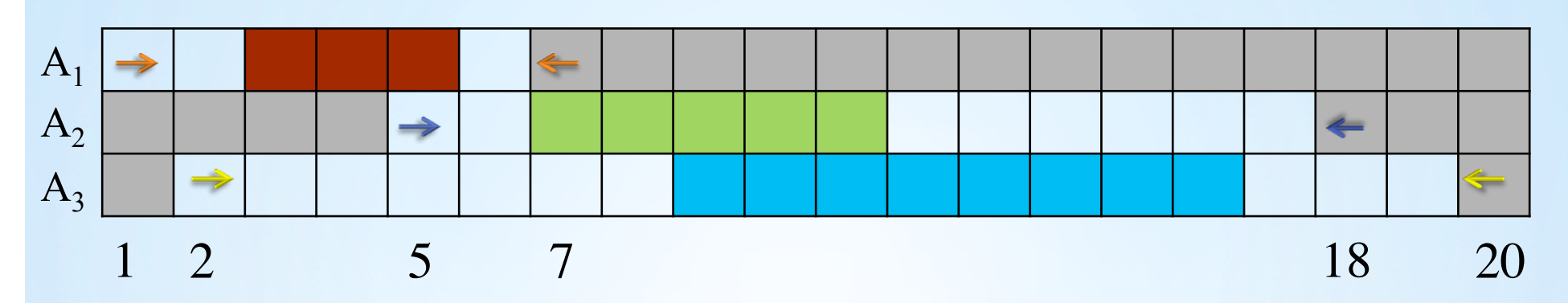

- $S = \{S_1, S_2, S_3\}$ •  $S_1 \in [1, 4], S_2 \in [5, 13], S_3 \in [2, 12]$
- $(S_i + p_i \le S_j)$  v  $(S_j + p_j \le S_i)$  (for  $i, j = 1, 2, 3$  &  $i \ne j$ )

## **Example (Disjunctive problem)**

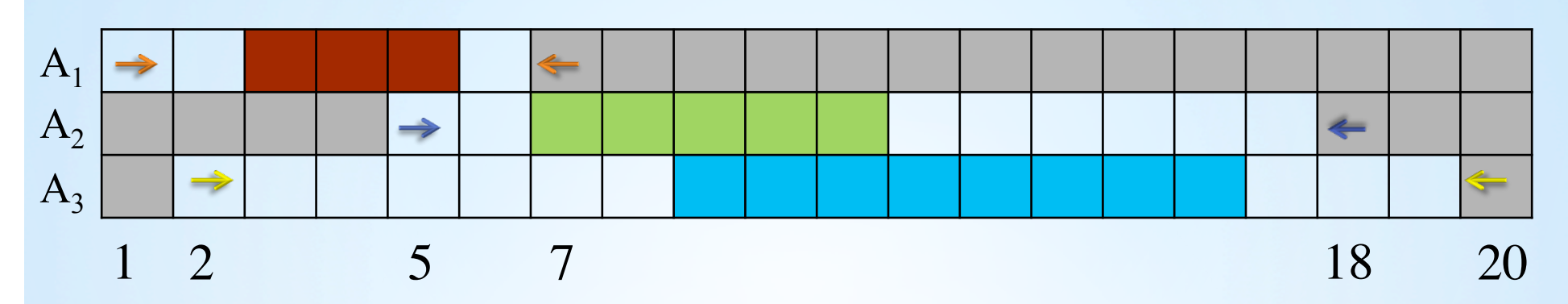

- $S = \{S_1, S_2, S_3\}$ •  $S_1 \in [1, 4], S_2 \in [5, 13], S_3 \in [2, 12]$
- $(S_i + p_i \le S_j)$  v  $(S_j + p_j \le S_i)$  (for  $i, j = 1, 2, 3$  &  $i \ne j$ )

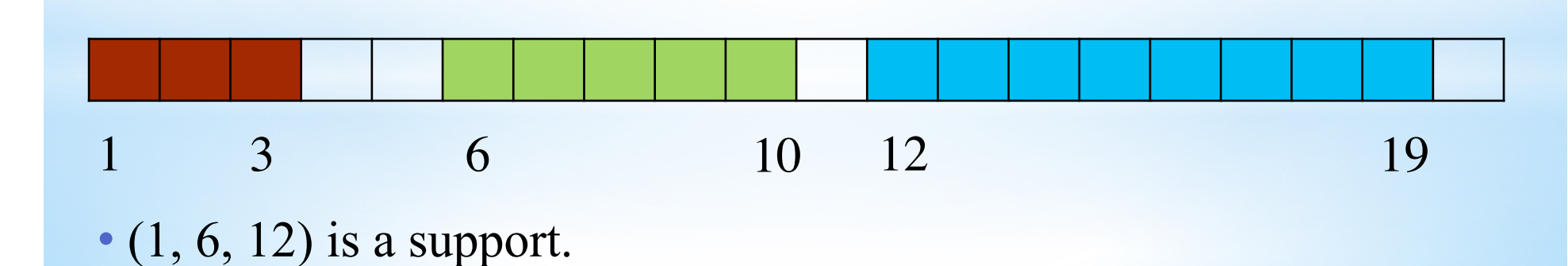

## **Disjunctive Constraint**

• Let  $I = {A_1,...,A_n}$  be a set of tasks with unknown starting times S<sub>i</sub>, and known processing time  $p_i$  (1  $\le i \le n$ ).

- **Variables:**  $X = \{S_1, ..., S_n\};$
- **Domains:**  $D(S_i) = [r_i, 1st_i];$
- **Constraint:** No more than one task executes at each time t.

• The constraint DISJUNCTIVE( $[S_1,...,S_n]$ ) is satisfied, if for all pairs of tasks  $(i \neq j)$  $S_i + p_i \leq S_j$  or  $S_j + p_j \leq S_i$ 

## **Constraint filtering**

• Initially, the domains of a CSP may include values which are not consistent with some constraints of the problem.

- To reduce the search space, solvers use *filtering algorithms* associated to each constraint.
- Filtering algorithms keep on excluding values of the domains that do not lead to a feasible solution, until it is not possible to prune the domains of variables further.
#### **Example (Disjunctive constraint)**  $A_1$  $\leftarrow$  $A_2$  $\Rightarrow$  $\leftarrow$  $\leftarrow$  $A_3$  $\Rightarrow$ 1 2 3 4 5 7 18 20

• There is no chance to start task  $A_3$  at its release time, as  $A_1$ would not execute. Thus, the values {2, 3} should be filtered from the domain of  $A_3$ .

#### **Example (Disjunctive constraint)**  $A_1$  $\leftarrow$  $A_2$  $\Rightarrow$  $\leftarrow$  $\Rightarrow$  $A_3$  $\leftarrow$ 1 2 3 4 5 7 18 20

• There is no chance to start task  $A_3$  at its release time, as  $A_1$ would not execute. Thus, the values {2, 3} should be filtered from the domain of  $A_3$ .

• The values  $\{2, 3\}$  are out of the allowed execution interval of  $A_3$ .

# **Disjunctive Constraint**

- It is NP-Complete to determine whether there exists a solution to Disjunctive constraint.
- •It is NP-Hard to filter out all values that do not lead to a solution.
- Nonetheless, there exist rules that detect in polynomial time some filtering of the domains of the tasks.
- Our goal is to improve some existing filtering algorithms for the Disjunctive constraint.

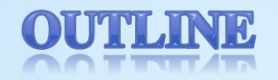

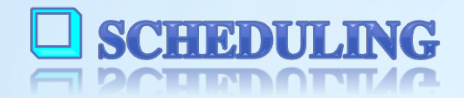

CONSTRAINT PROGRAMMING **EL COLIDIBUTILI I EMOQUUMMILIQ** 

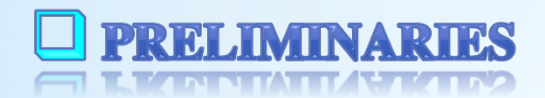

**E PROPAGATION OF DISJUNCTIVE CONSTRAINT** ET EVOLVOUTION OF DEMONDIER CONDITIONS

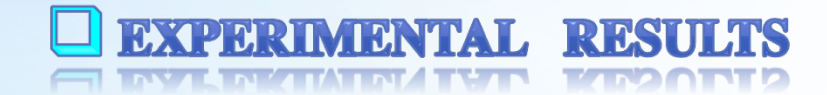

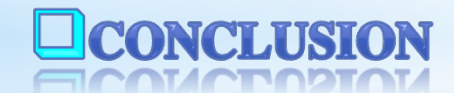

#### **Preliminaries**

• We aim to design filtering algorithms, which are faster than the previously known algorithms.

• To achieve this goal, there are two major operations, to take advantage of:

• Sorting in linear time;

• Union-Find data structure.

• Since all the time points can be encoded with fewer than 32 bits, *radix sort* sorts them in linear time.

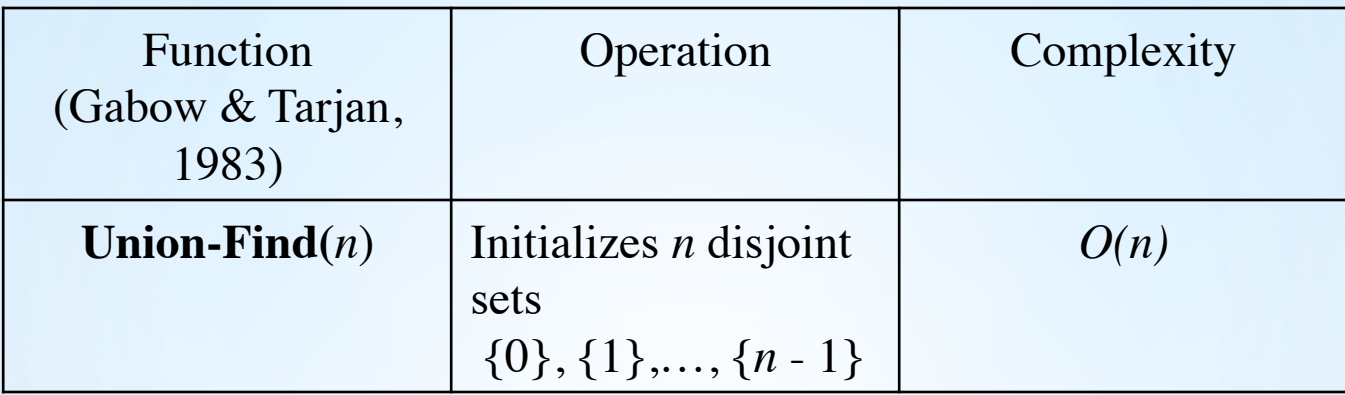

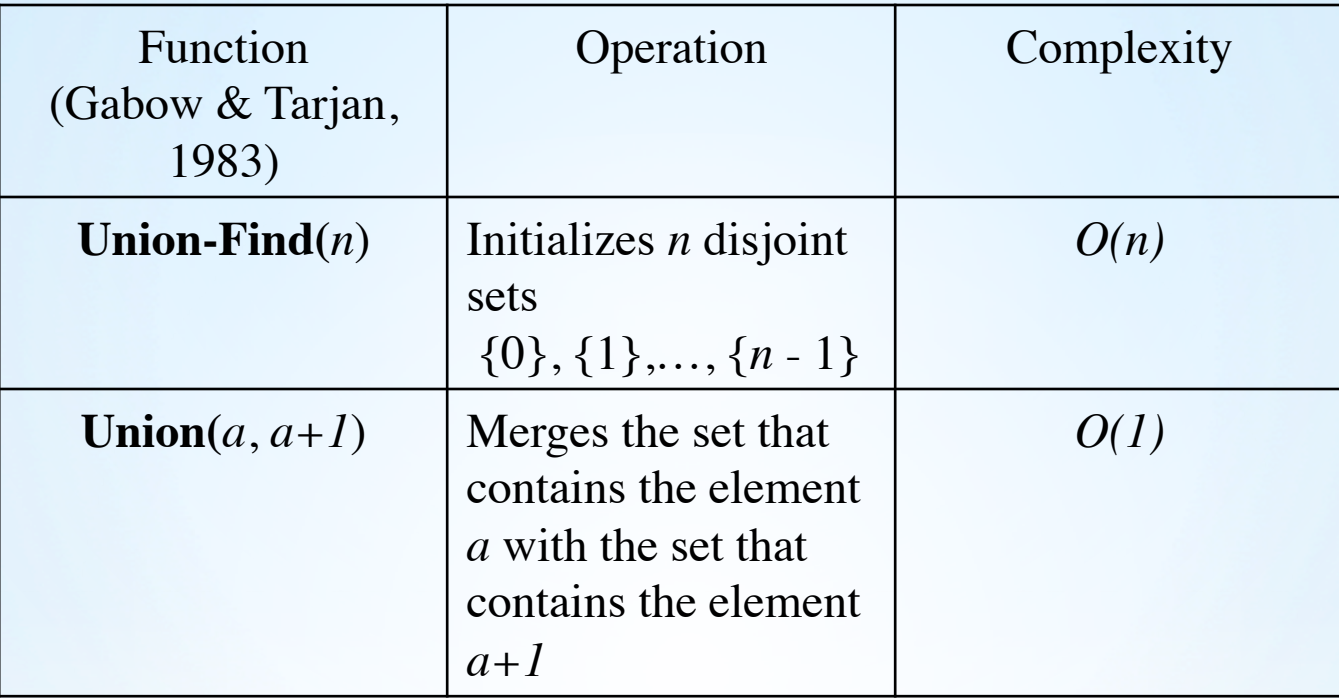

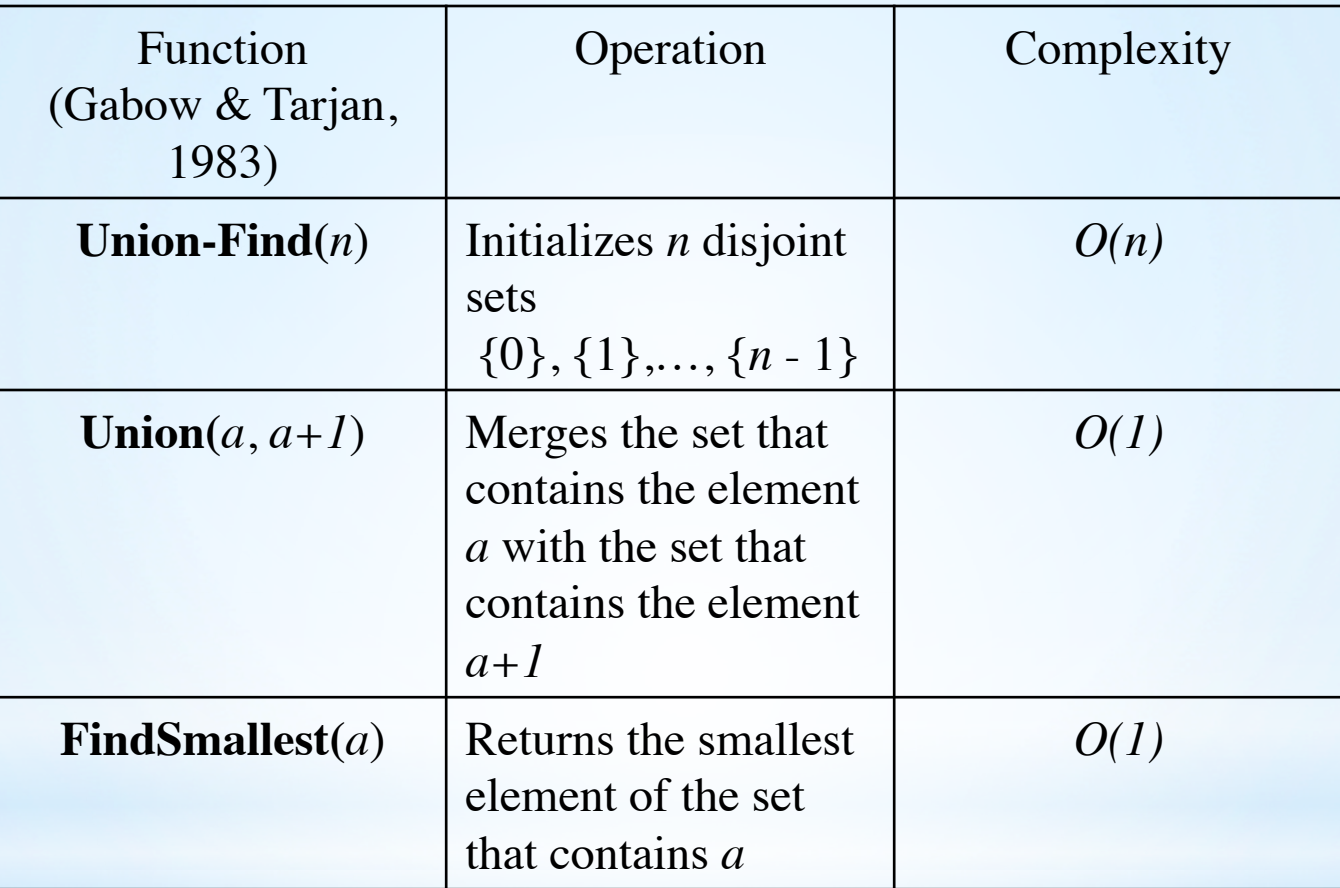

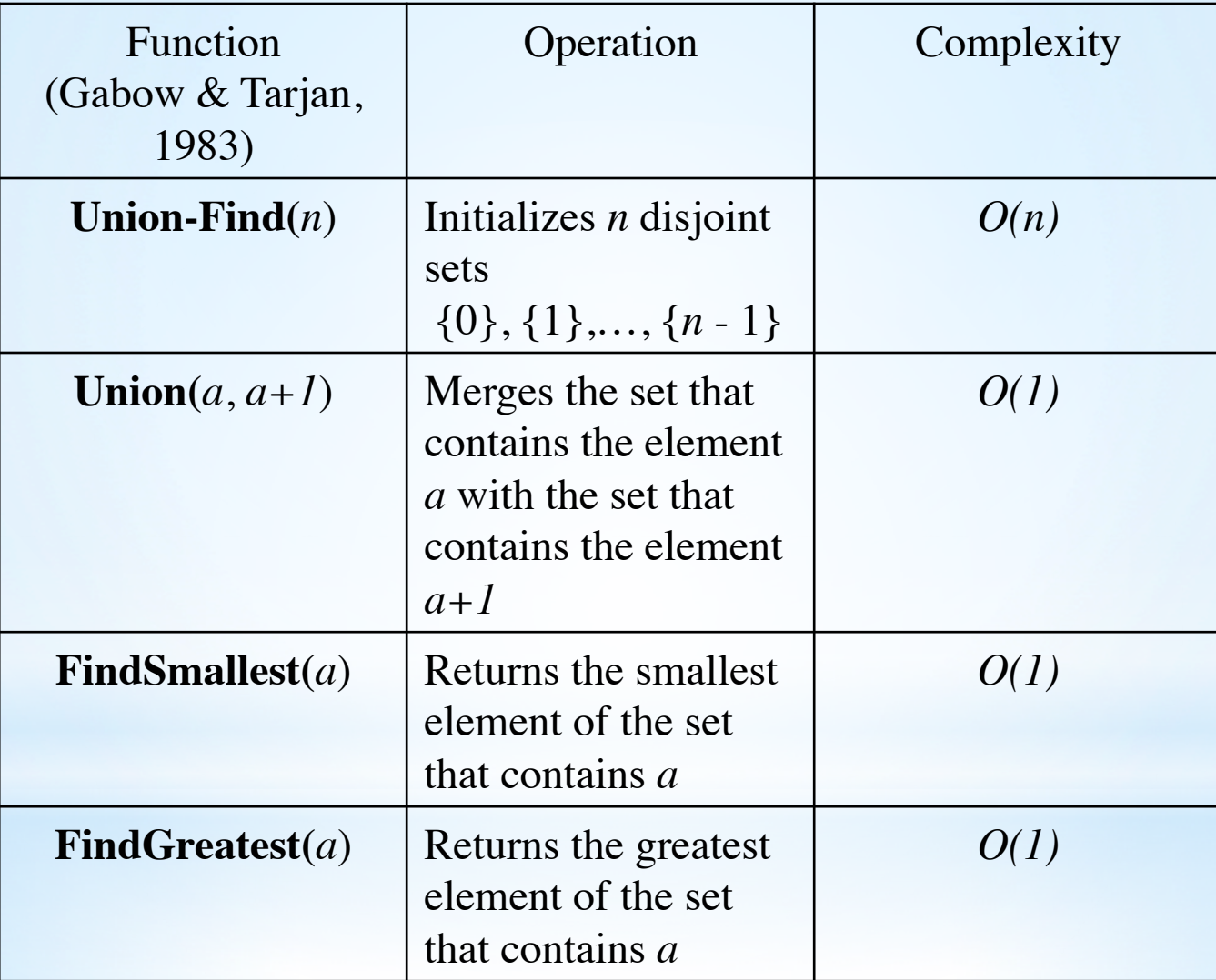

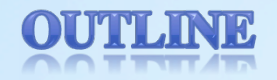

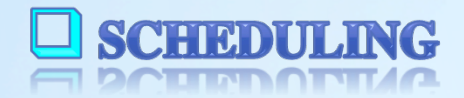

CONSTRAINT PROGRAMMING **EL COLIDIBUTILI I EMOQUUMMILIQ** 

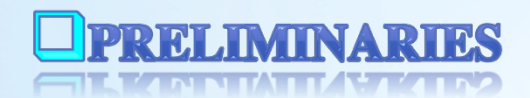

**E PROPAGATION OF DISJUNCTIVE CONSTRAINT** 

ET EVOLVOUTION OF DEMONDIER CONDITIONS

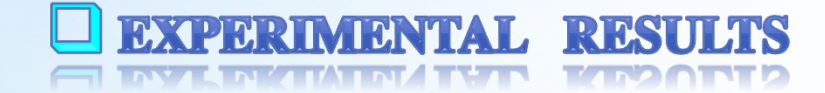

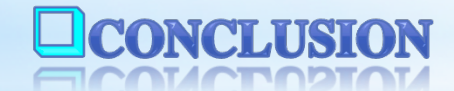

### **Time-Tabling**

• A technique to filter the Disjunctive constraint.

•It consists of finding the necessary usage of the resource over a time interval.

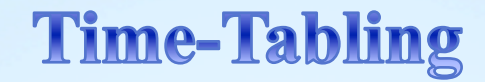

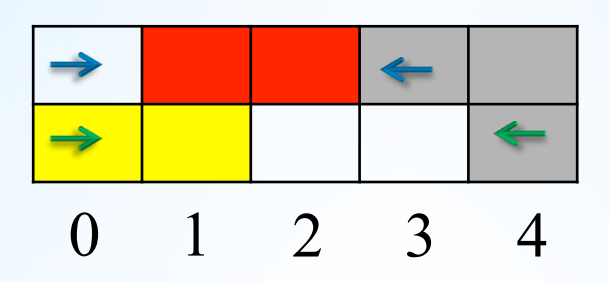

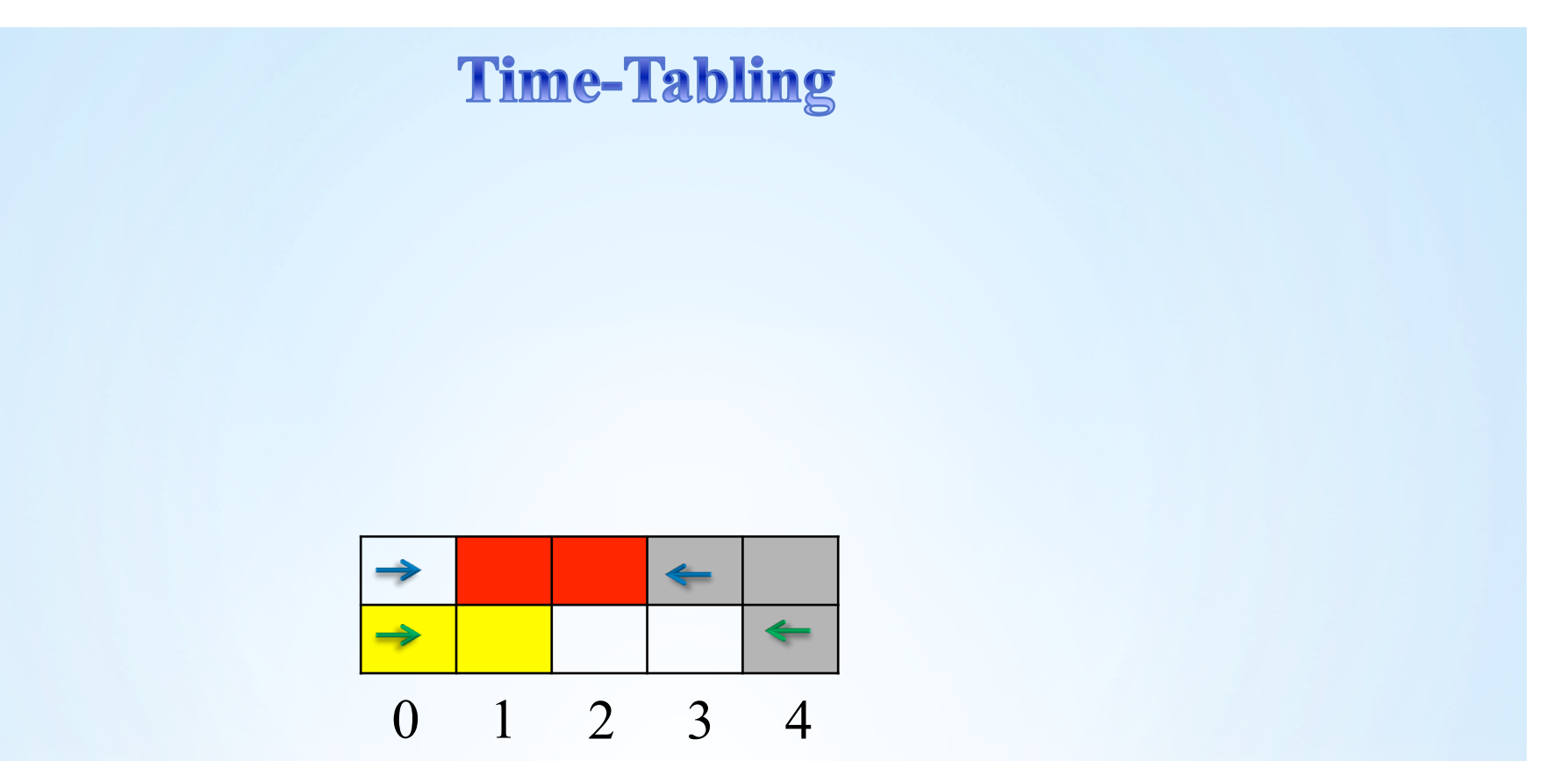

• If  $1st_i <$  ect<sub>i</sub> for a task i, then the interval [lst<sub>i</sub>,ect<sub>i</sub>) is called the *fixed part* of i.

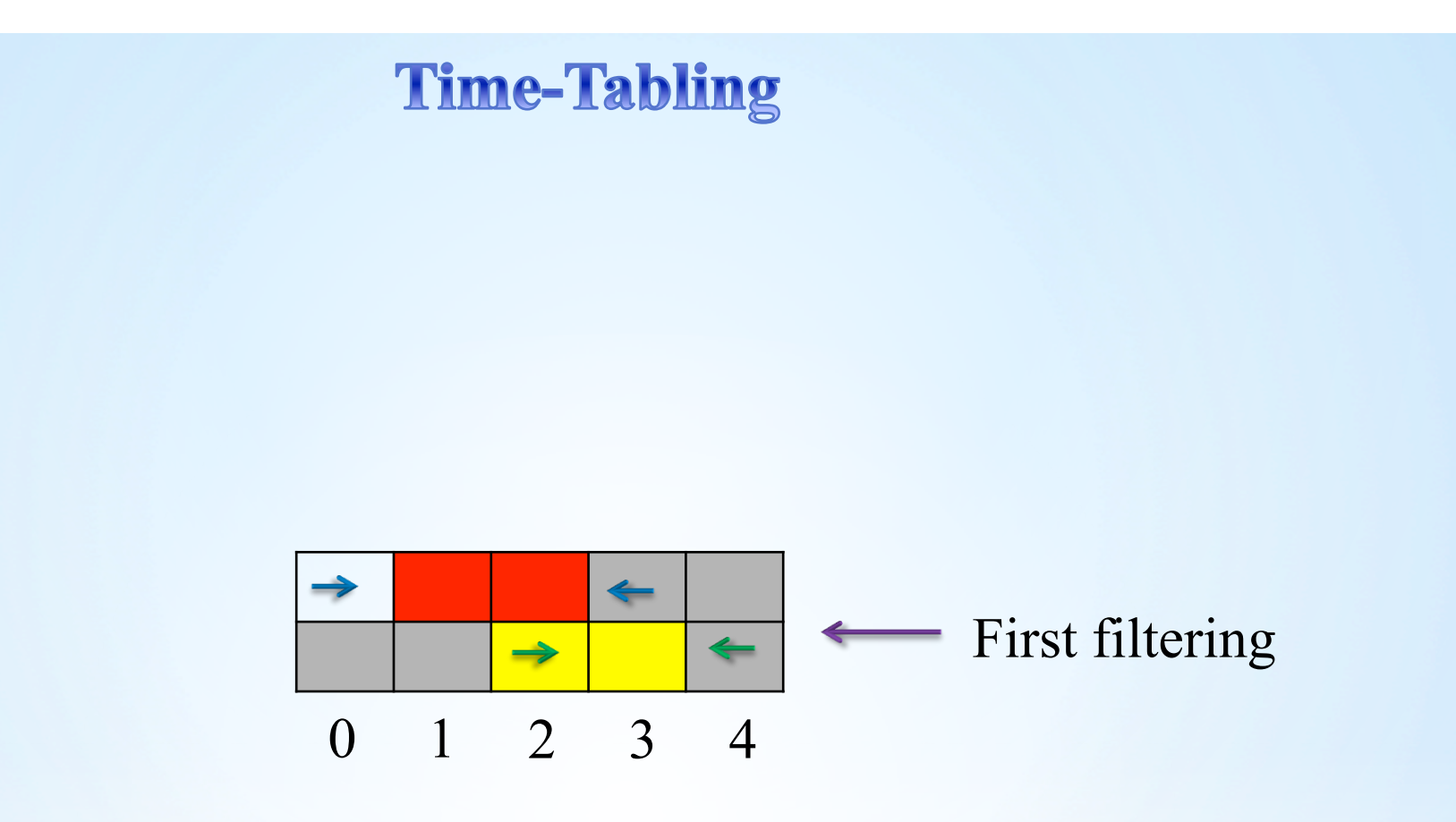

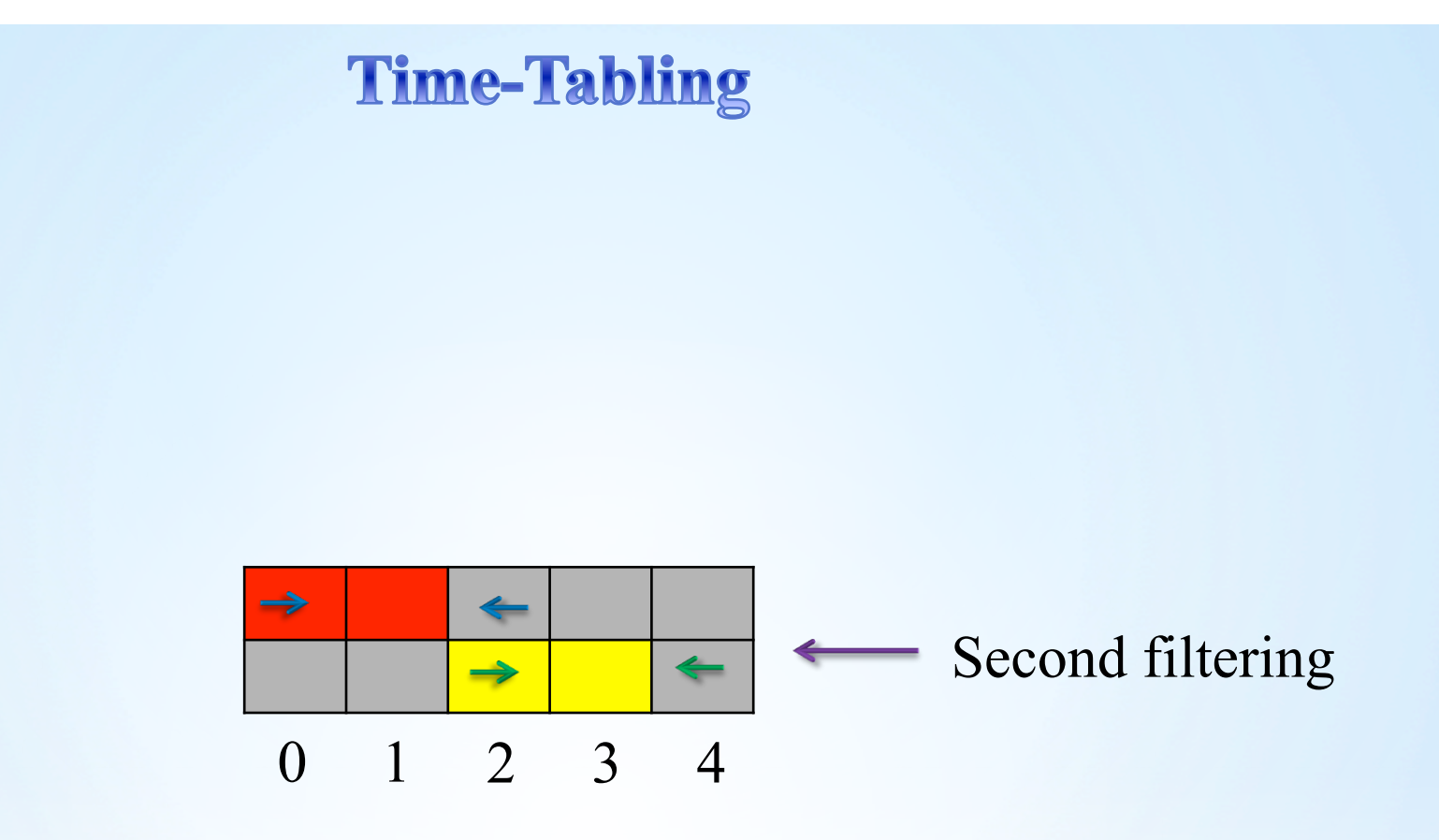

### **Time-Tabling**

• Ouellet & Quimper presented an algorithm for Time-Tabling on a more general case in  $O(n \log(n))$ .

•We took advantage of Union-Find to achieve a linear time algorithm for Time-Tabling in the Disjunctive case.

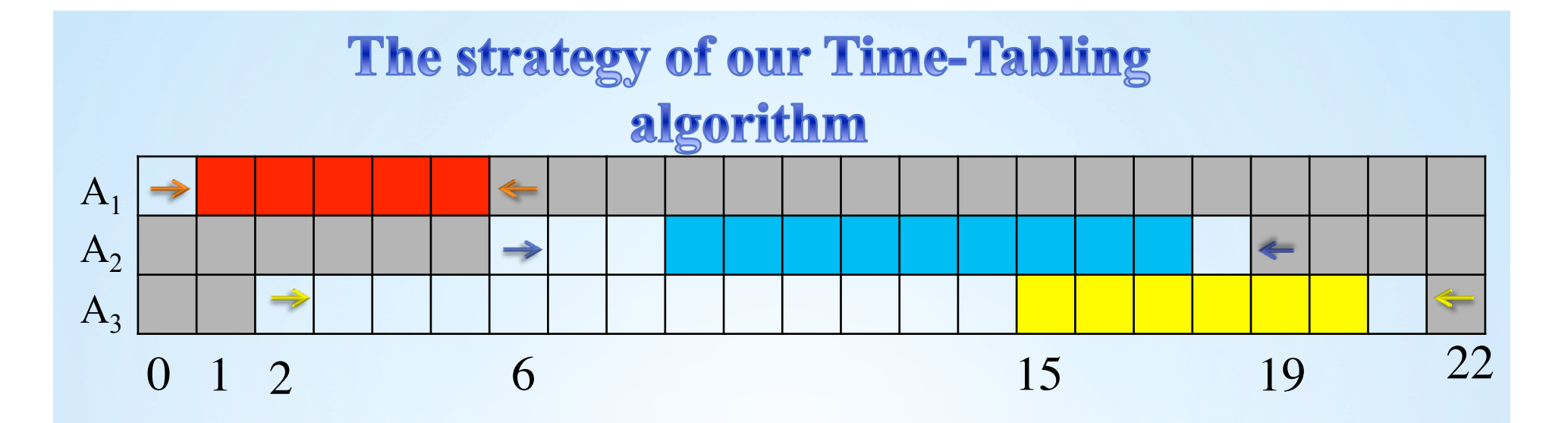

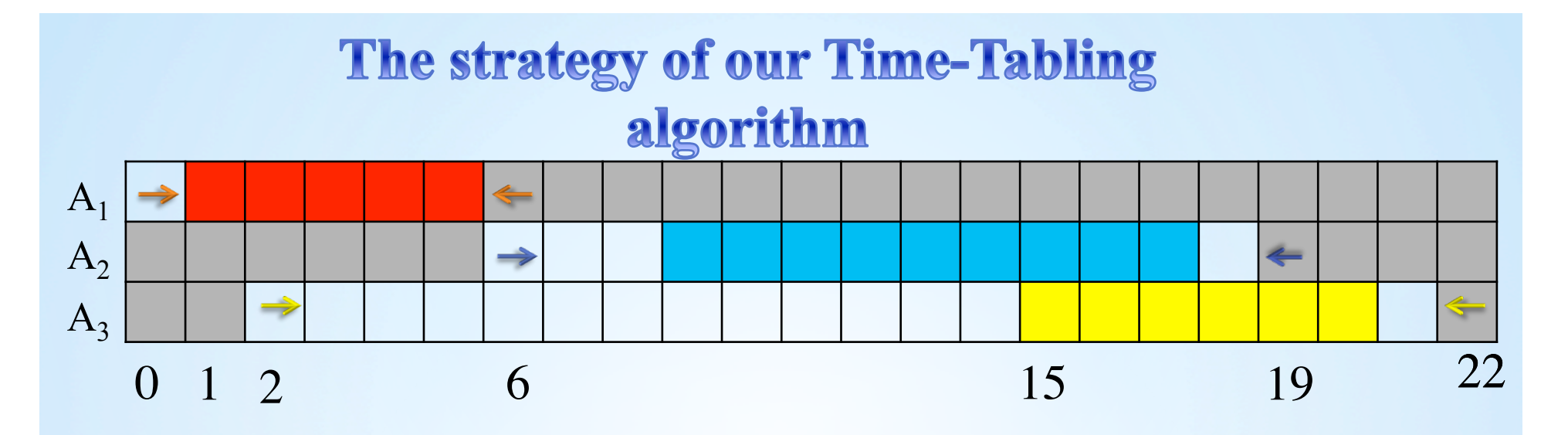

• First, we list the fixed parts of the tasks which have fixed part.

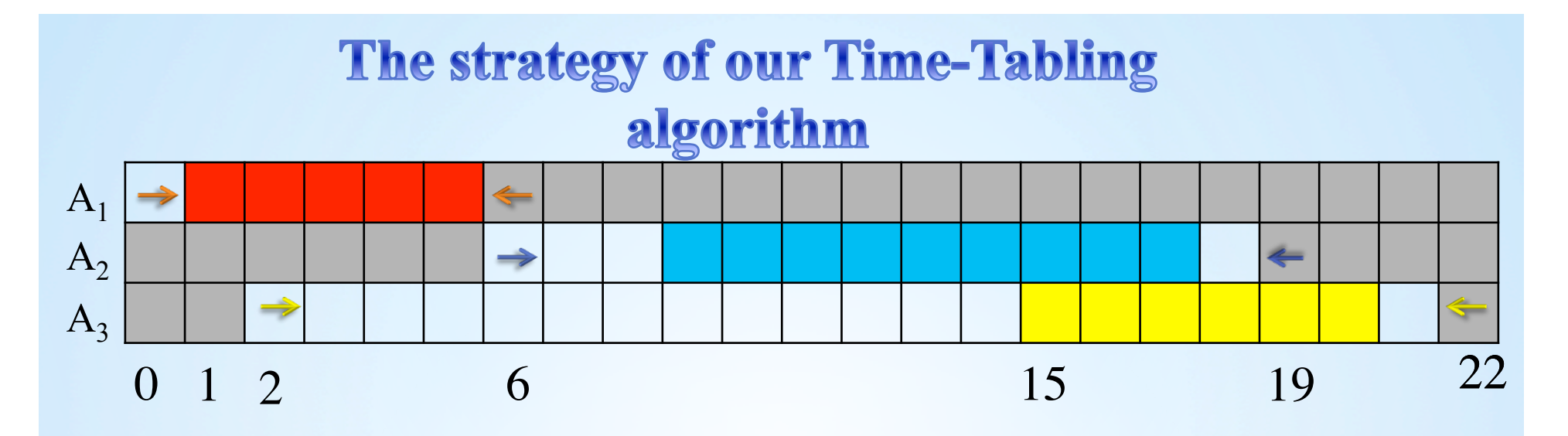

- First, we list the fixed parts of the tasks which have fixed part.
- $A_1$  and  $A_2$  have fixed parts.

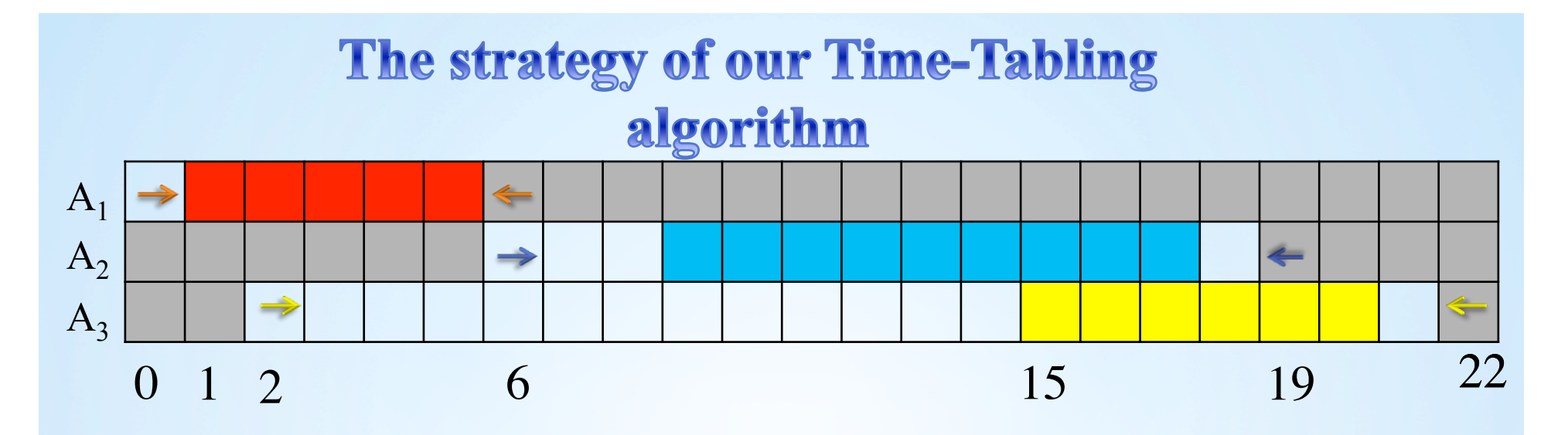

- First, we list the fixed parts of the tasks which have fixed part.
- $A_1$  and  $A_2$  have fixed parts.

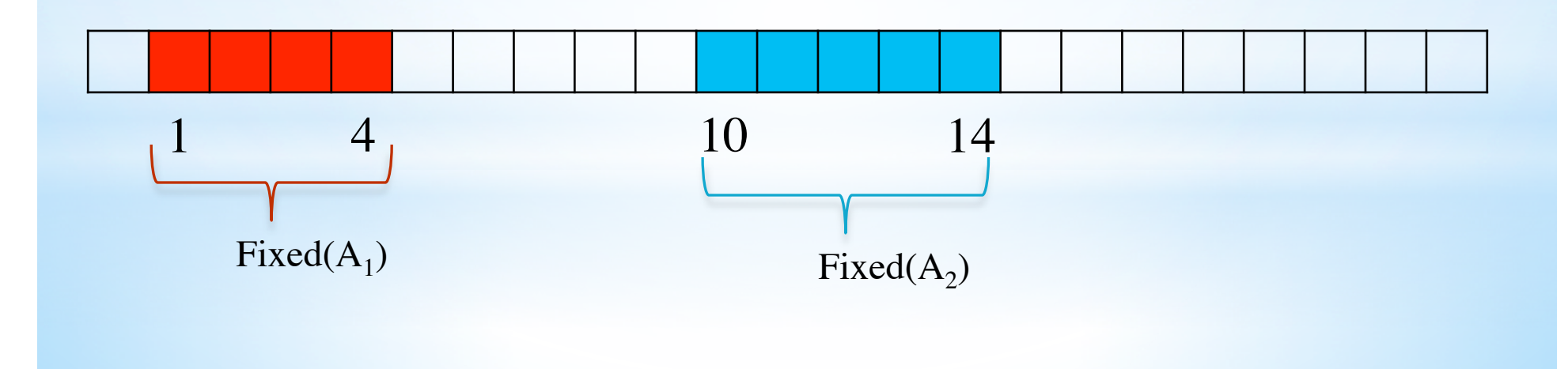

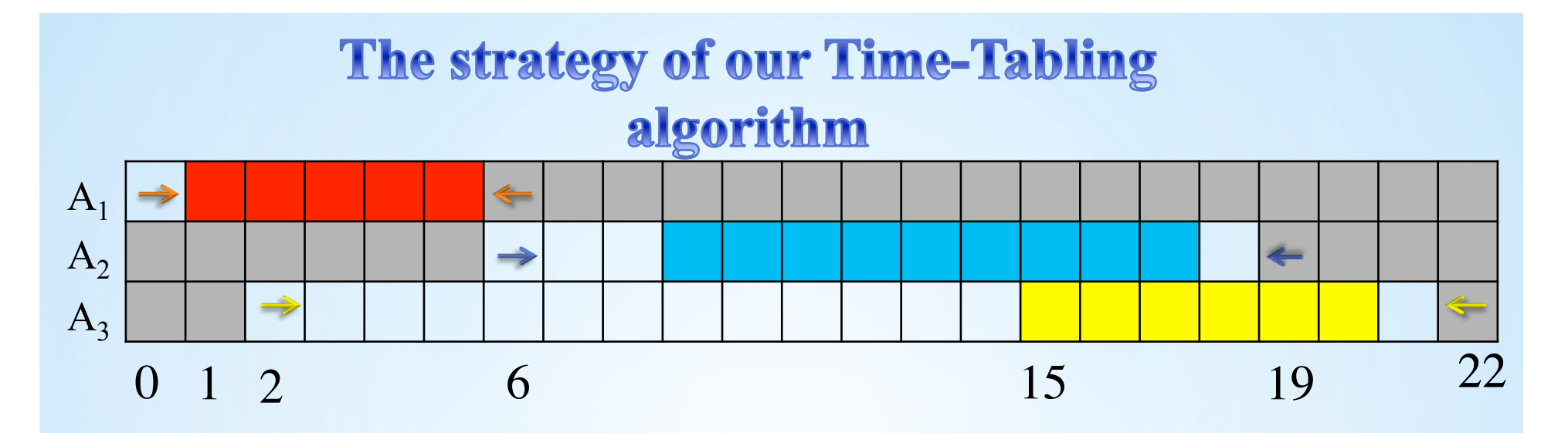

- First, we list the fixed parts of the tasks which have fixed part.
- $A_1$  and  $A_2$  have fixed parts.

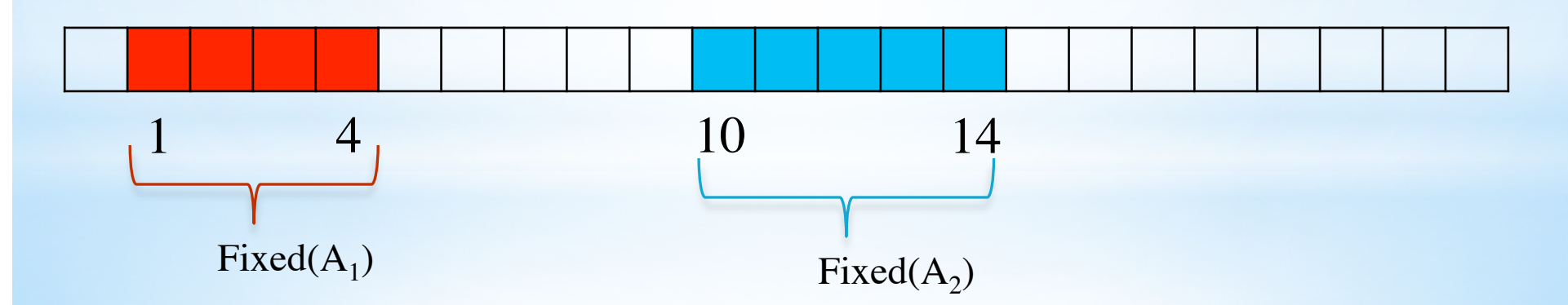

We process the tasks in increasing order of processing times.

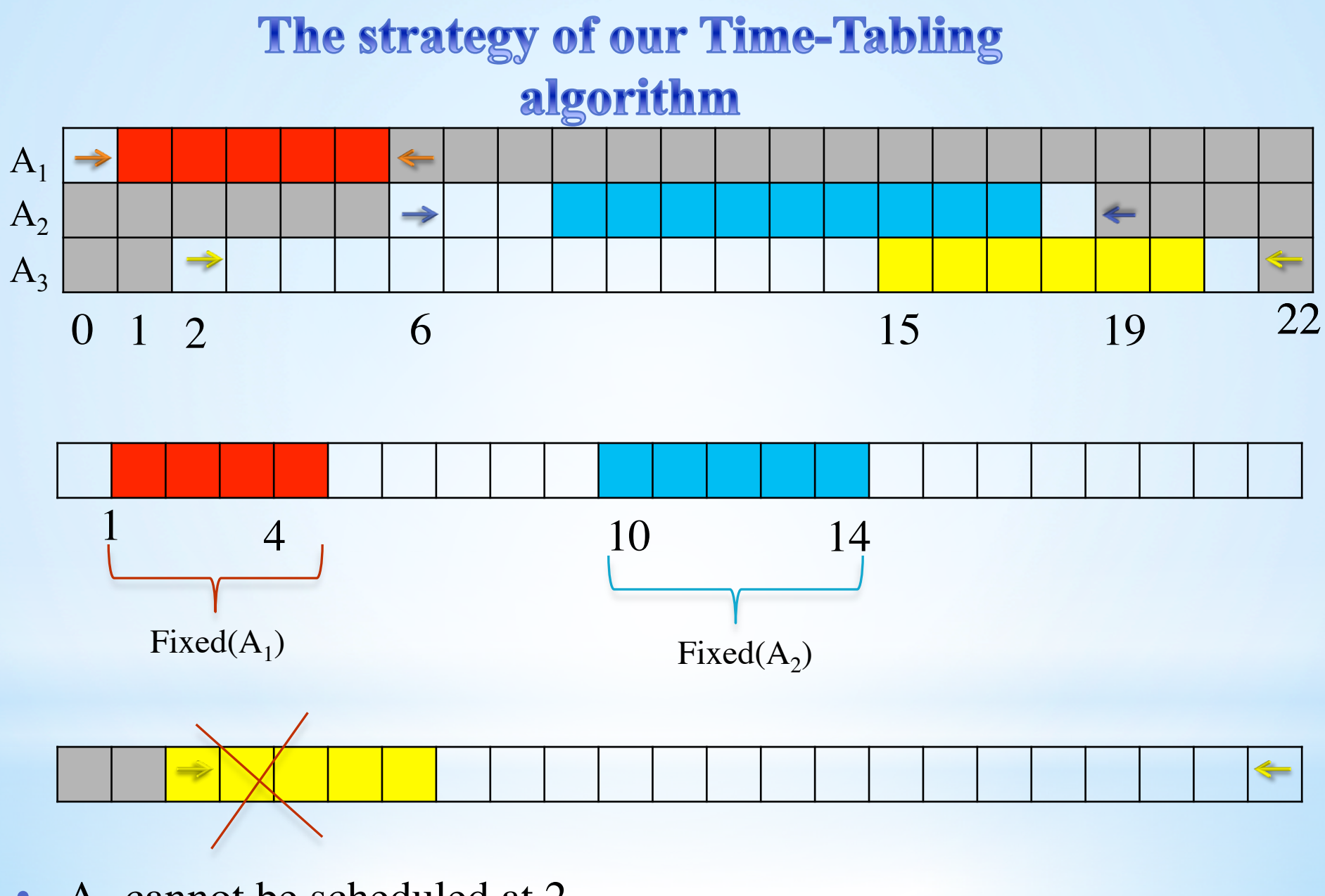

•  $A_3$  cannot be scheduled at 2.

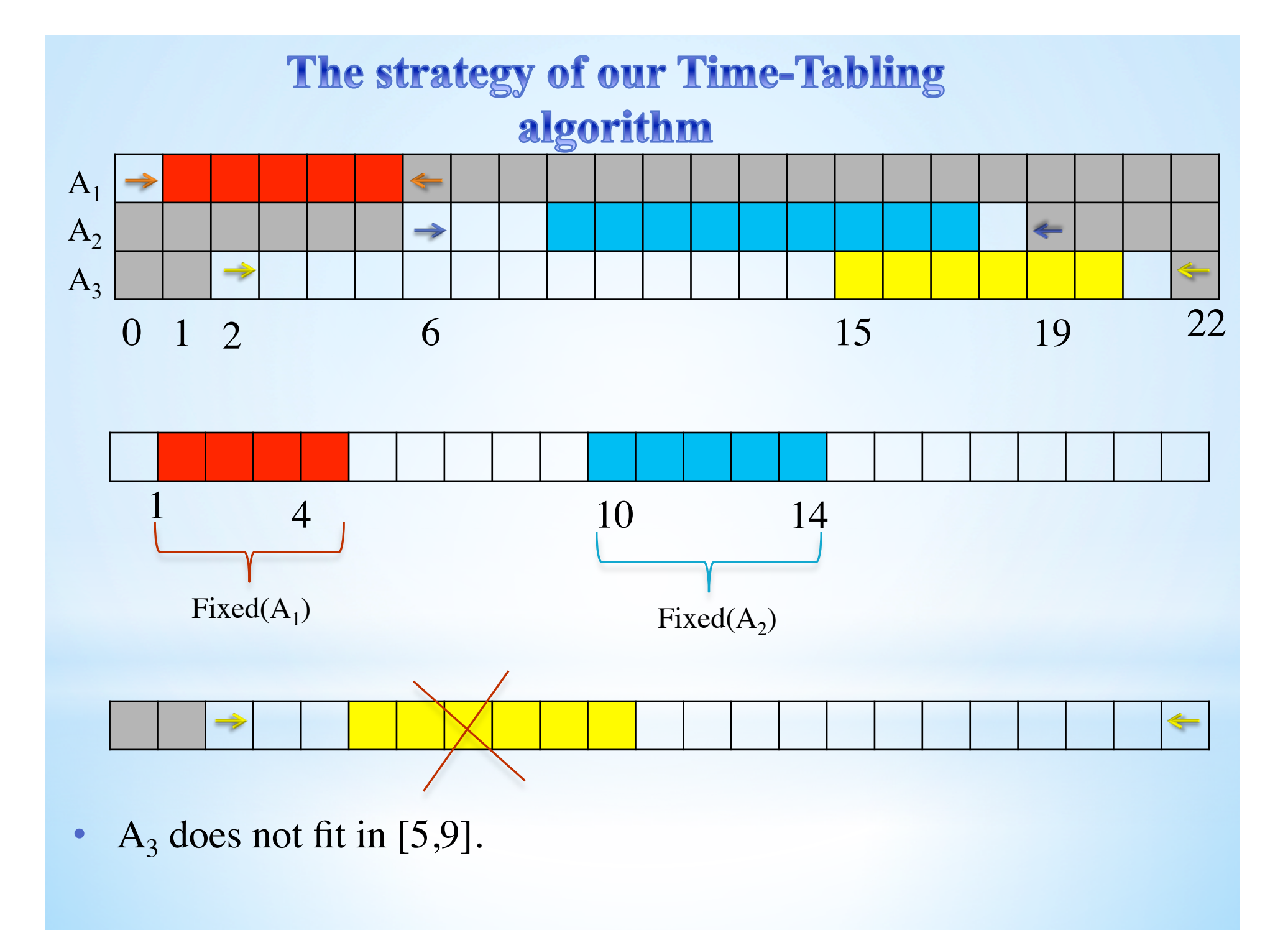

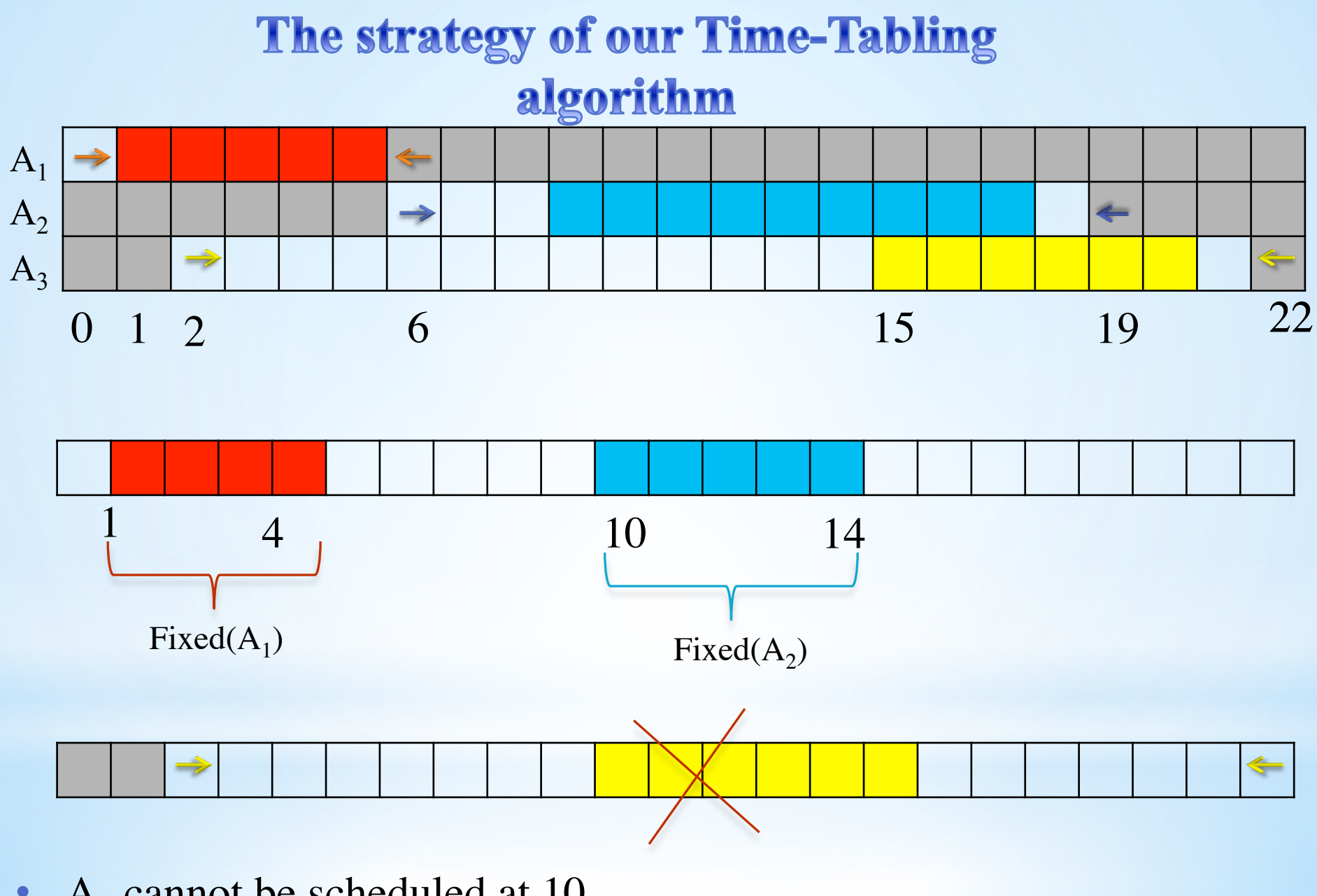

•  $A_3$  cannot be scheduled at 10.

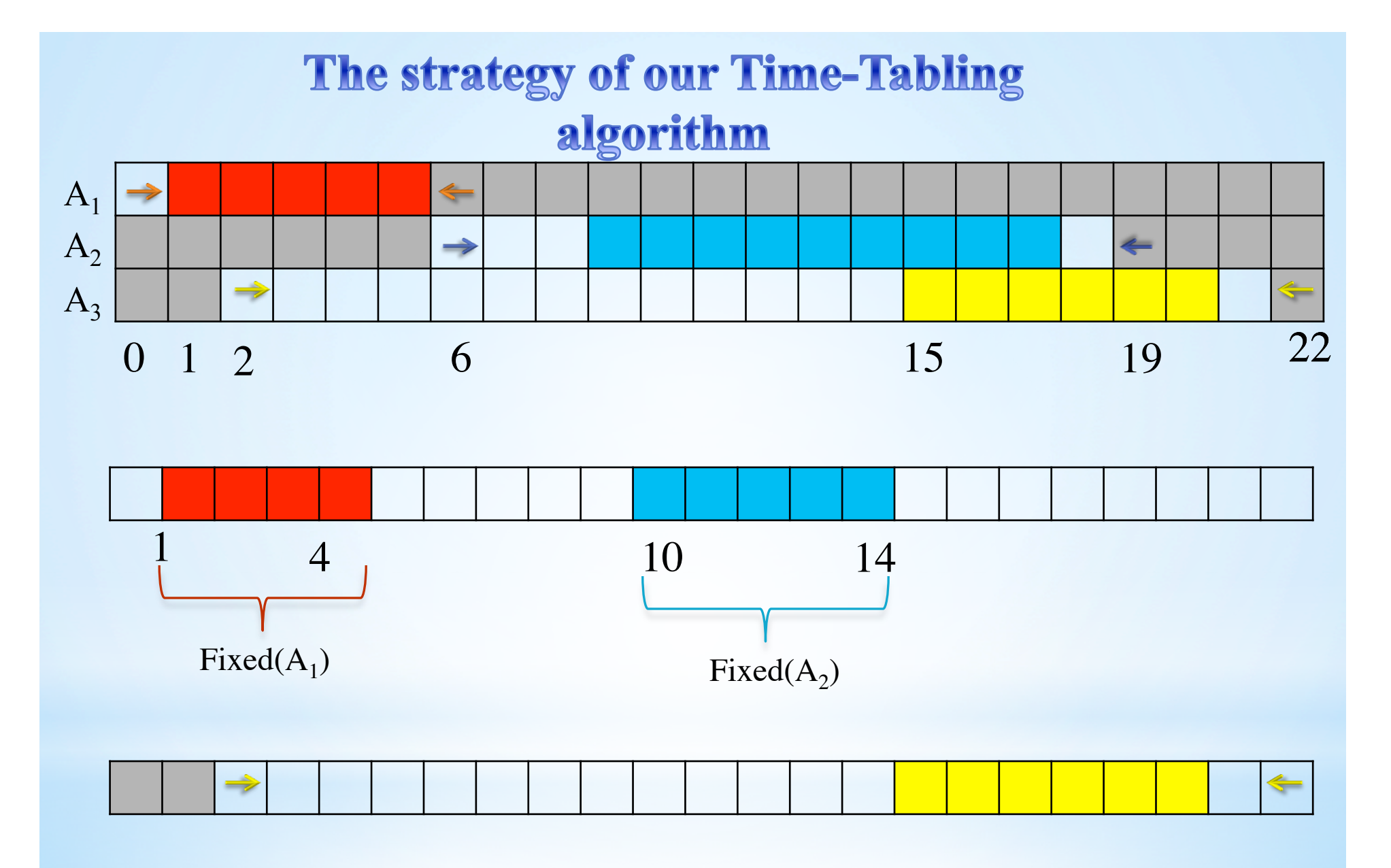

• Hence,  $A_3$  jumps over two fixed parts.

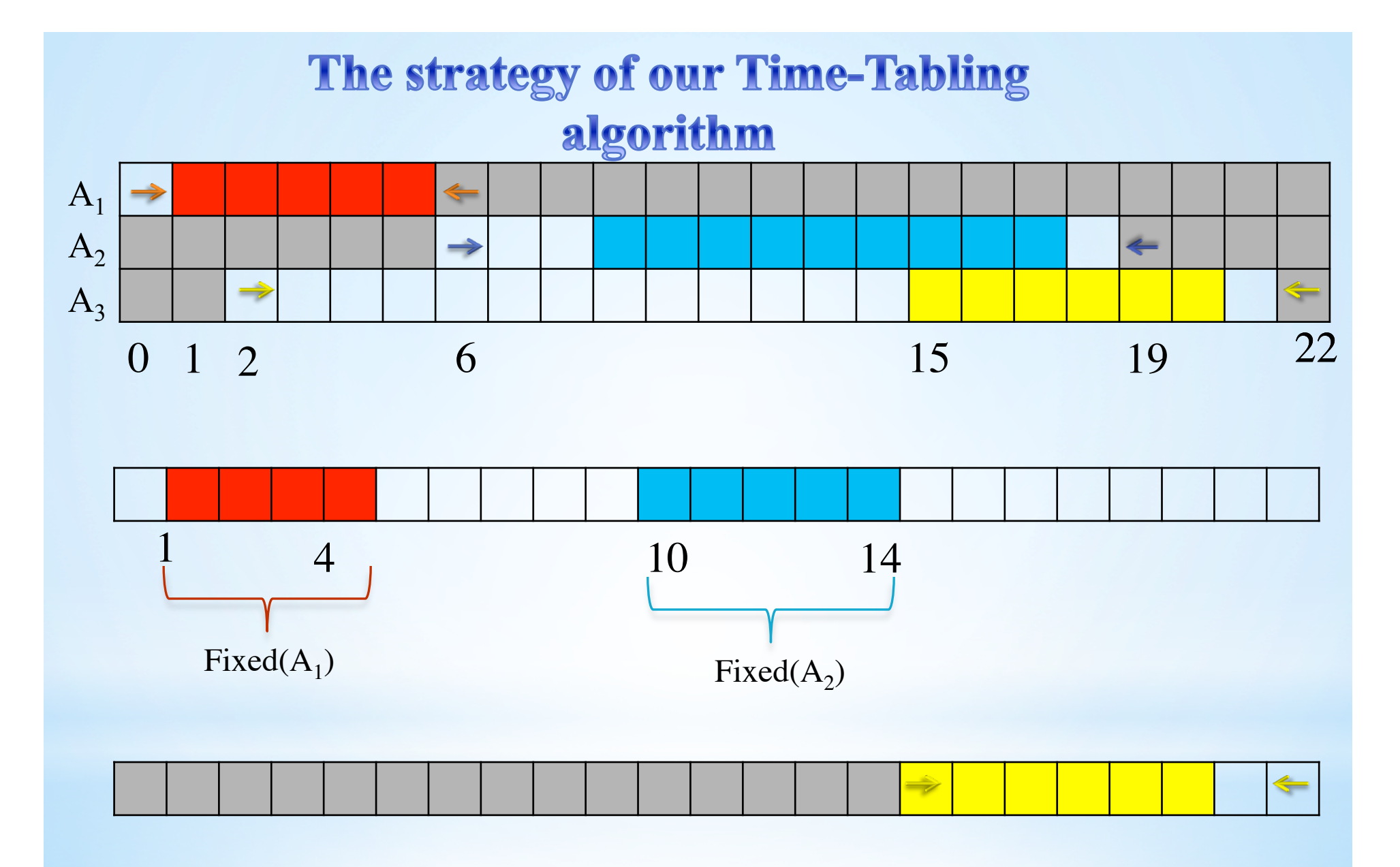

• The domain of  $A_3$  after filtering.

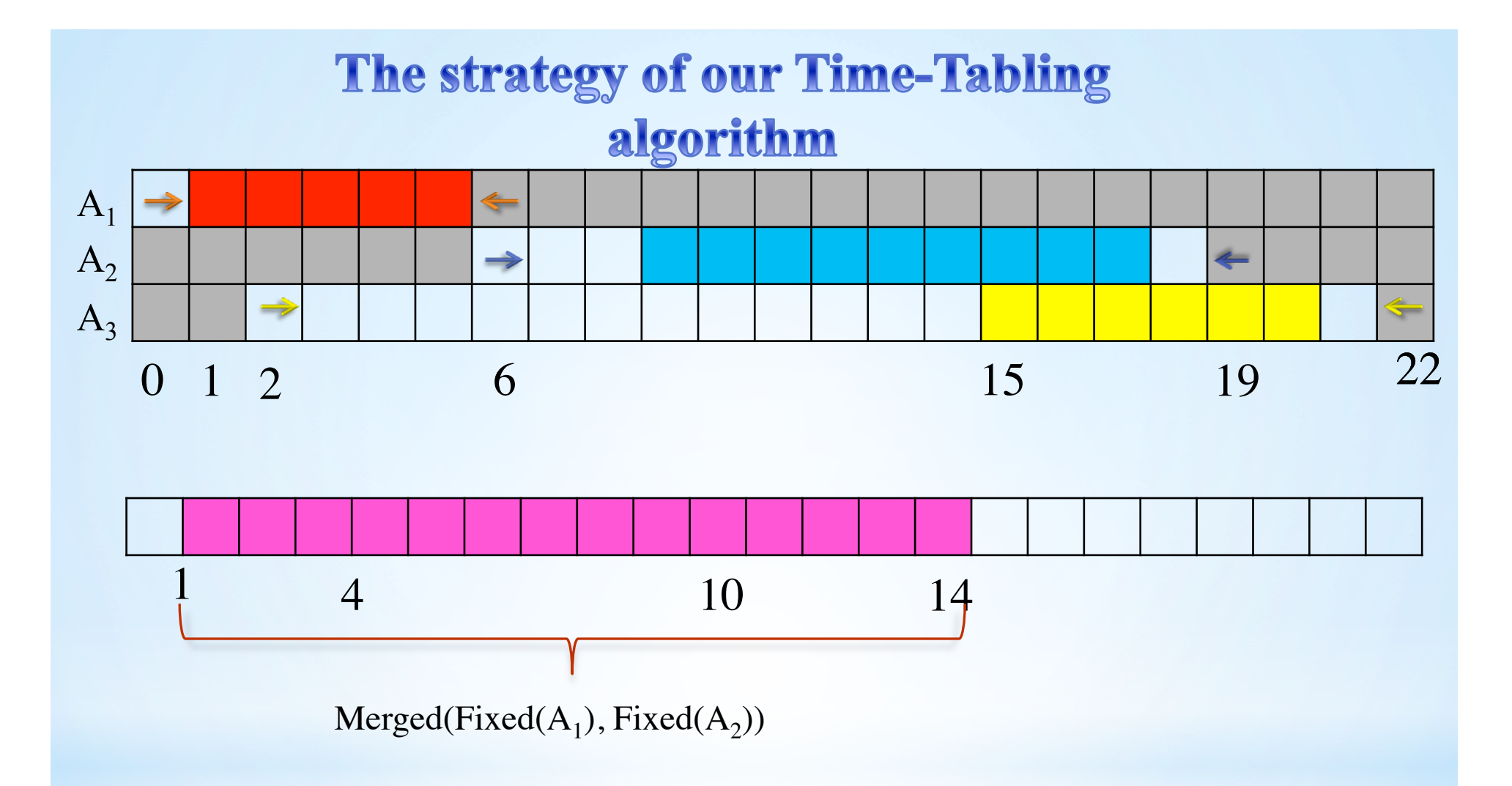

• Since the tasks are being processed in increasing order of processing times, the next tasks will not fit in [0,14], neither. At this point, Union-Find merges the fixed parts of  $A_1$  and  $A_2$  to one set in constant time!

## The strategy of our Time-Tabling algorithm

•Jumping over a fixed part takes constant time.

•Merging the fixed parts reduces the number of jumps.

• That is how we achieve a linear time algorithm!

#### Θ-Tree

• Given a set of tasks, if we schedule them at their earliest starting time, with preemption, what will the completion time of the last task be?

#### Θ-Tree

• Given a set of tasks, if we schedule them at their earliest starting time, with preemption, what will the completion time of the last task be?

• This value is called the "*Earliest Completion Time*" of a set of tasks.

## **O-Tree**

• Given a set of tasks, if we schedule them at their earliest starting time, with preemption, what will the completion time of the last task be?

• This value is called the "*Earliest Completion Time*" of a set of tasks.

• Vilím introduced a data structure called Θ-Tree that computes the earliest completion time of a set of task Θ.

## **O-Tree**

• Given a set of tasks, if we schedule them at their earliest starting time, with preemption, what will the completion time of the last task be?

• This value is called the "*Earliest Completion Time*" of a set of tasks.

- $\bullet$  Vilím introduced a data structure called Θ-Tree that computes the earliest completion time of a set of task Θ.
- One can insert a task into  $\Theta$  or remove a task from  $\Theta$  and update the computation in  $O(log(n))$  time.

#### **Time line**

- We introduced this idea to improve upon the Θ-tree.
- What does it do?
- This data structure is initialized with an empty set of tasks  $\Theta = \emptyset$ .
- •It is possible to add, in constant time, a task to  $\Theta$ . The task will be scheduled at the earliest time as possible with preemption.
- It is possible to compute the earliest completion time of  $\Theta$  in constant time, at any time.

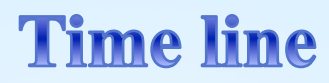

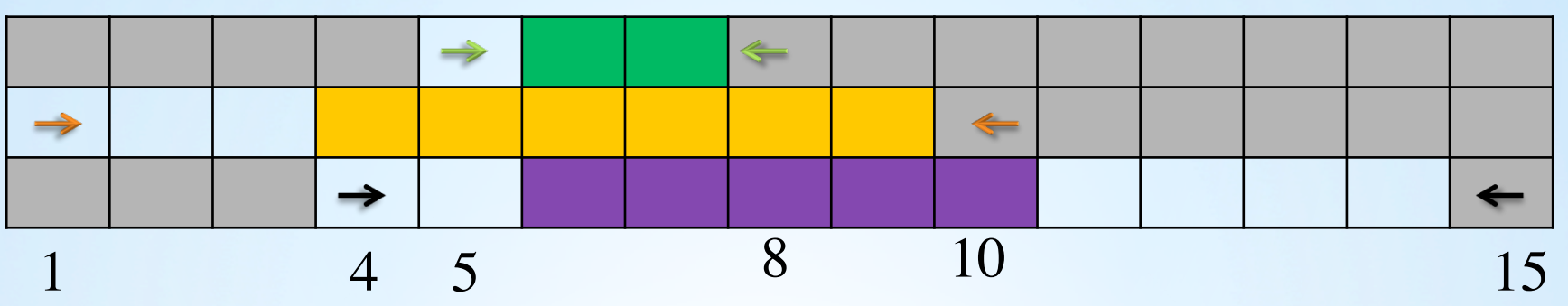

# **Time line**

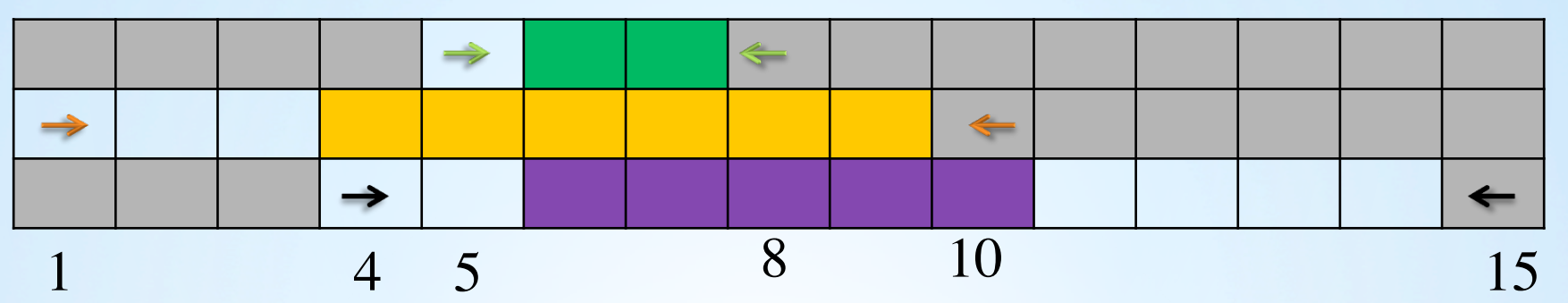

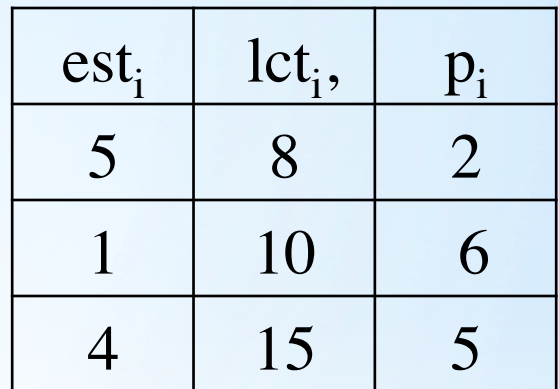

## **Time line**

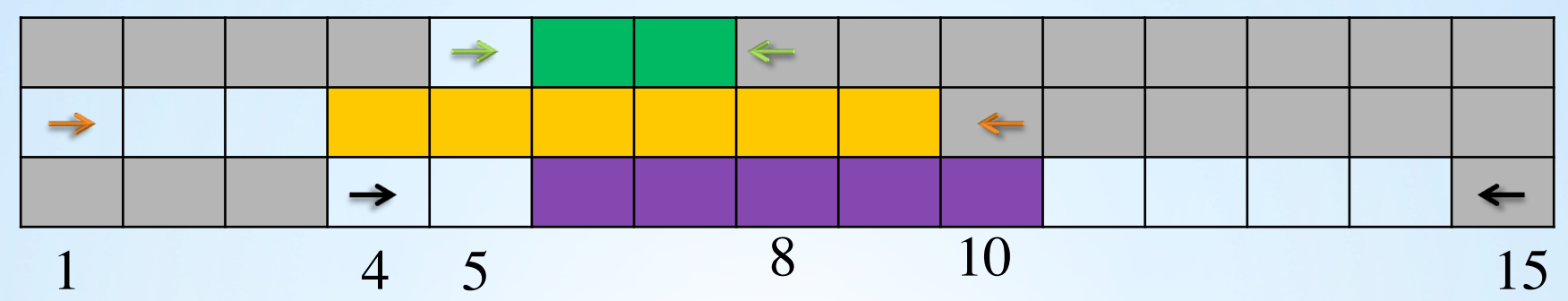

• The time line is a line with markers for important dates. The important dates are the release times of the tasks and one time point that is late enough.

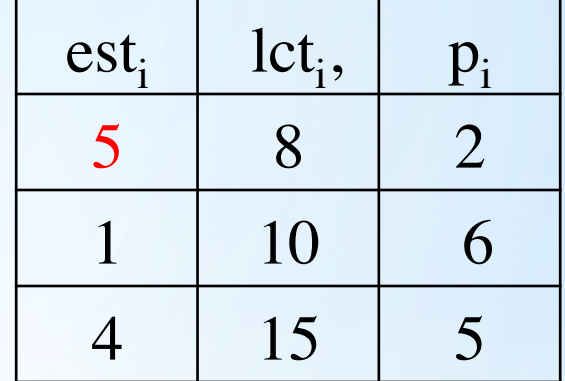

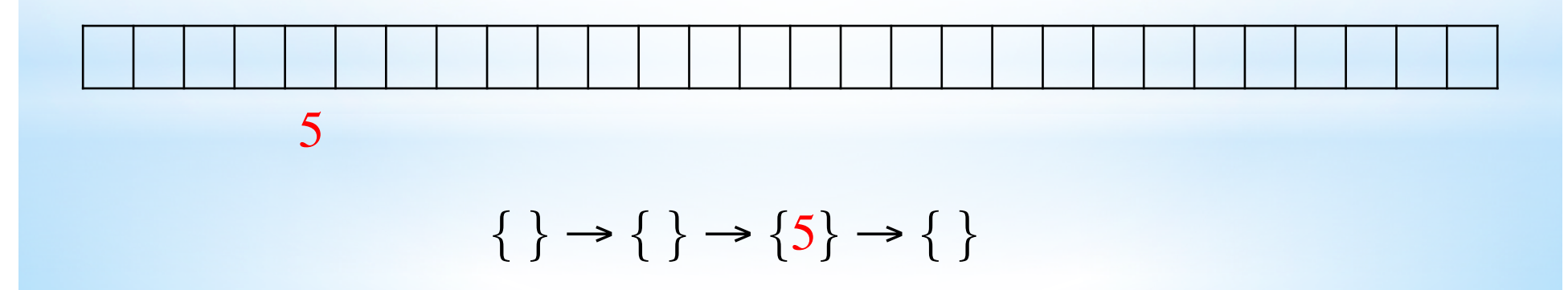
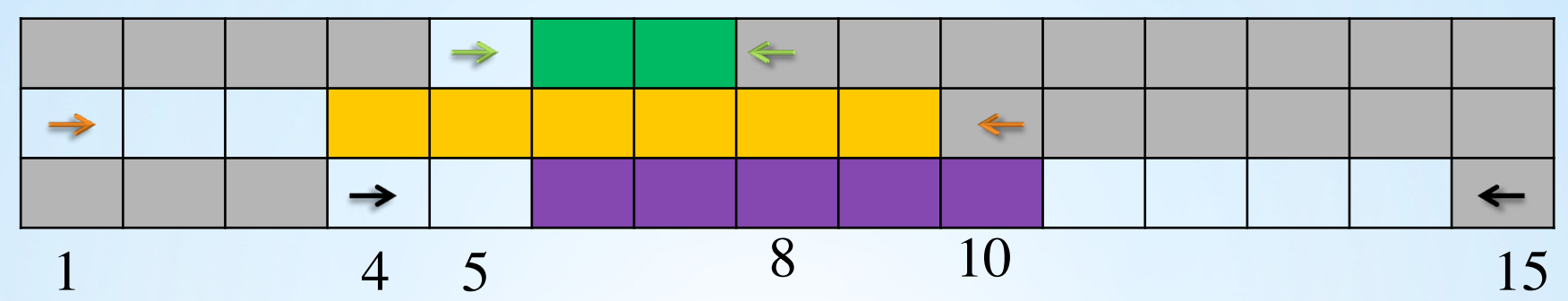

• The time line is a line with markers for important dates. The important dates are the release times of the tasks and one time point that is late enough.

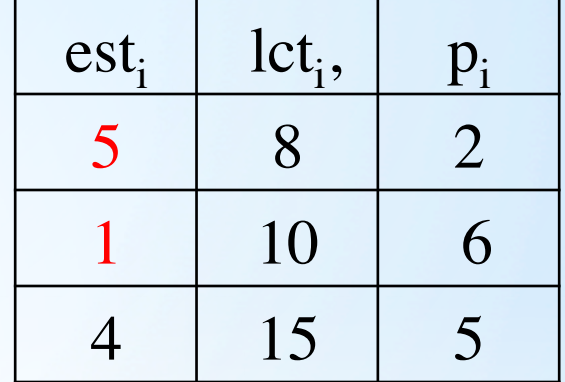

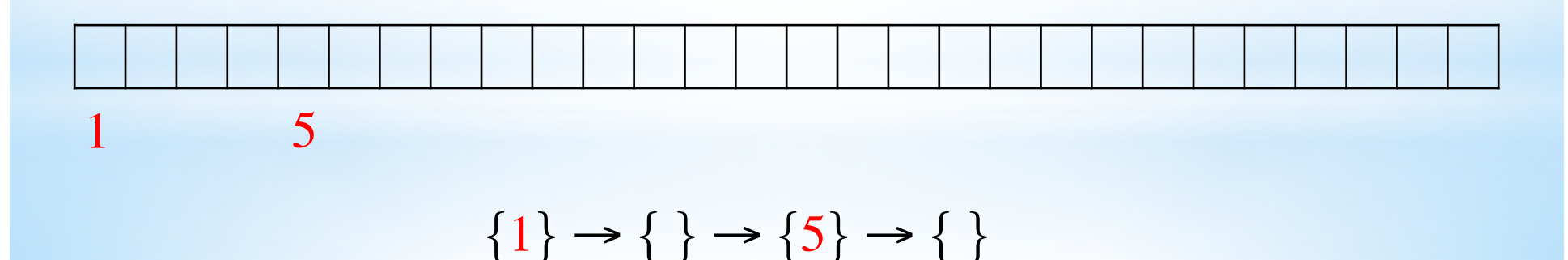

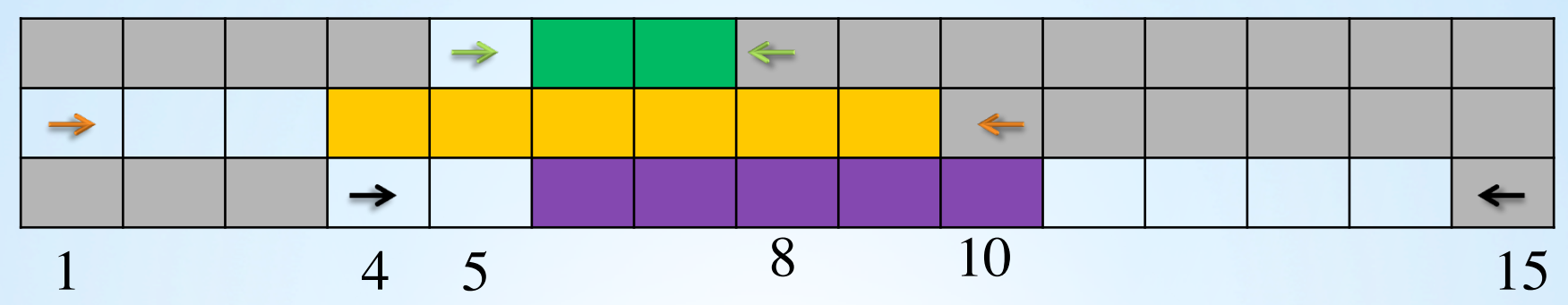

• The time line is a line with markers for important dates. The important dates are the release times of the tasks and one time point that is late enough.

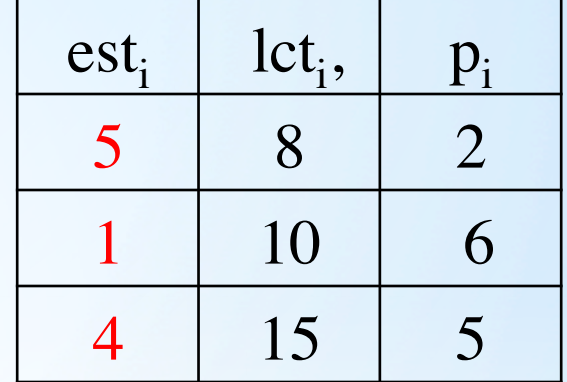

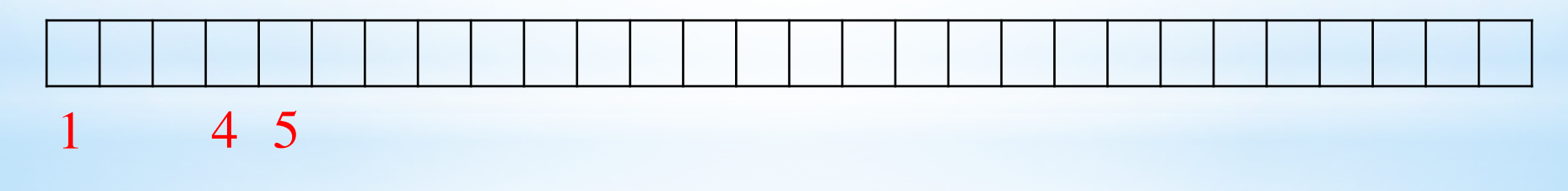

 $\{1\} \rightarrow \{4\} \rightarrow \{5\} \rightarrow \{\}$ 

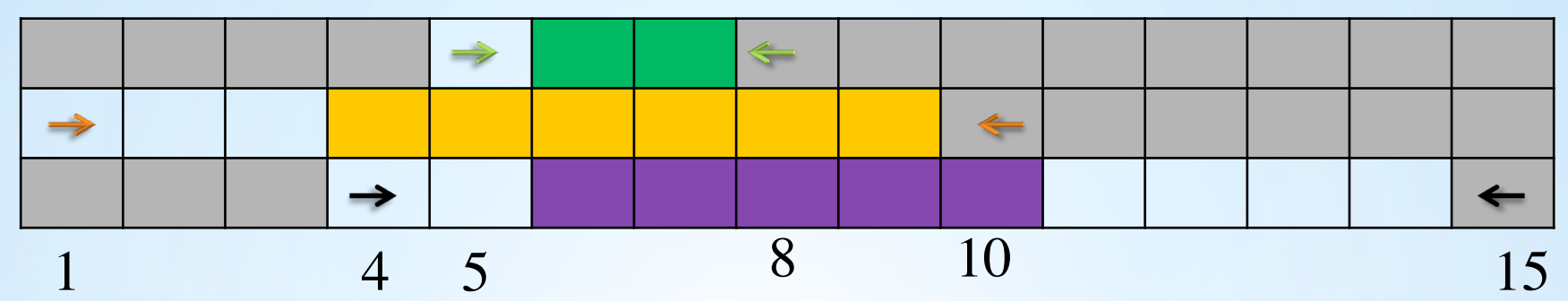

• The time line is a line with markers for important dates. The important dates are the release times of the tasks and one time point that is late enough.

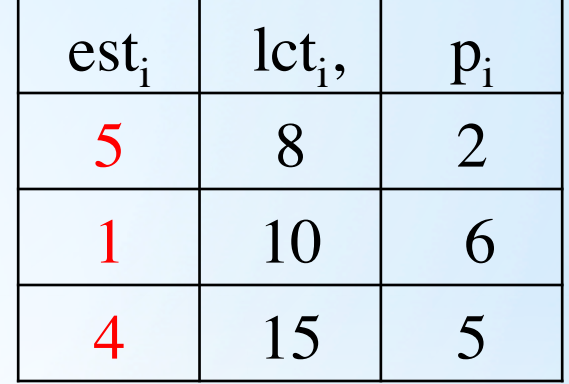

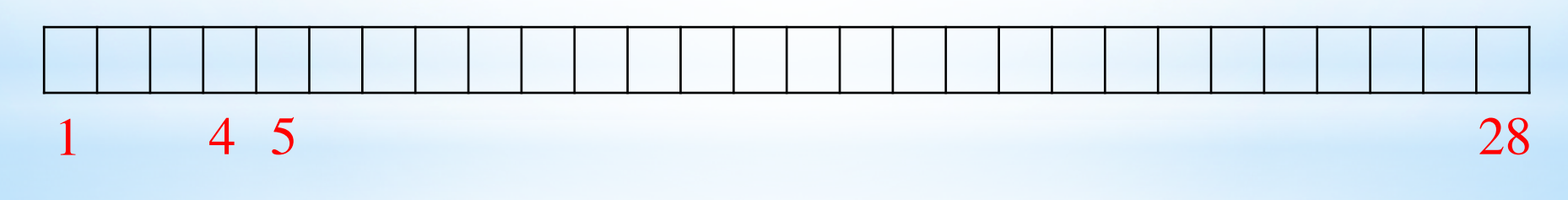

 $\{1\} \rightarrow \{4\} \rightarrow \{5\} \rightarrow \{28\}$ 

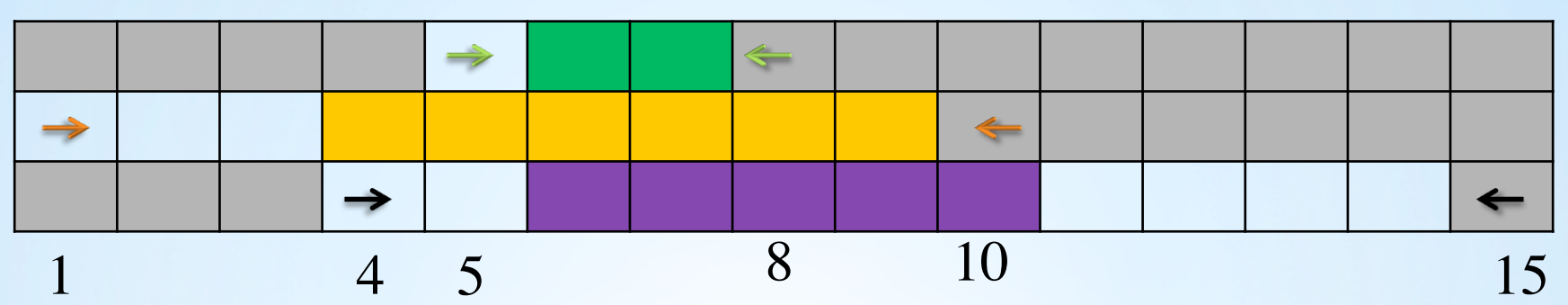

· Between each two consecutive time points, there is a capacity that denotes the amount of time that the resource is available through.

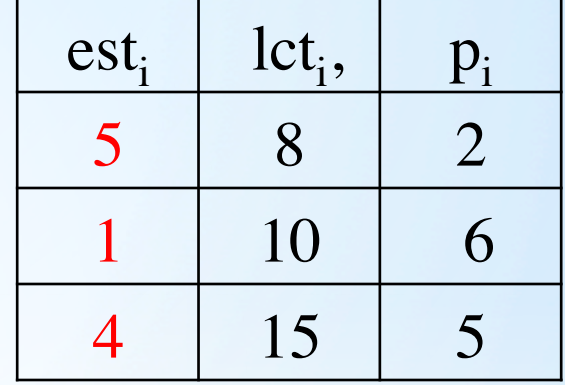

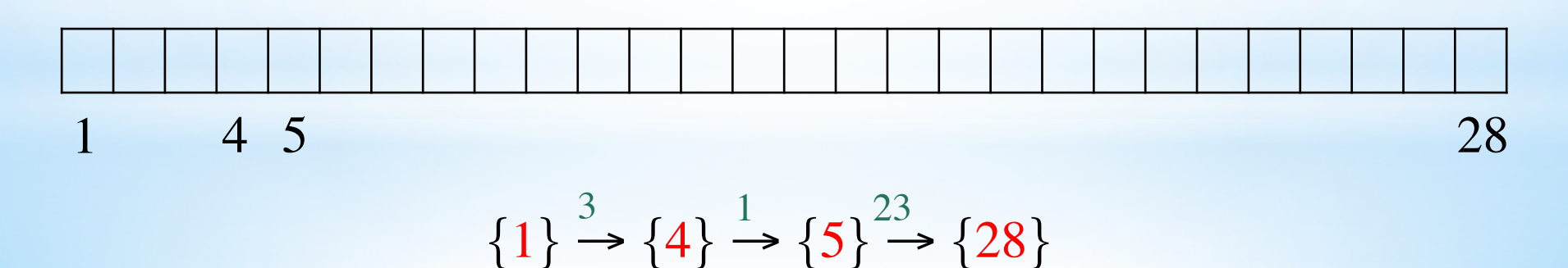

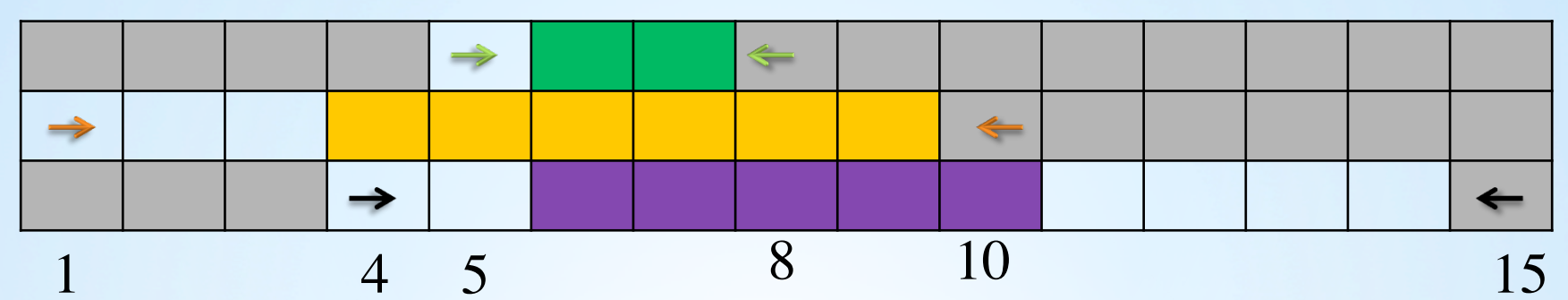

• Initially, the capacities are equal to the difference between the consecutive time points.

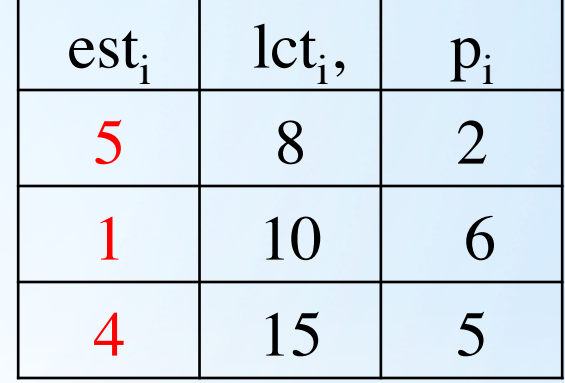

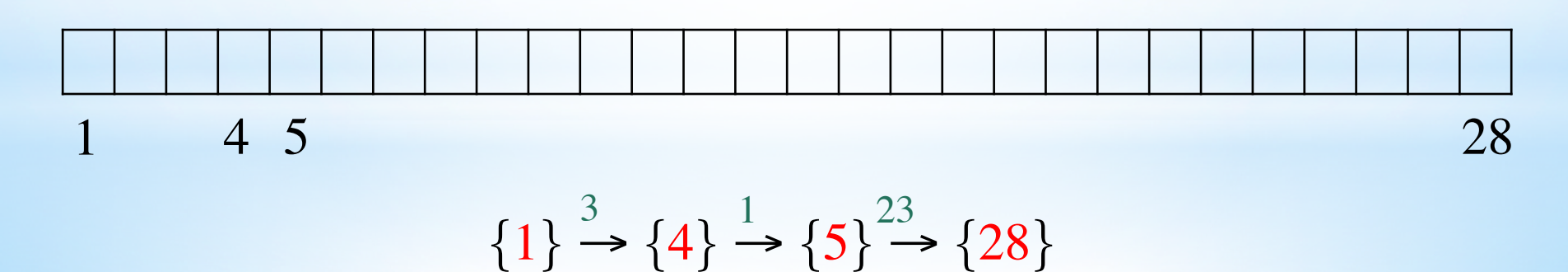

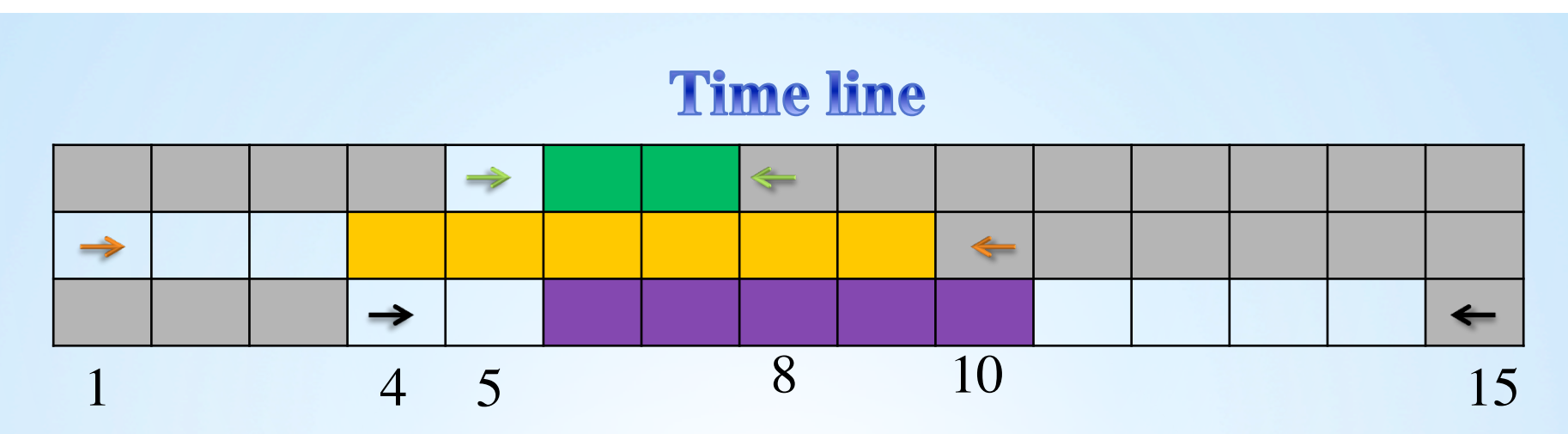

• We schedule the tasks, one by one. After scheduling, the free times will reduce.

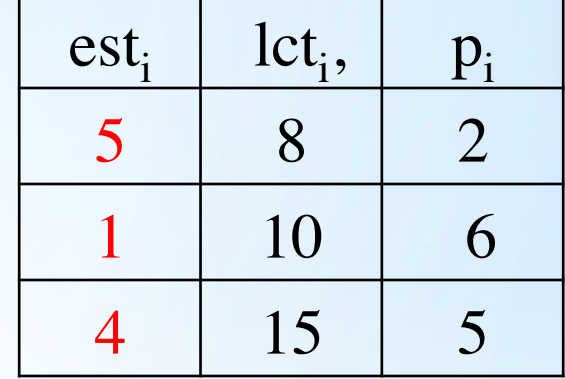

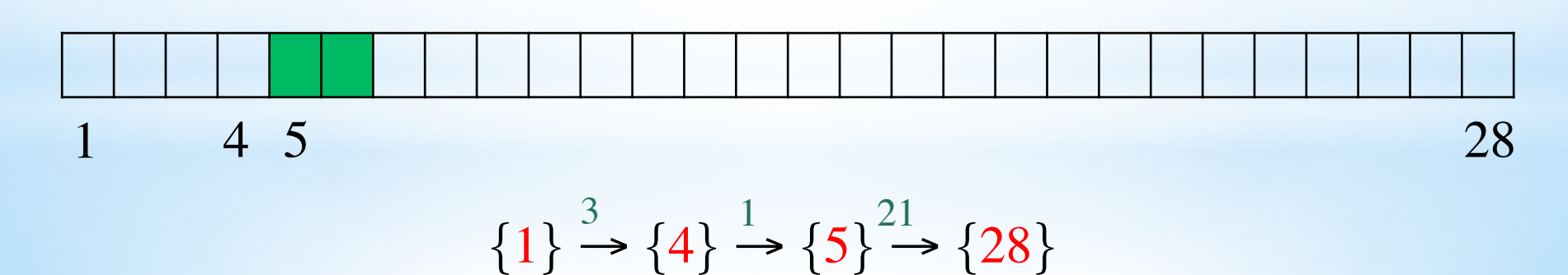

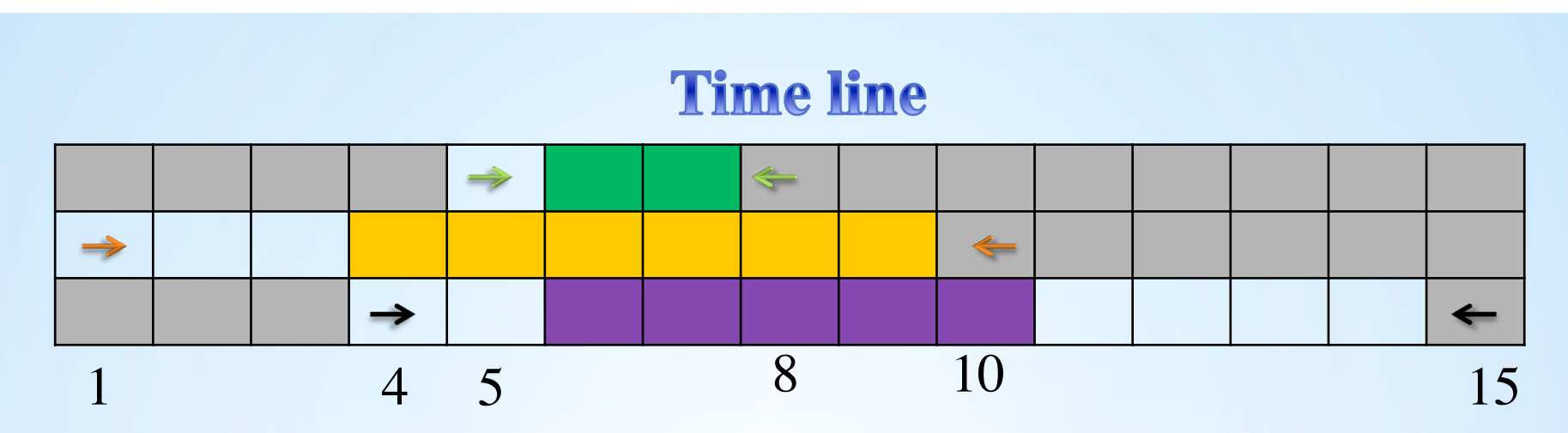

• We schedule the tasks, one by one. After scheduling, the free times will reduce.

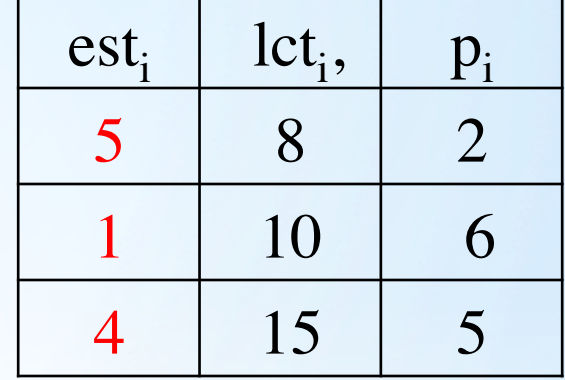

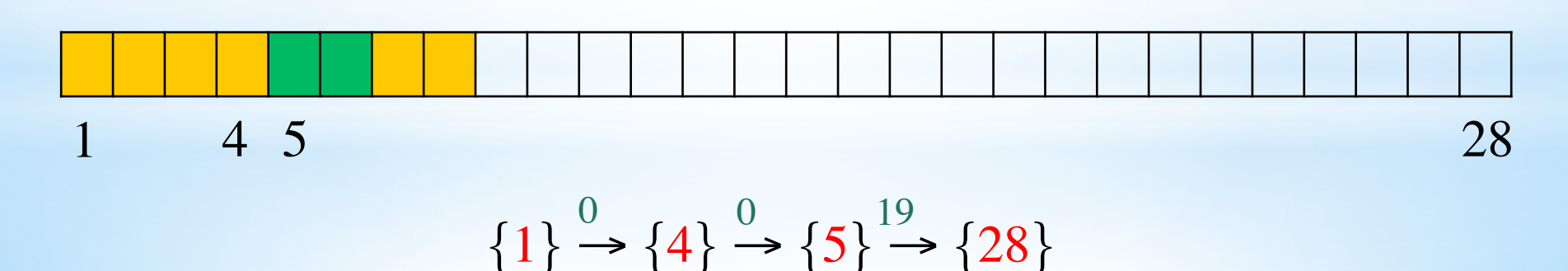

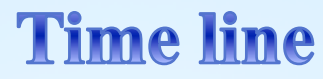

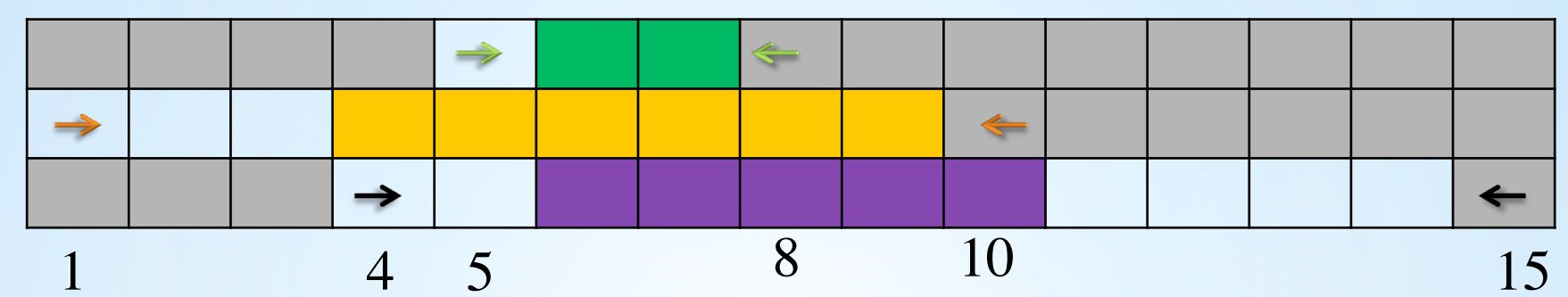

• Once a capacity equals null, the corresponding time points will be merged by Union-Find.

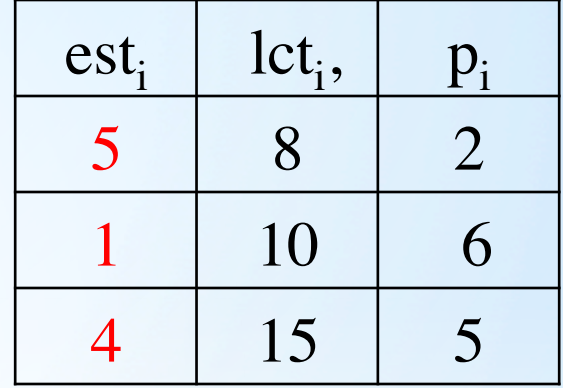

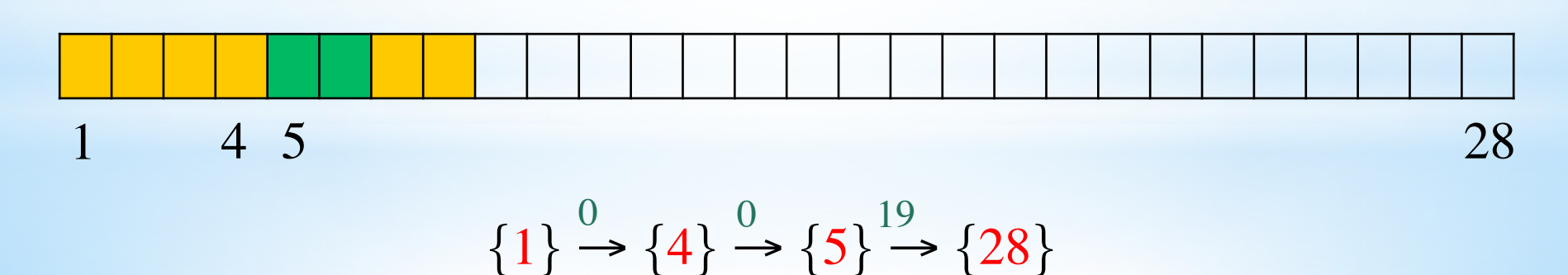

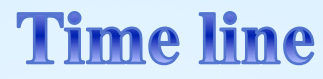

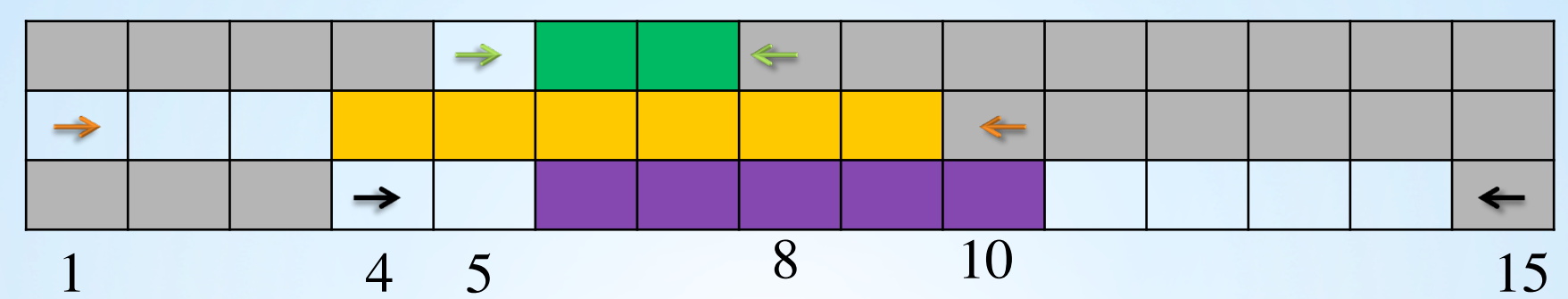

• Once a capacity equals null, the corresponding time points will be merged by Union-Find.

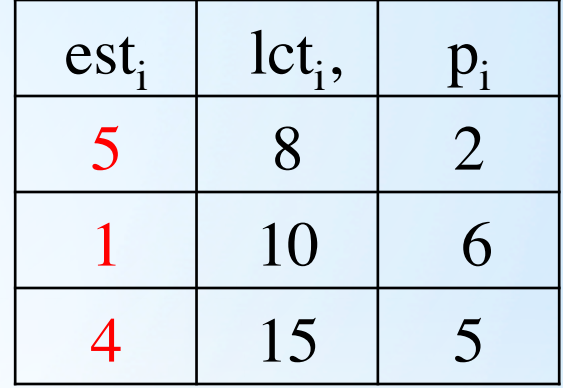

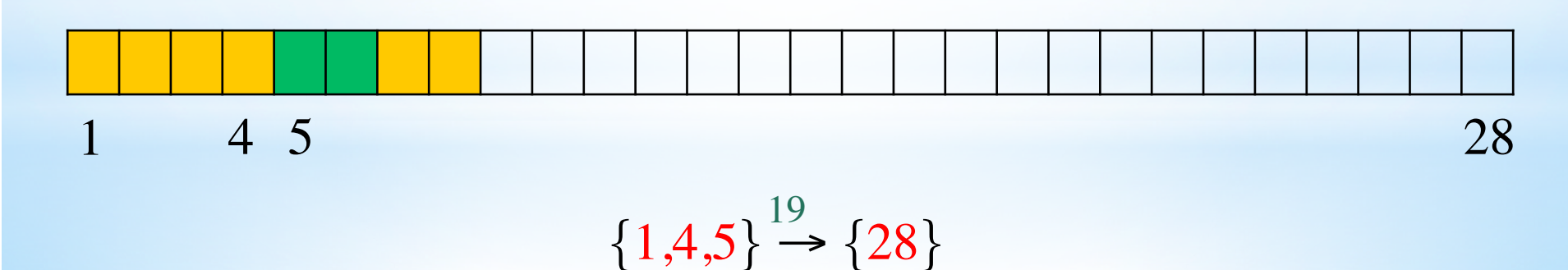

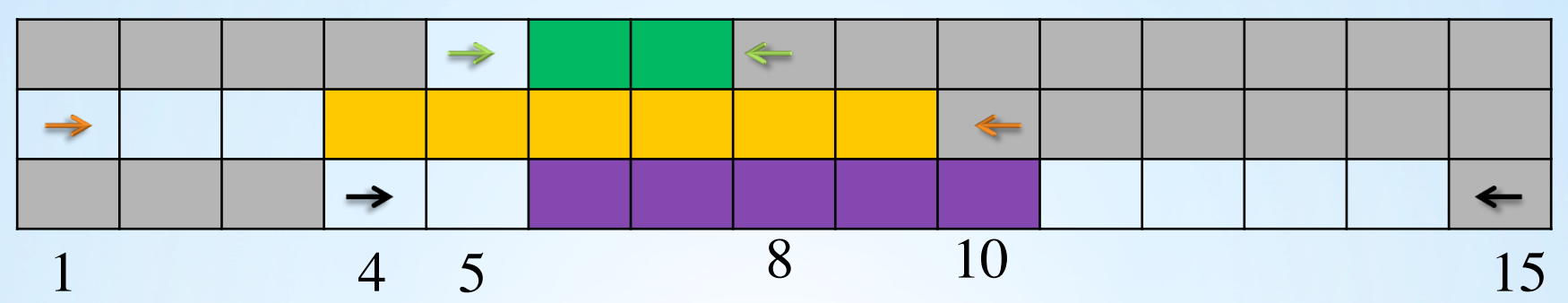

• That allows to run a linear search over the time line for periods that have free time. This search will jump over the occupied regions in constant time.

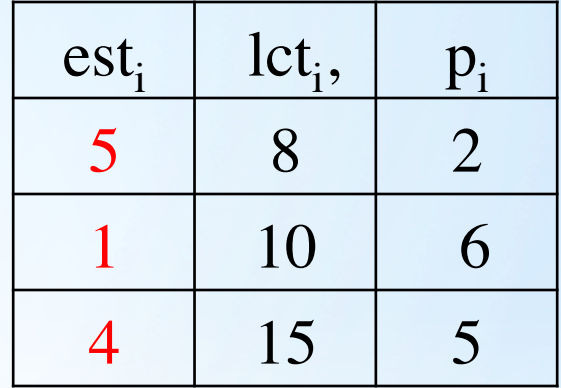

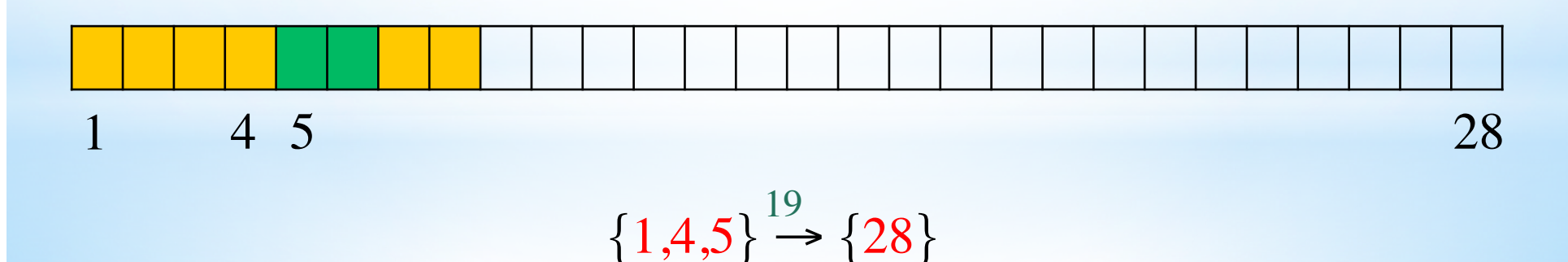

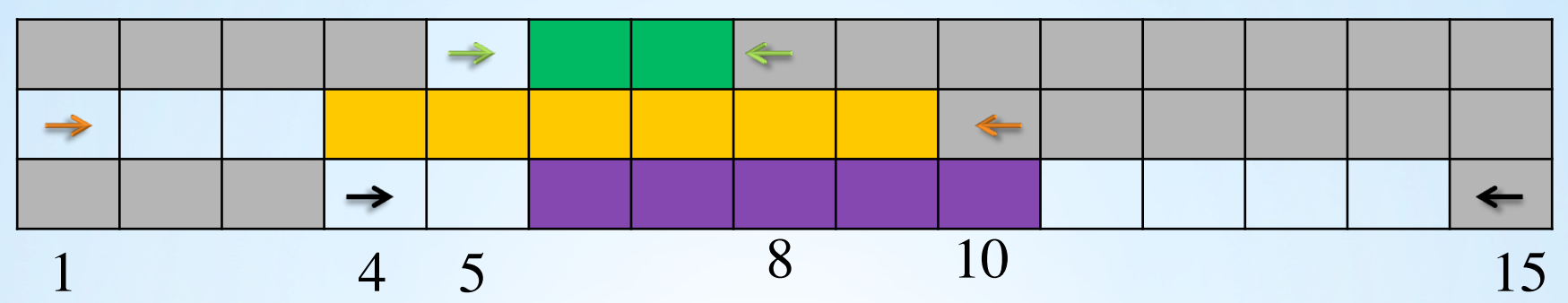

• That allows to run a linear search over the time line for periods that have free time. This search will jump over the occupied regions in constant time.

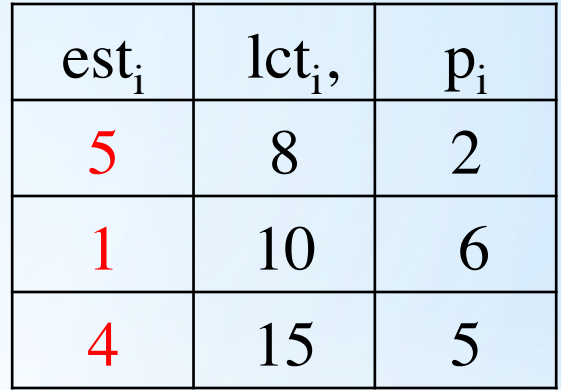

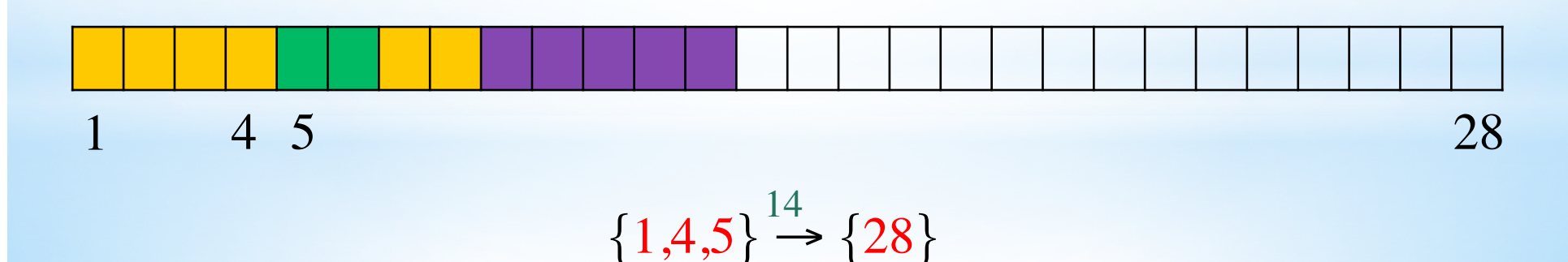

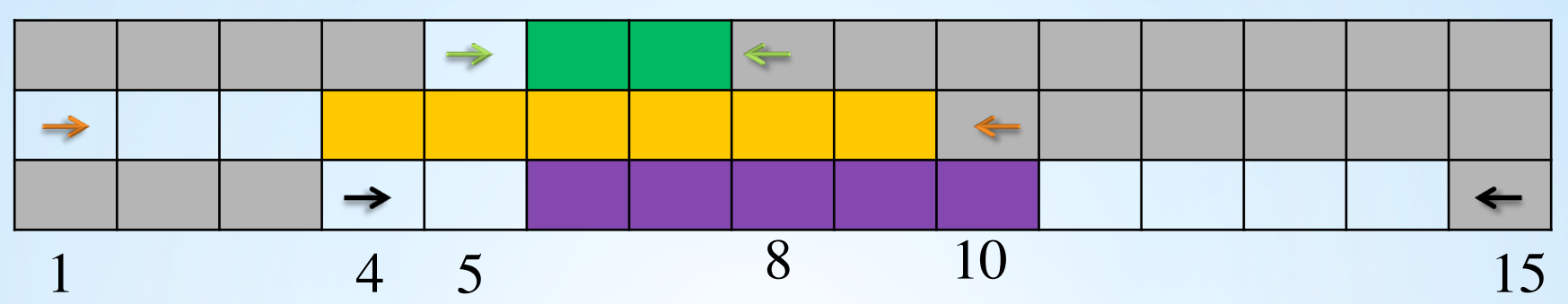

• That allows to run a linear search over the time line for periods that have free time. This search will jump over the occupied regions in constant time.

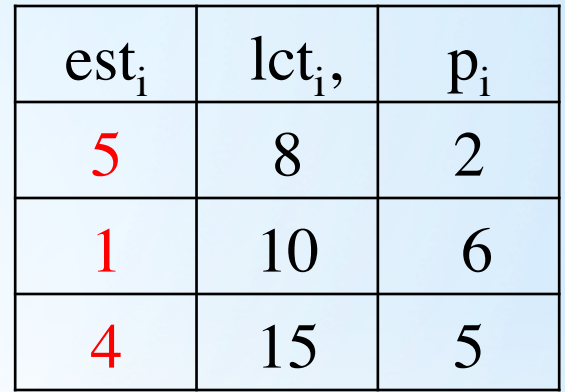

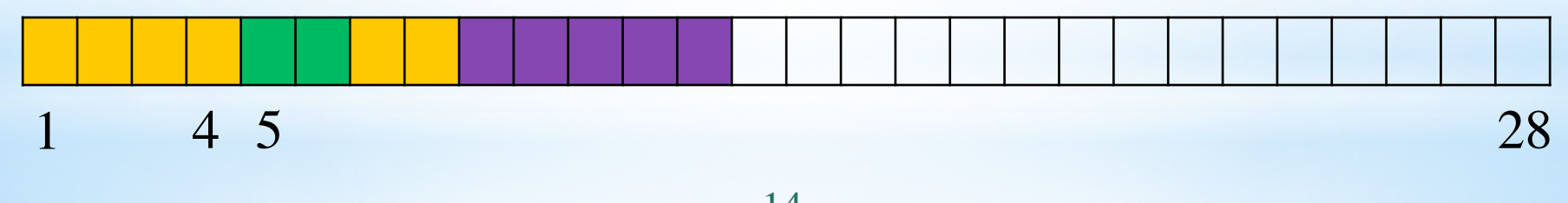

$$
\{1,4,5\} \xrightarrow{14} \{28\}
$$

The earliest completion time will be computed in constant time  $\bullet$ by  $28-14 = 14!$ 

# **O-Tree and TimeLine comparison**

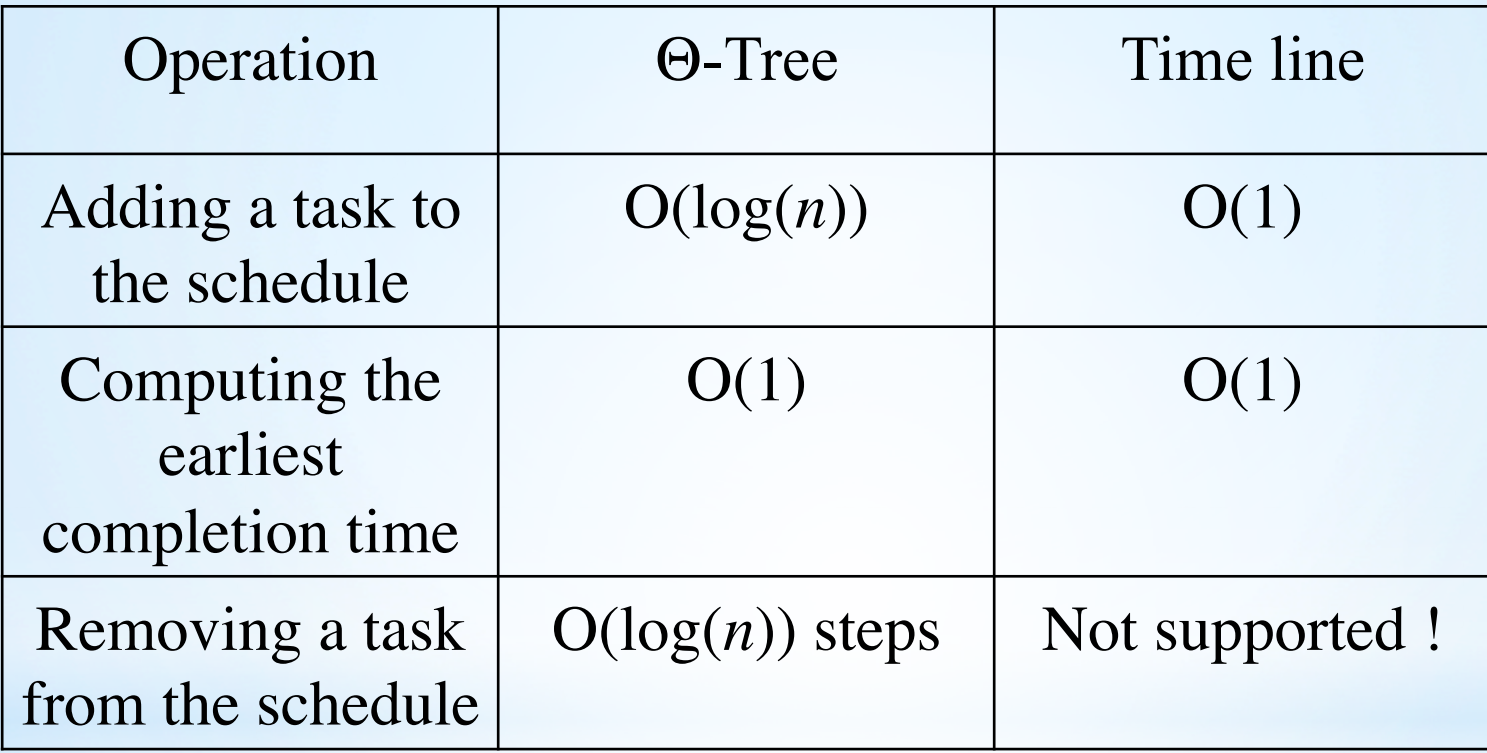

## **O-Tree and TimeLine comparison**

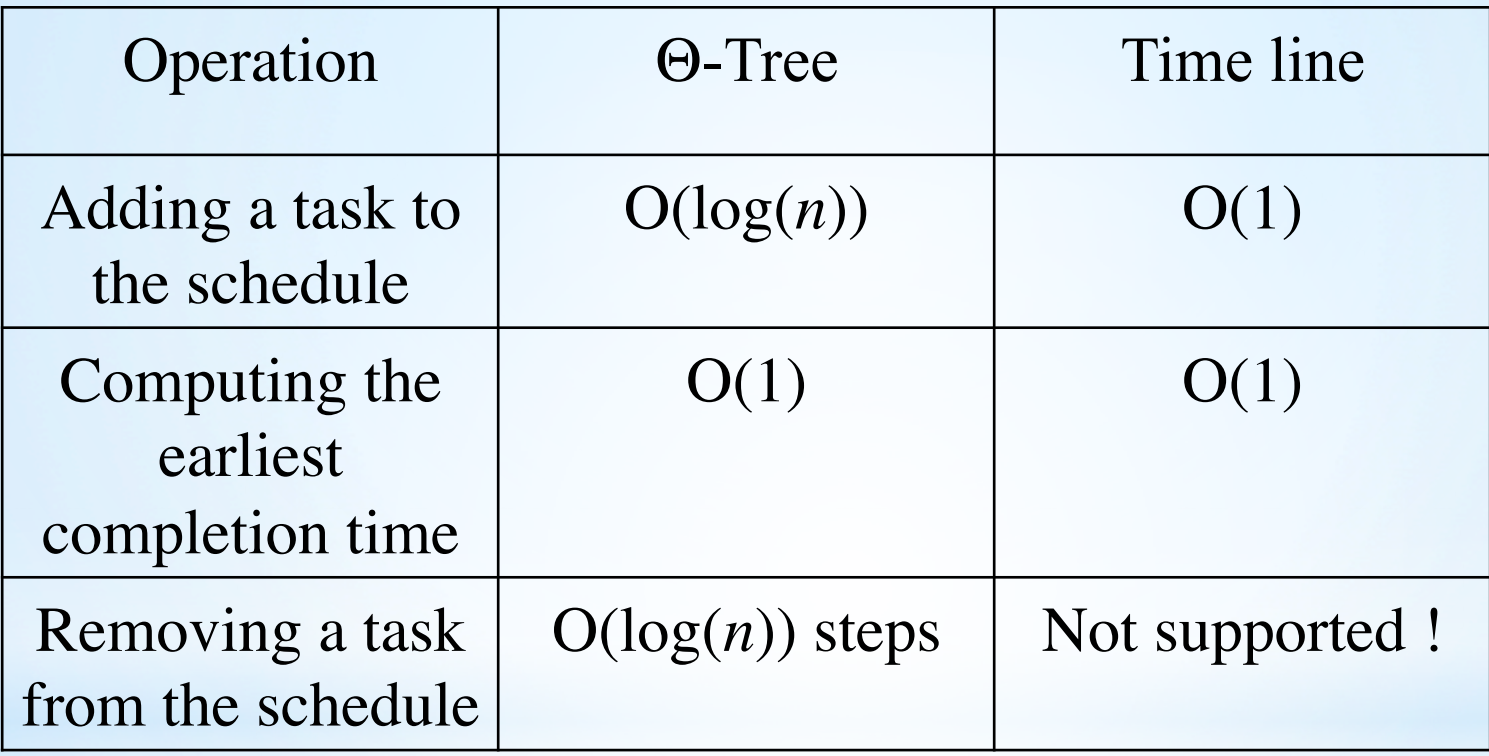

• Time line is therefore faster than a Θ–tree, but can only be used in the occasions where the removal of a task is not required.

## **Overload Checking**

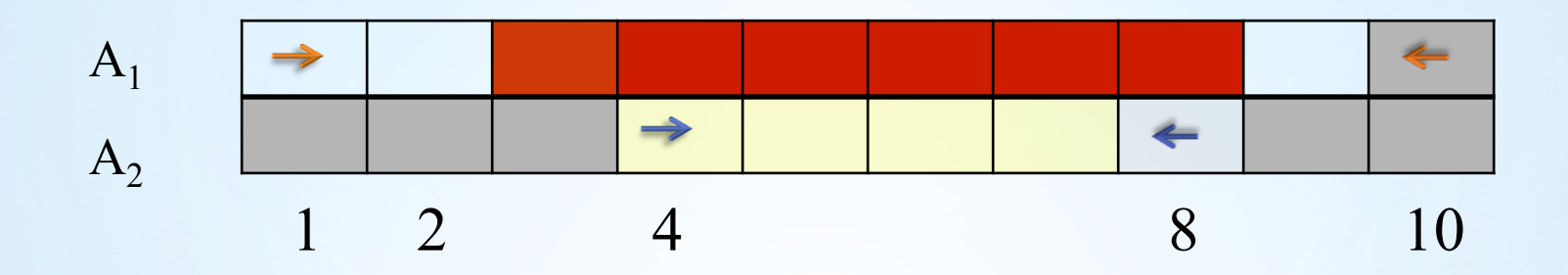

 $\Theta = \{A_1, A_2\}$ 

### **Overload Checking**

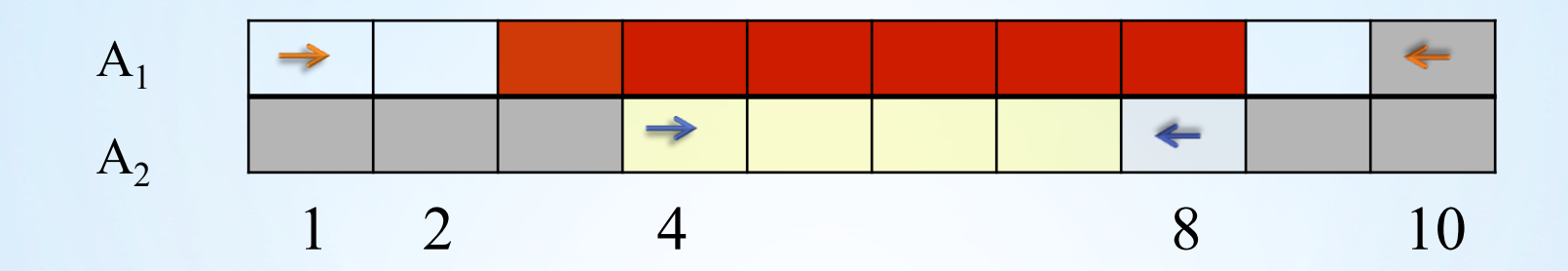

 $Θ = {A<sub>1</sub>, A<sub>2</sub>}$   $d<sub>Θ</sub> - r<sub>Θ</sub> = 10-1=9 < p<sub>Θ</sub> = 6+4$ 

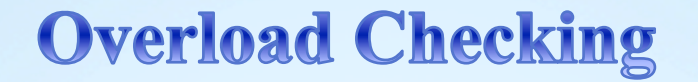

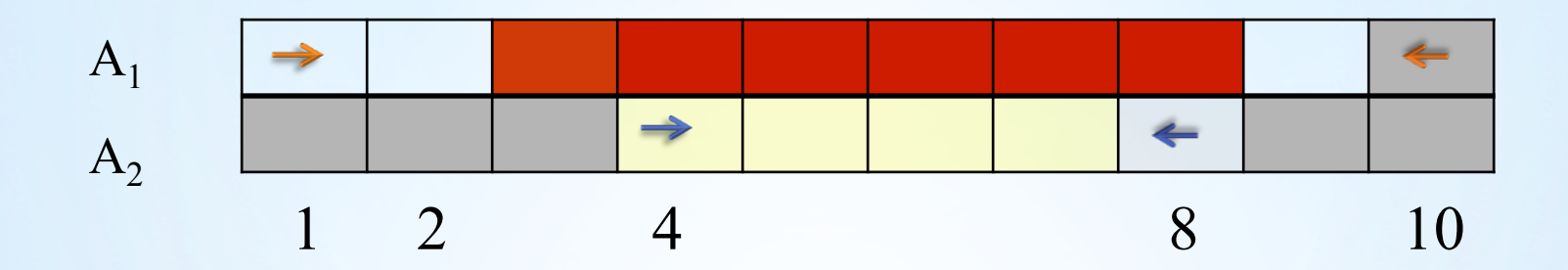

 $Θ = {A<sub>1</sub>, A<sub>2</sub>}$   $d<sub>Θ</sub> - r<sub>Θ</sub> = 10-1=9 < p<sub>Θ</sub> = 6+4$ 

 $\Rightarrow$  There is not a valid schedule for  $\Omega$ .

## **Overload Checking**

• Overload Checking is not a filtering algorithm, as it does not propagate.

•It triggers a backtrack if the test fails.

# **Overload Checking**

- Overload Checking is not a filtering algorithm, as it does not propagate.
- It triggers a backtrack if the test fails.

```
1 \Theta := \emptyset;for j \in T in non-decreasing order of lct, do begin
\overline{2}\Theta := \Theta \cup \{j\};3
   if ect_{\Theta}>let_{i} then
\overline{4}\overline{5}fail; {No solution exists}
6 end;
```
# The strategy of our Overload check algorithm

We implement the overload check algorithm just as Vilím does. The only difference is that we simply substitute the  $\Theta$ -tree with the time line.

• Overload Check with implementing time line runs in linear time!

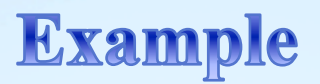

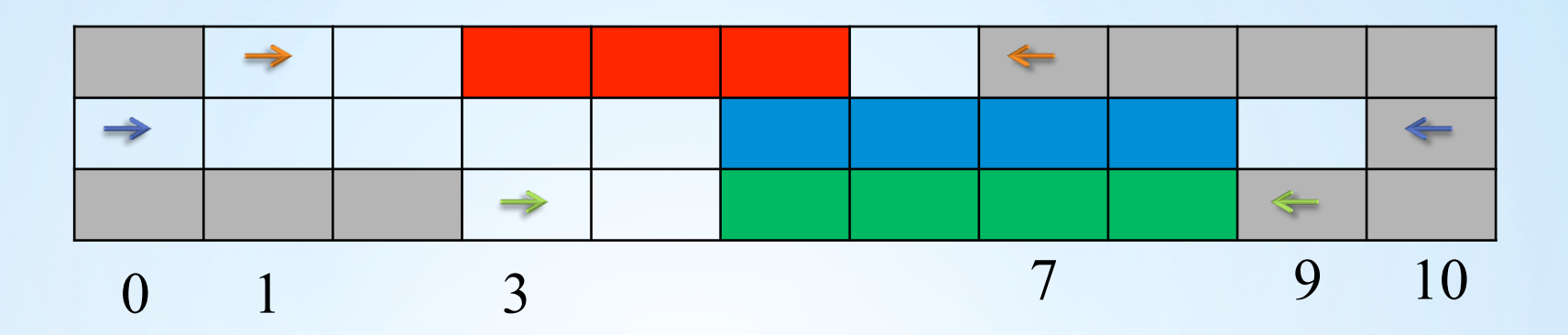

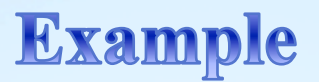

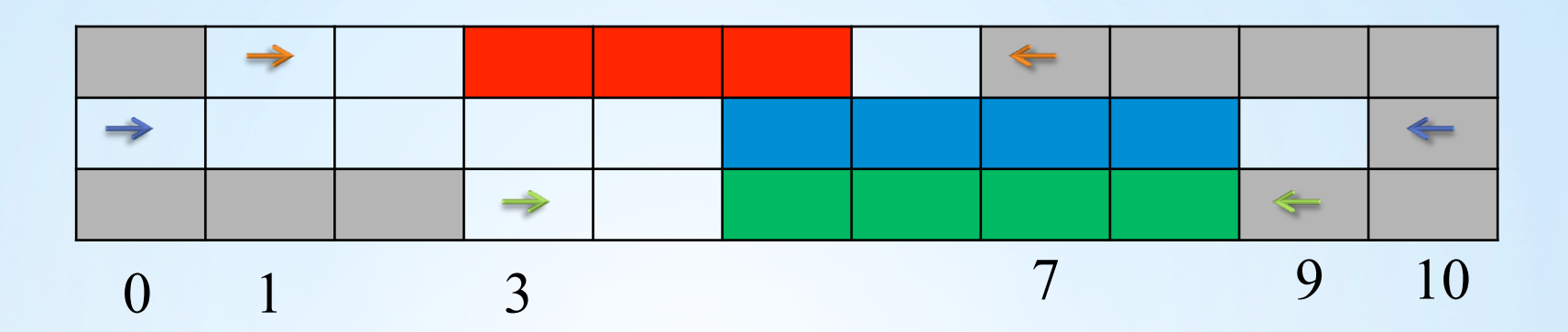

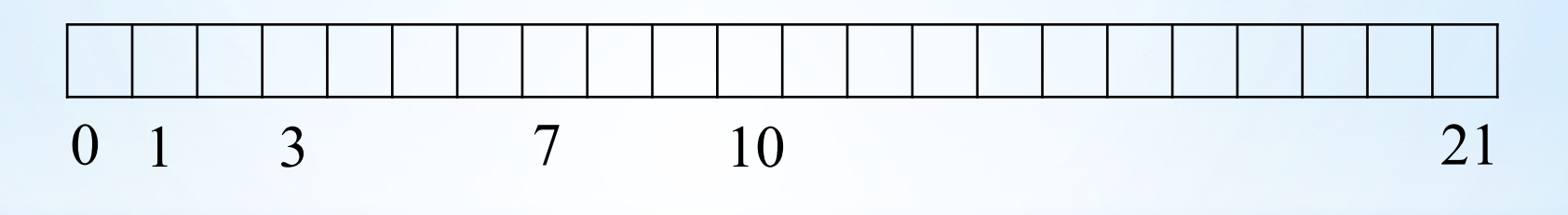

 ${0} \rightarrow {1}$  {1}  $\rightarrow$  {3}  $\rightarrow$  {21}

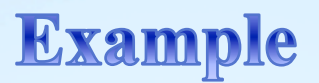

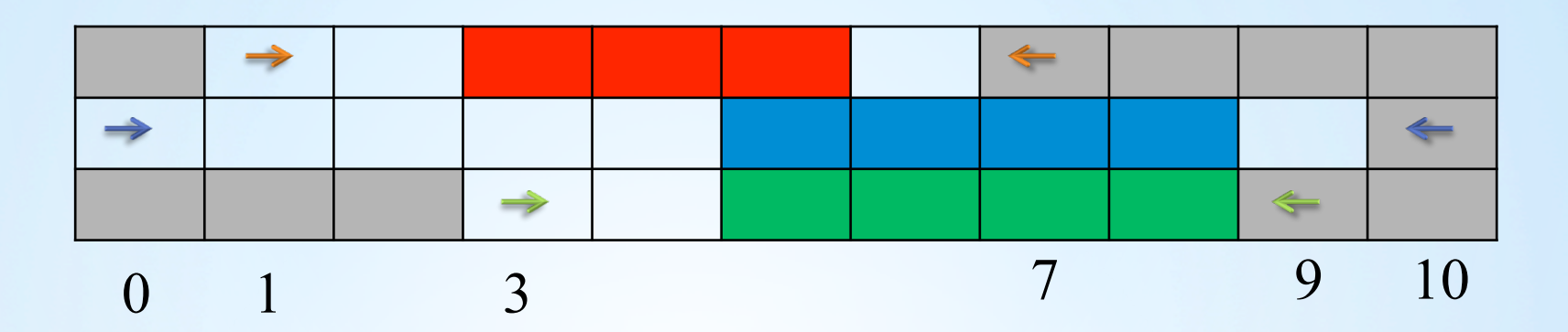

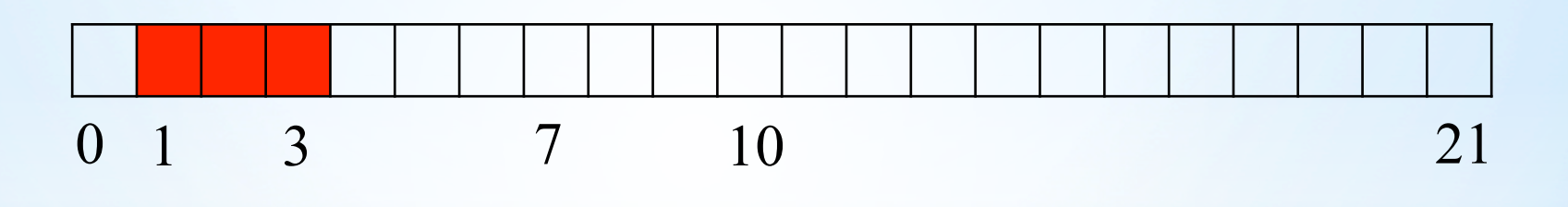

 ${0} \rightarrow {1} \rightarrow {1} \rightarrow {3} \rightarrow {21}$ 

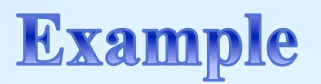

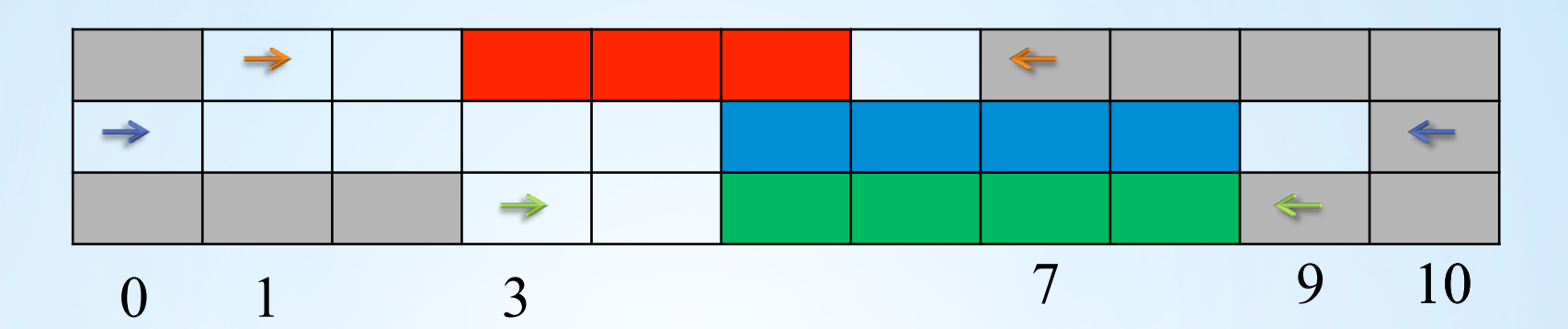

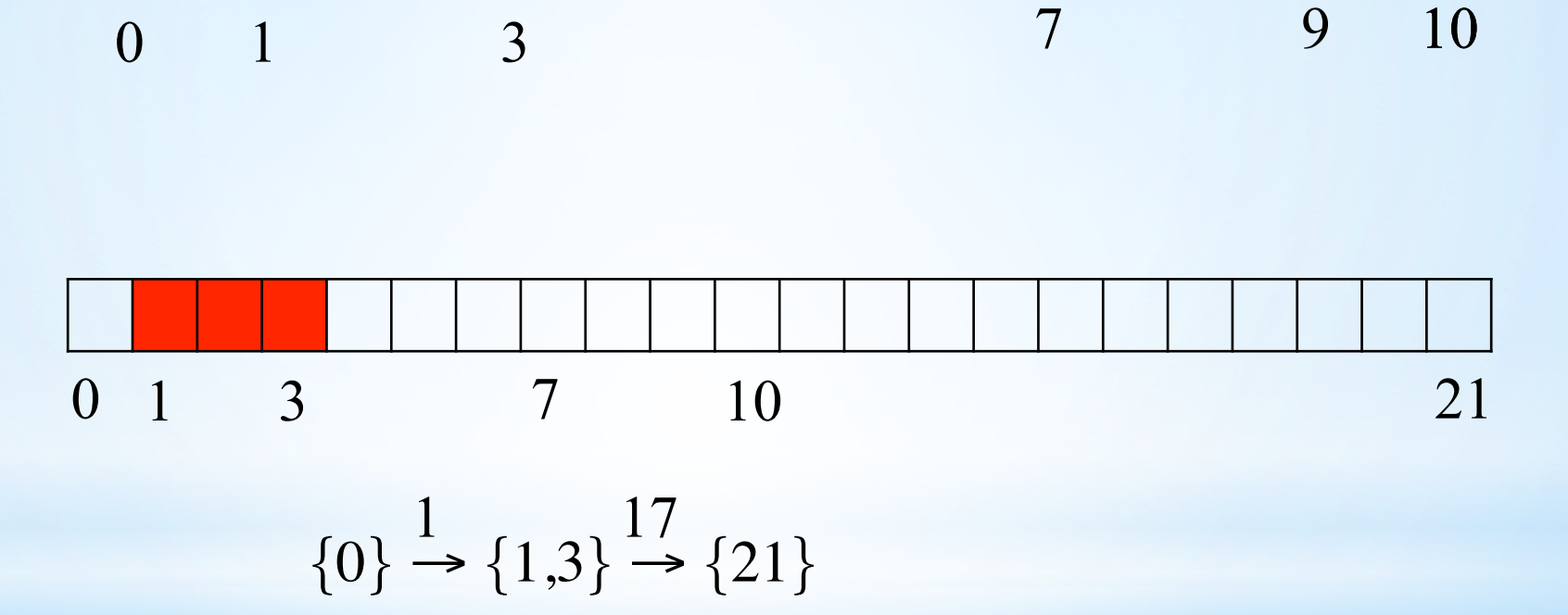

• Earliest completion time of  $\Theta = 21 - 17 = 4$ .

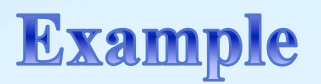

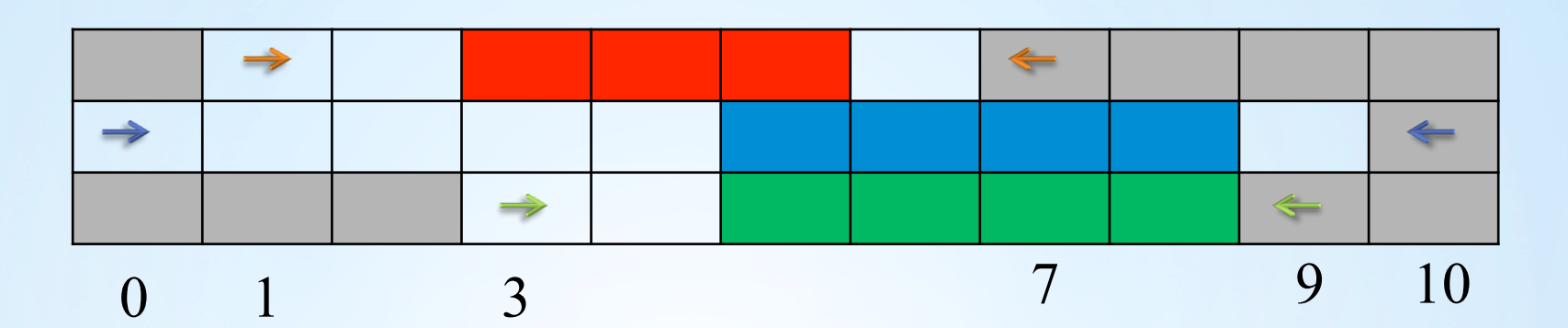

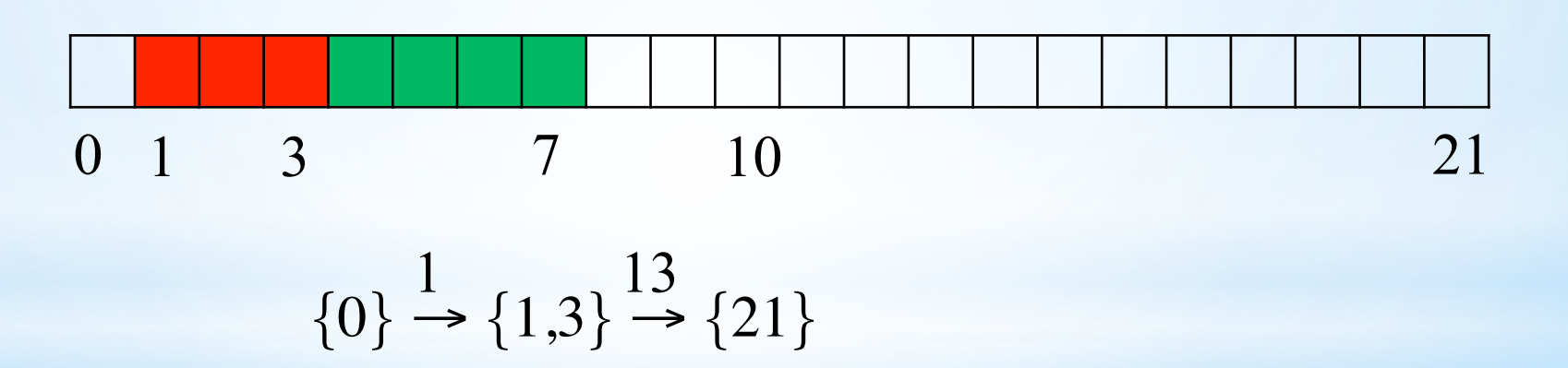

• Earliest completion time of  $\Theta = 21 - 13 = 8$ .

Example

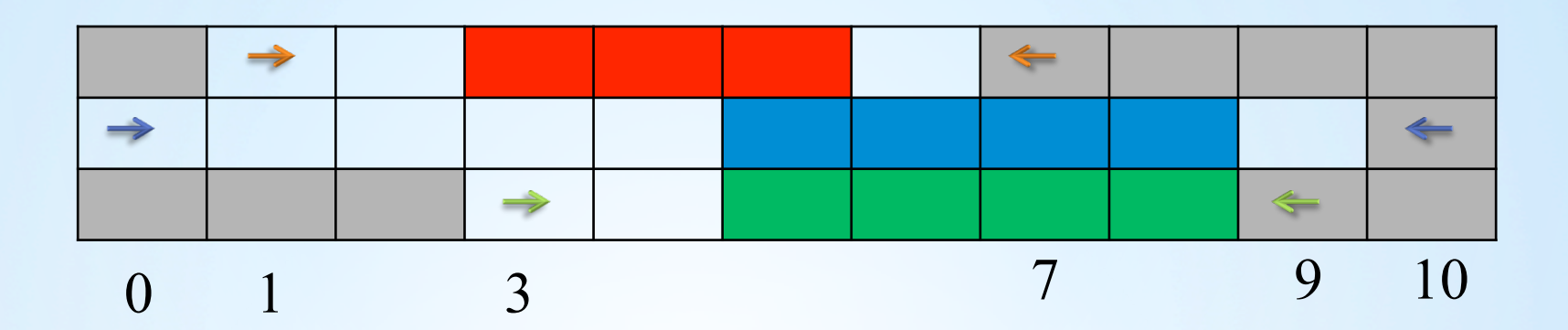

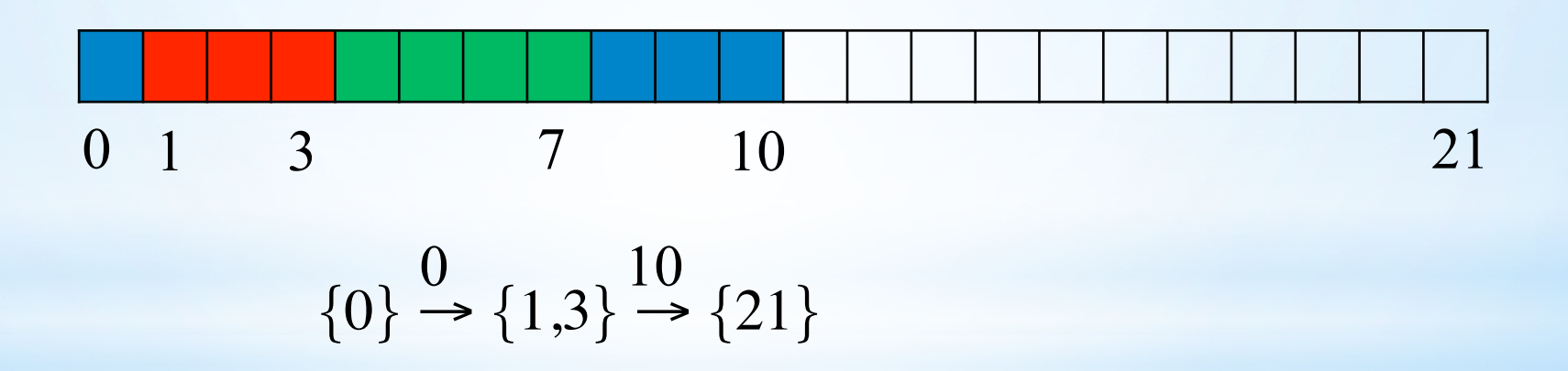

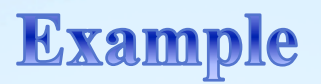

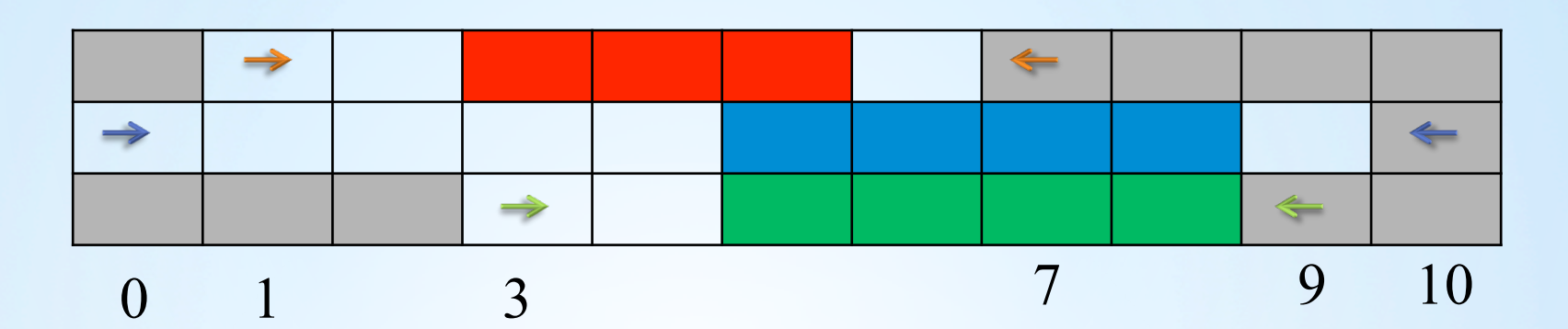

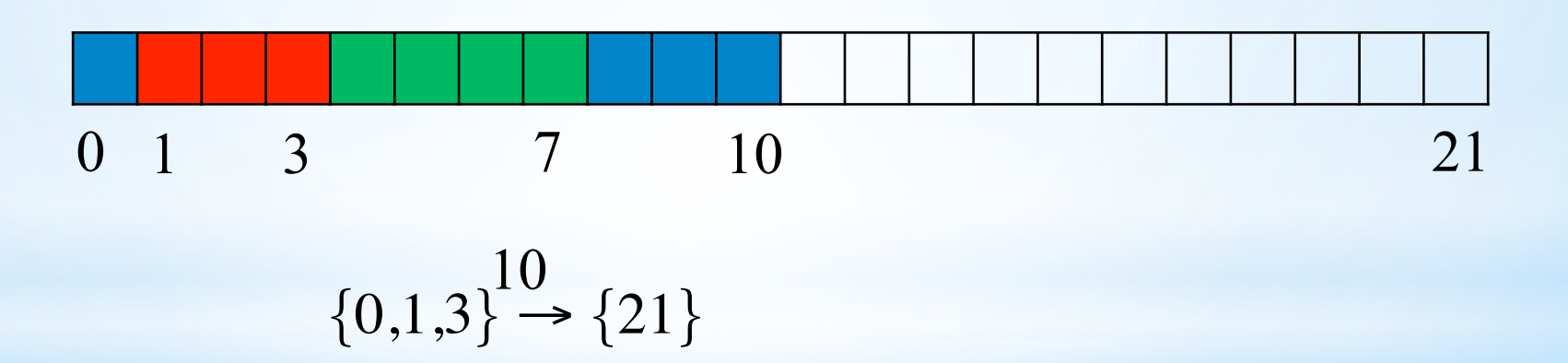

• Earliest completion time of  $\Theta = 21 - 10 = 11 > 10$ .

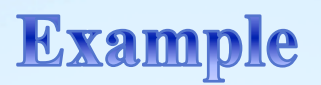

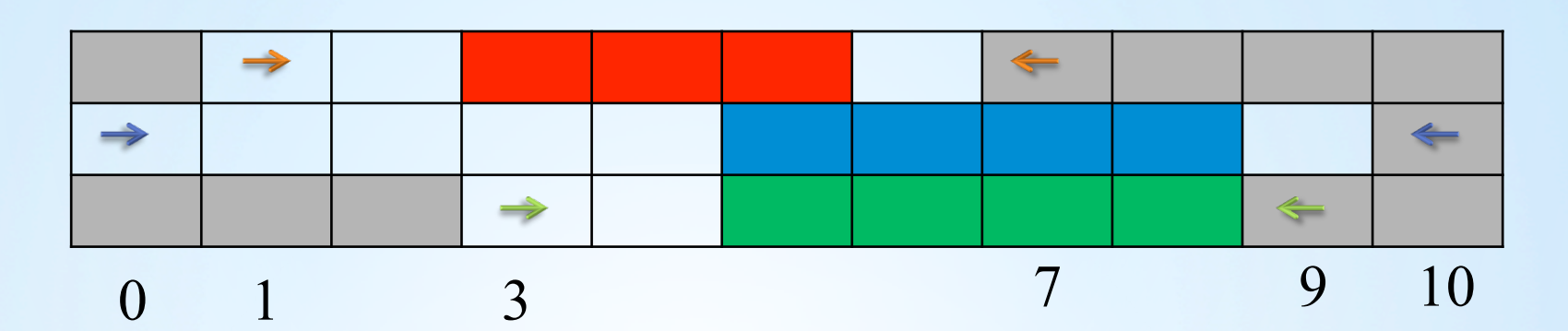

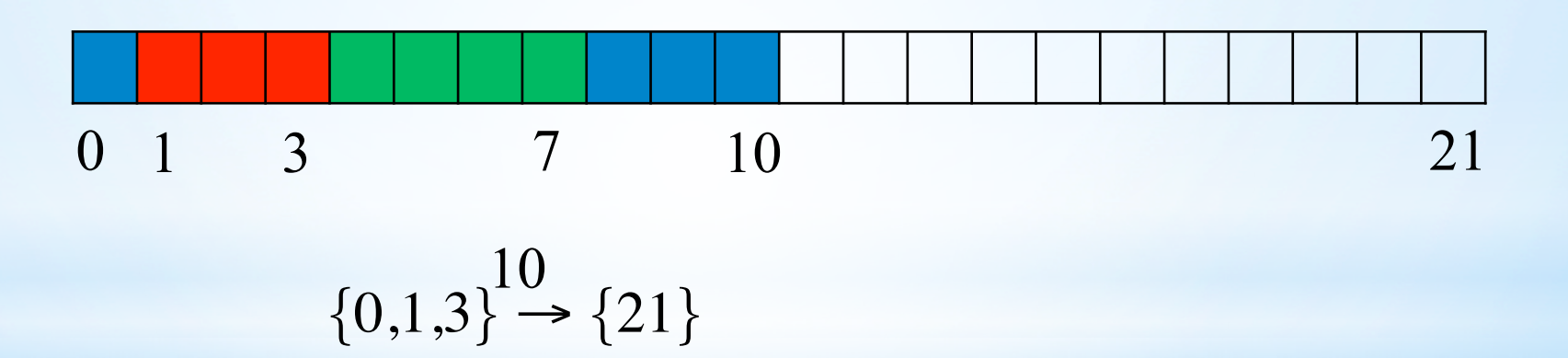

- Earliest completion time of  $\Theta = 21 10 = 11 > 10$ .
- Overload check fails! Thus, no valid schedule exists.

• Let  $A_i$  and  $A_j$  be two tasks. If ect<sub>i</sub> > lst<sub>j</sub>, the precedence  $A_j \ll A_i$  is called *detectable*.

• Let  $A_i$  and  $A_j$  be two tasks. If ect<sub>i</sub> > lst<sub>j</sub>, the precedence  $A_j \ll A_i$  is called *detectable*.

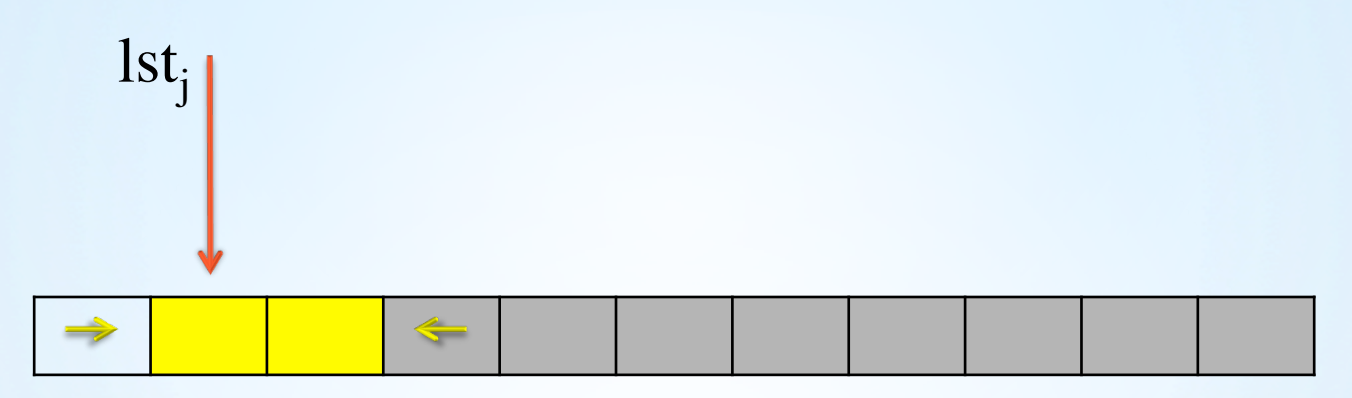

• Let  $A_i$  and  $A_j$  be two tasks. If ect<sub>i</sub> > lst<sub>j</sub>, the precedence  $A_j \ll A_i$  is called *detectable*.

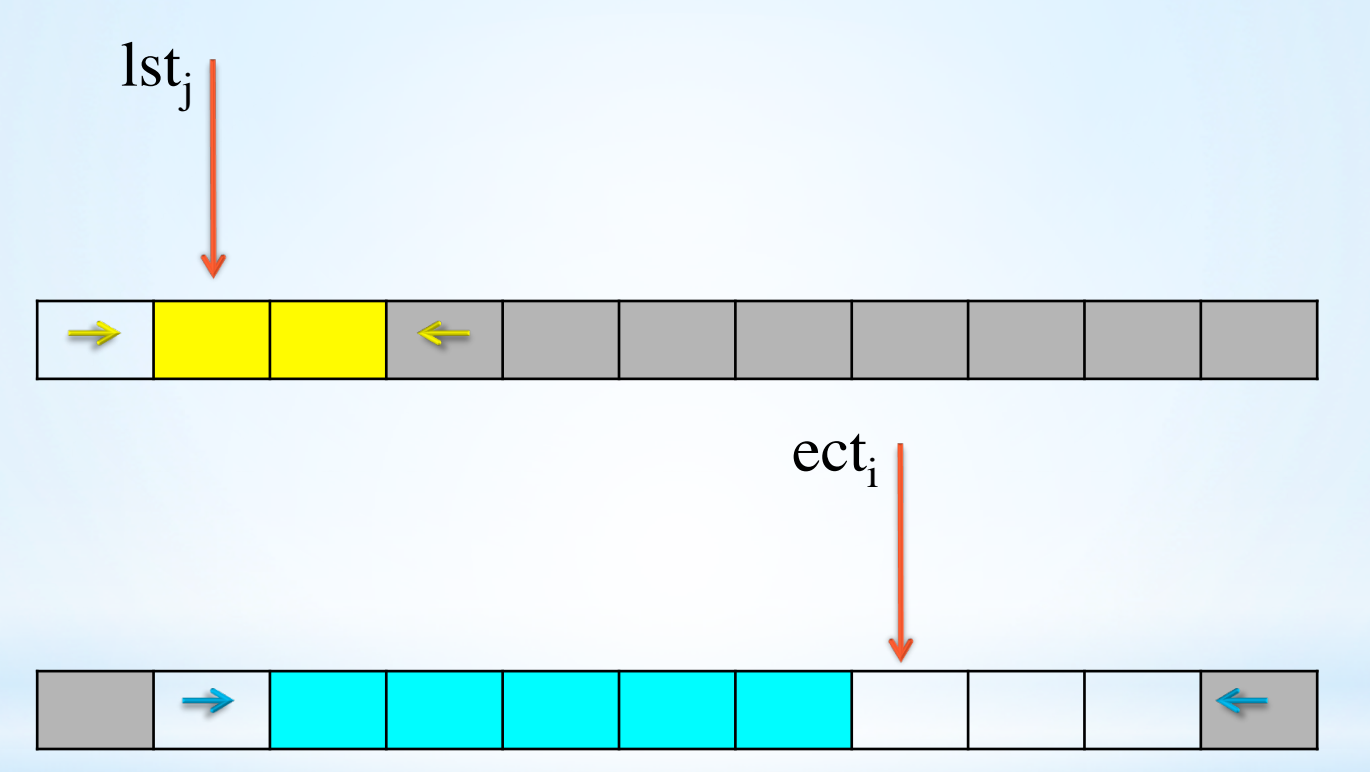

• Let  $A_i$  and  $A_j$  be two tasks. If ect<sub>i</sub> > lst<sub>j</sub>, the precedence  $A_j \ll A_i$  is called *detectable*.

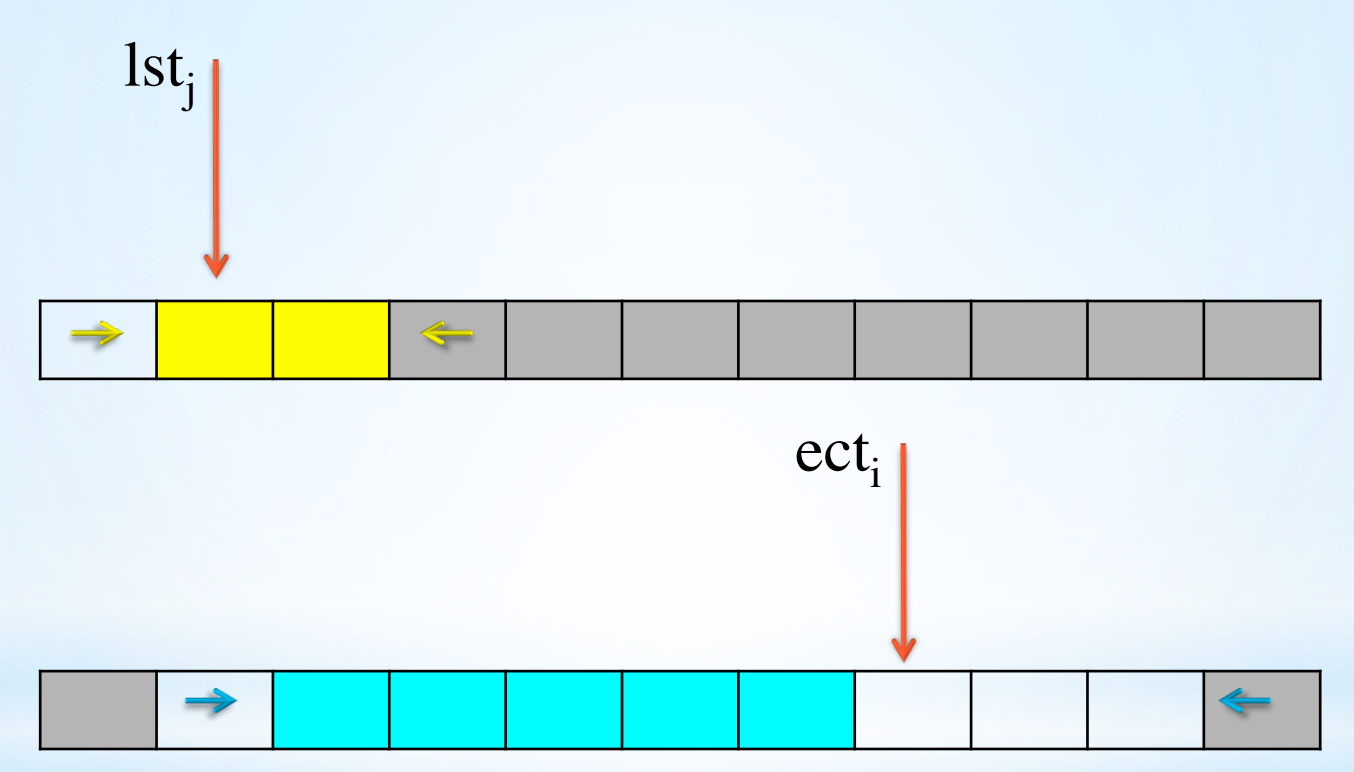

• Vilím introduced this idea and presented an algorithm in  $O(n \log(n))$ , using the notion of  $\Theta$ -tree.

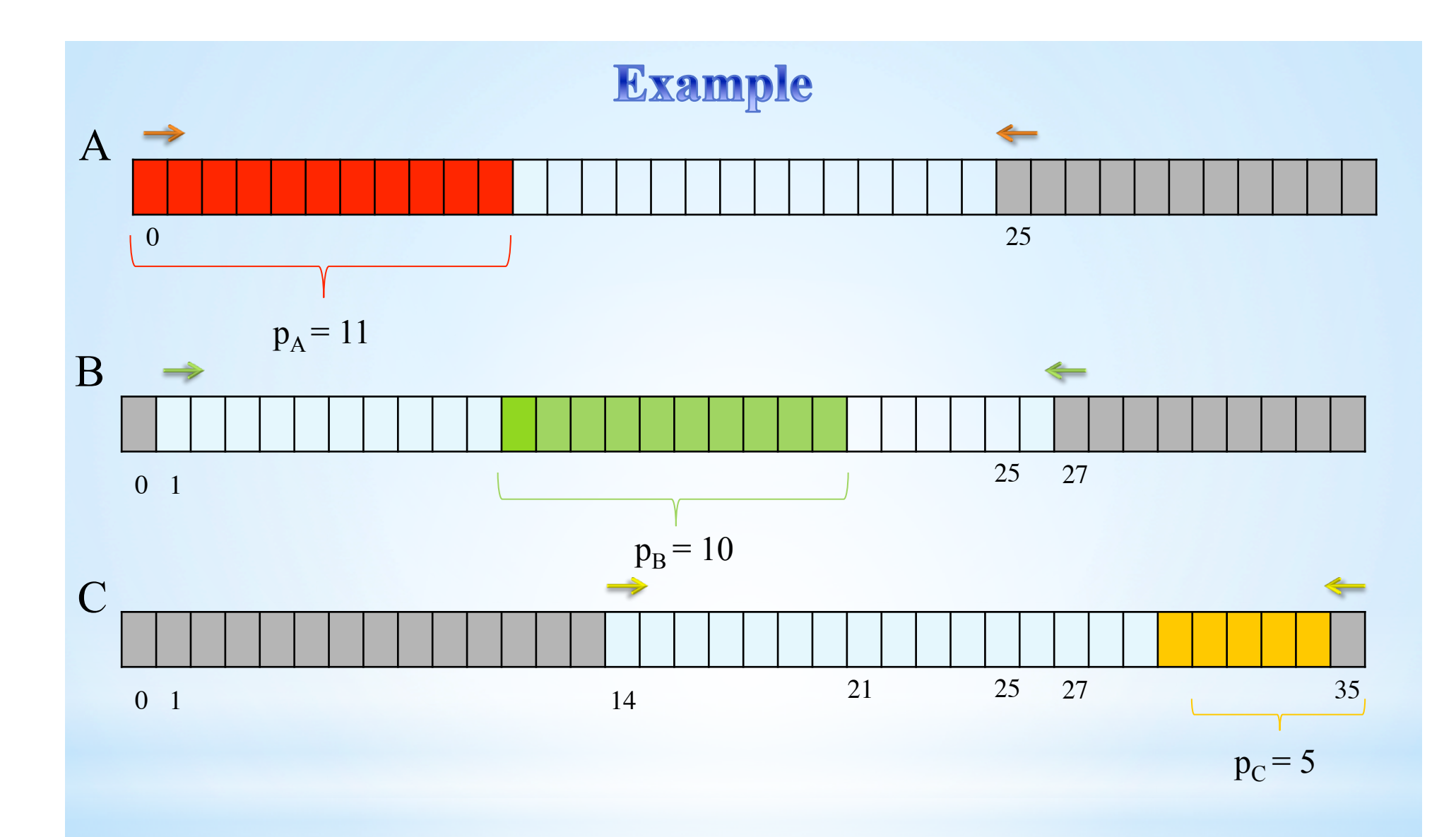

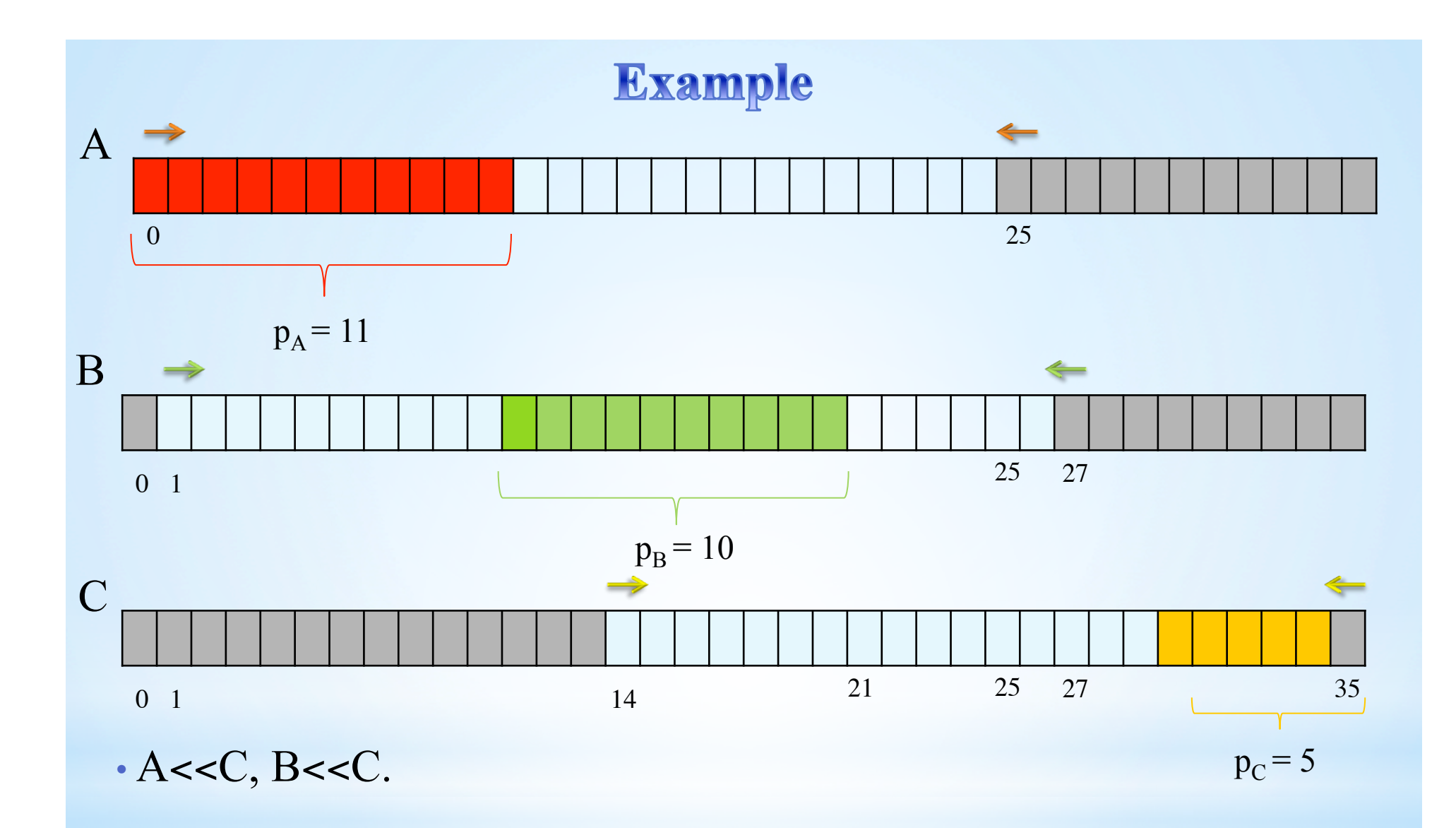

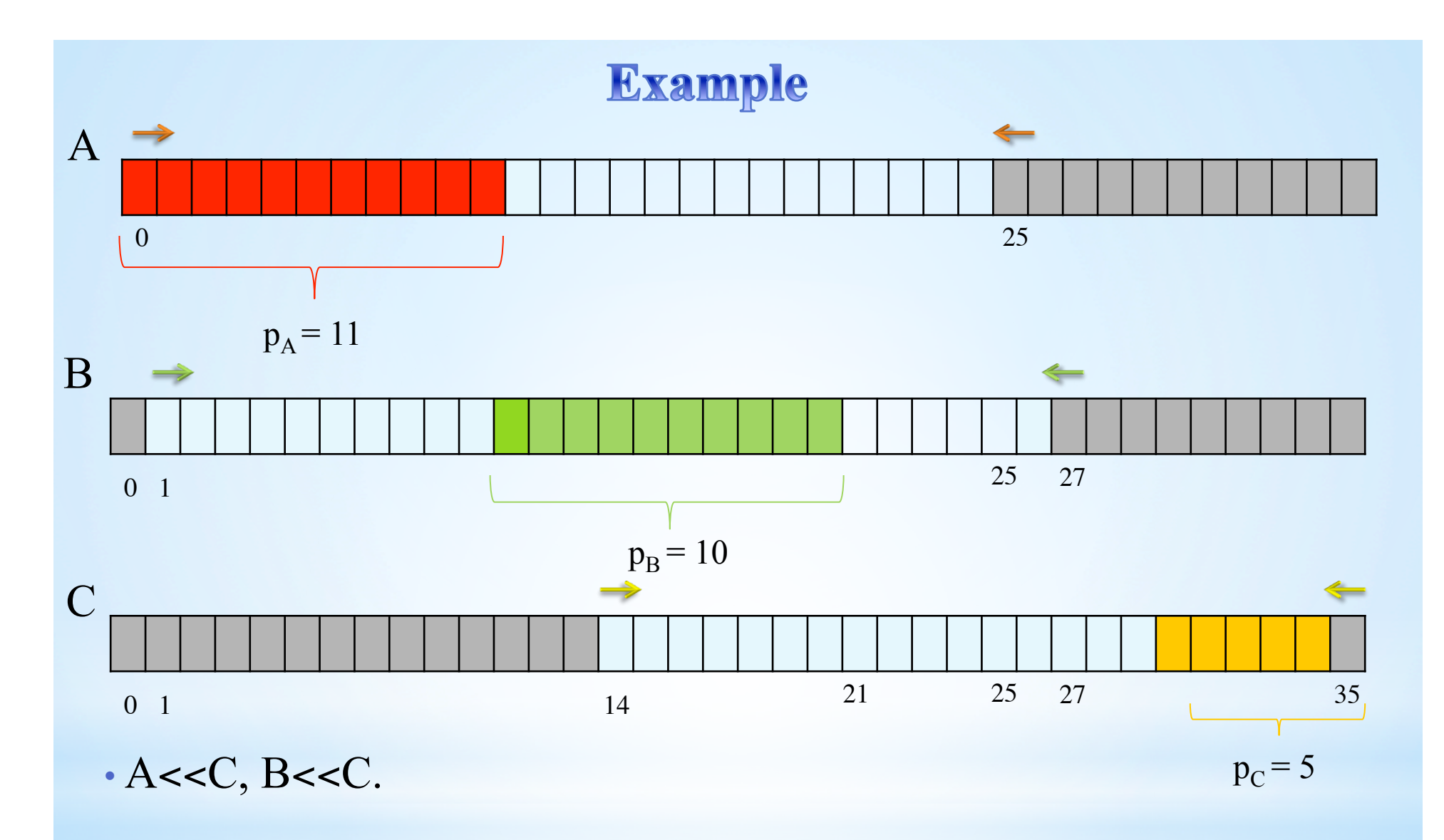

• Since  ${A, B}$  << C, the domain of C will be filtered to  $est_C \geq est_A + p_A + p_B = 21.$ 

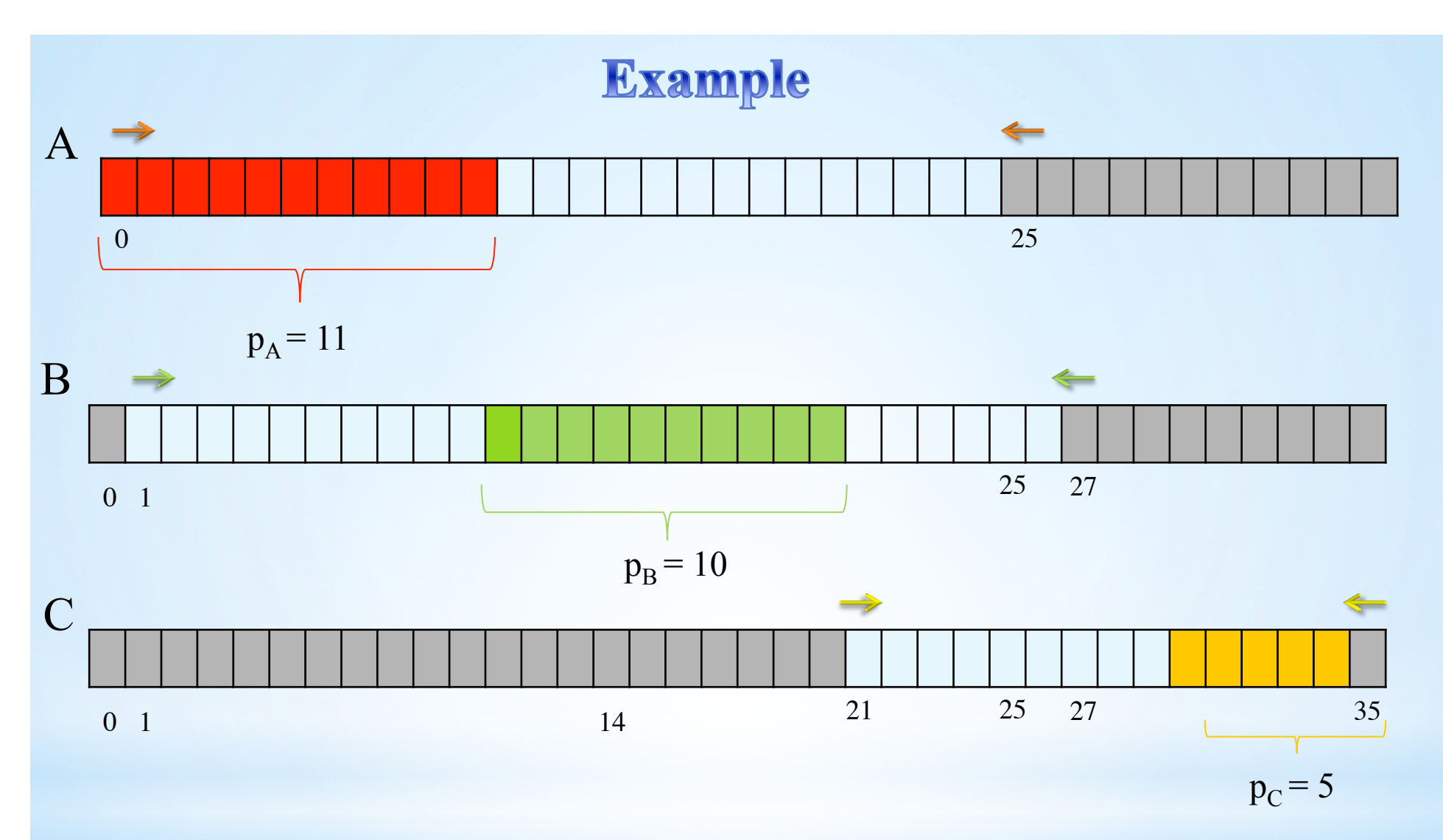

• The domain of C after filtering.
•The tasks sorted by earliest completion times

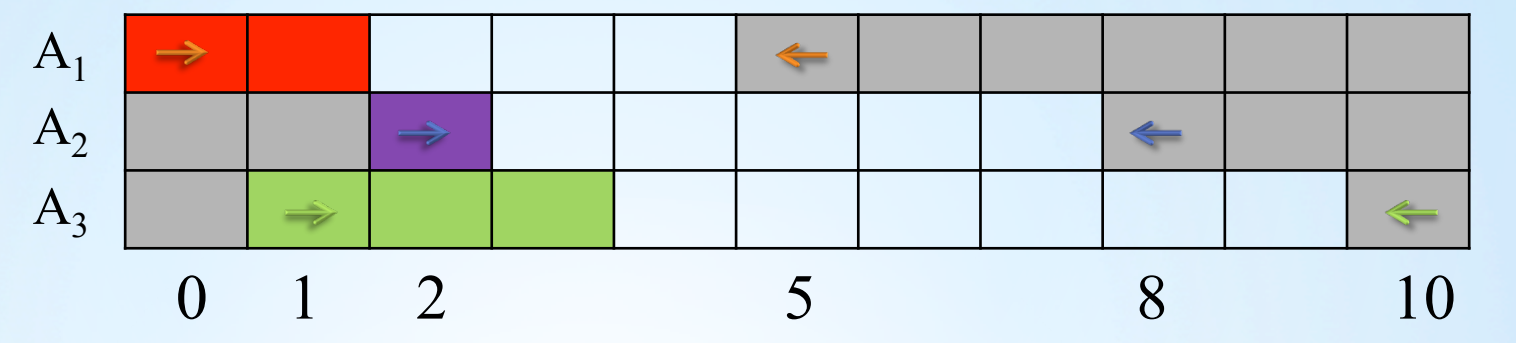

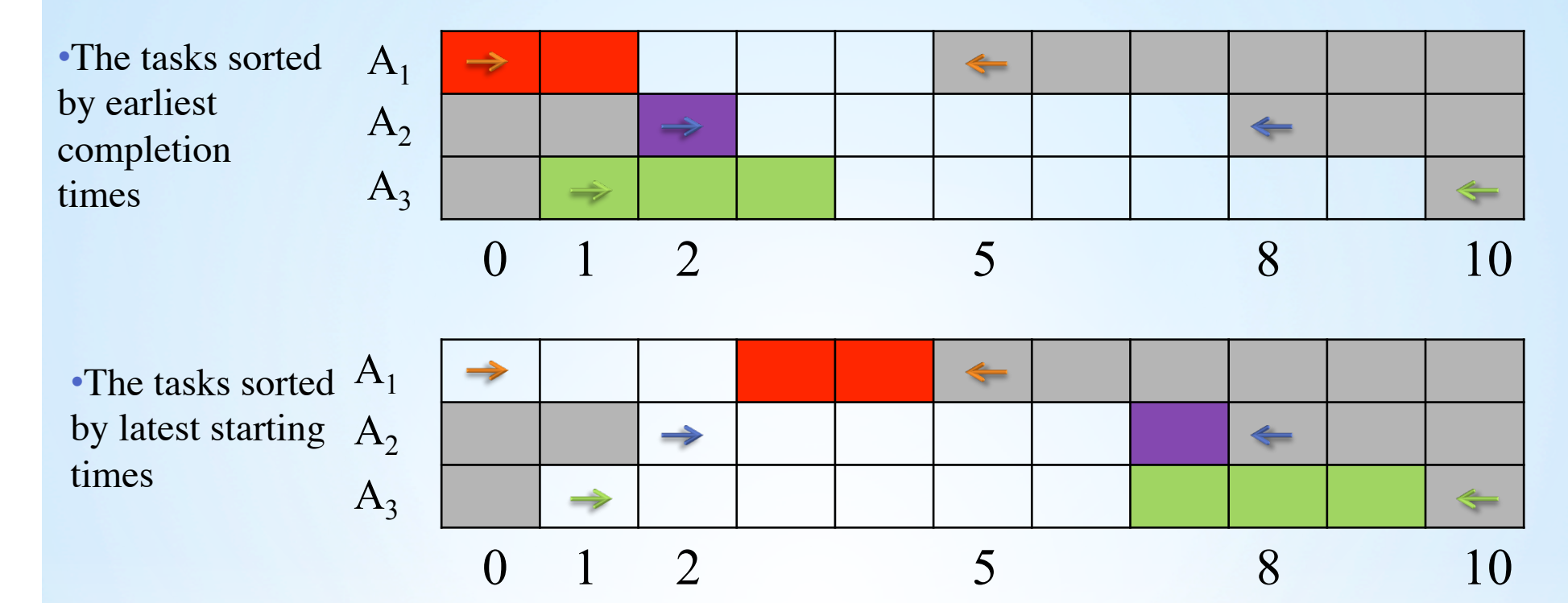

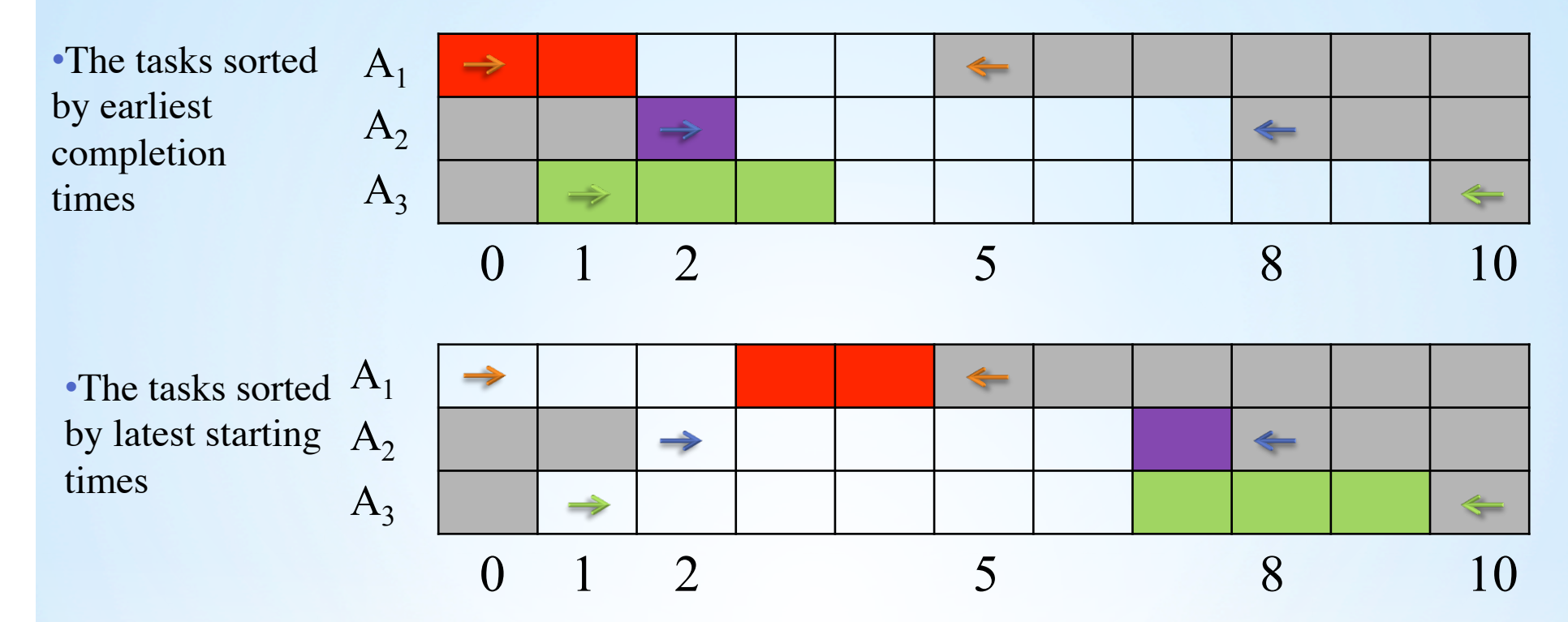

• No task has a fixed part;

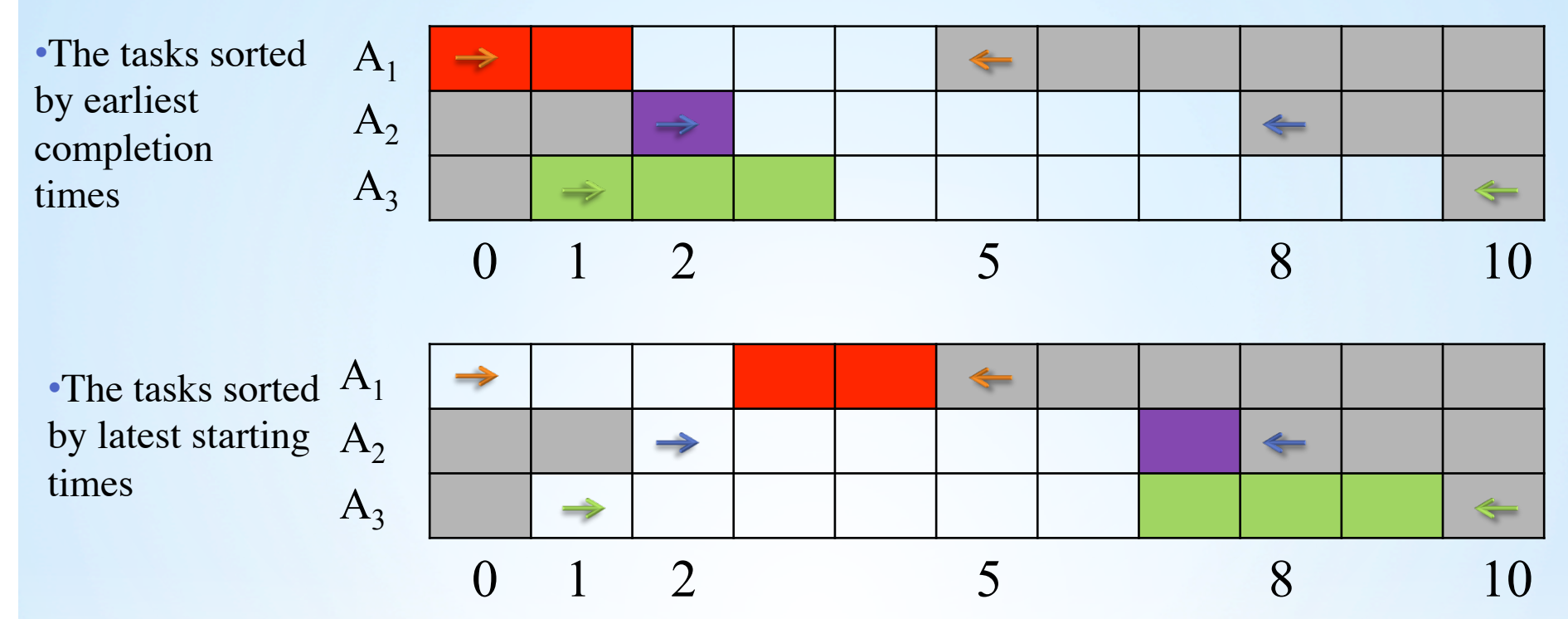

• Simultaneously iterate over all the tasks *i* from the first table and on all the tasks *k* from the second table .

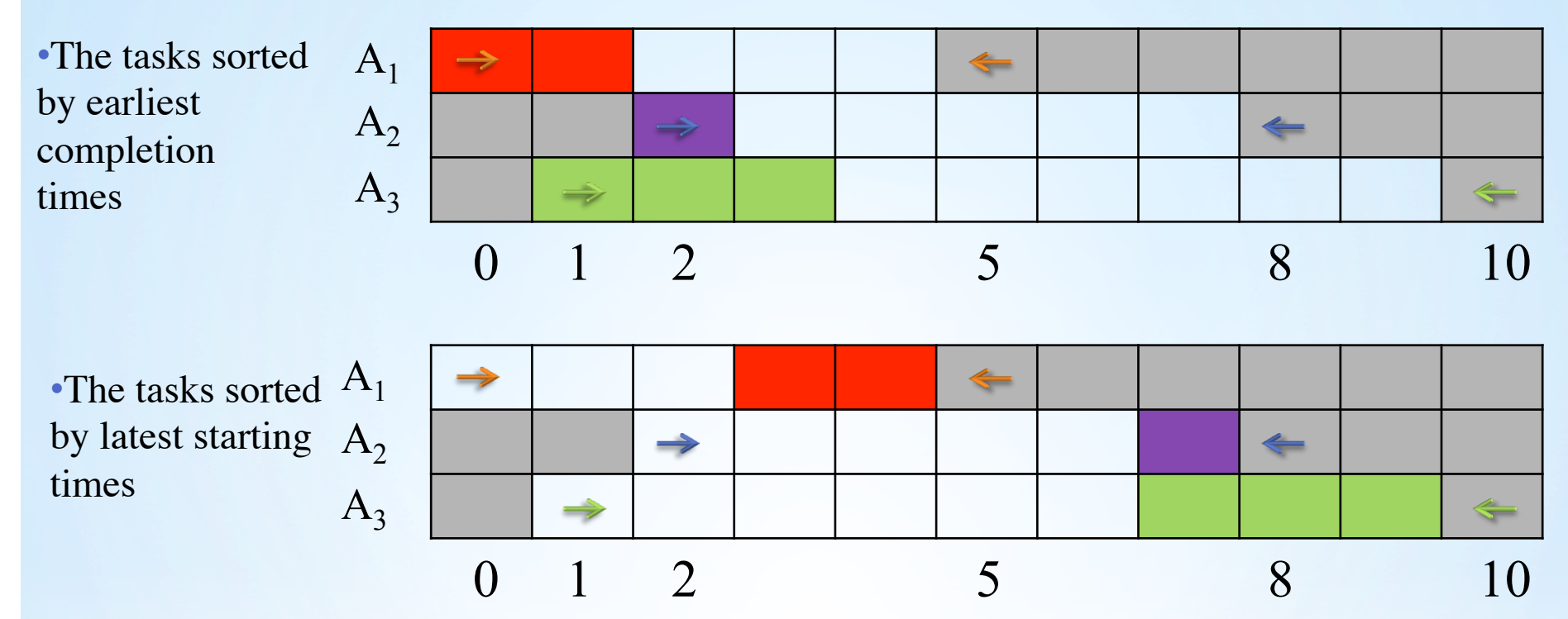

• While iterating over the next task *i*, all the tasks *k* for which the detectable precedence  $A_k \ll A_i$  exists, will be scheduled.

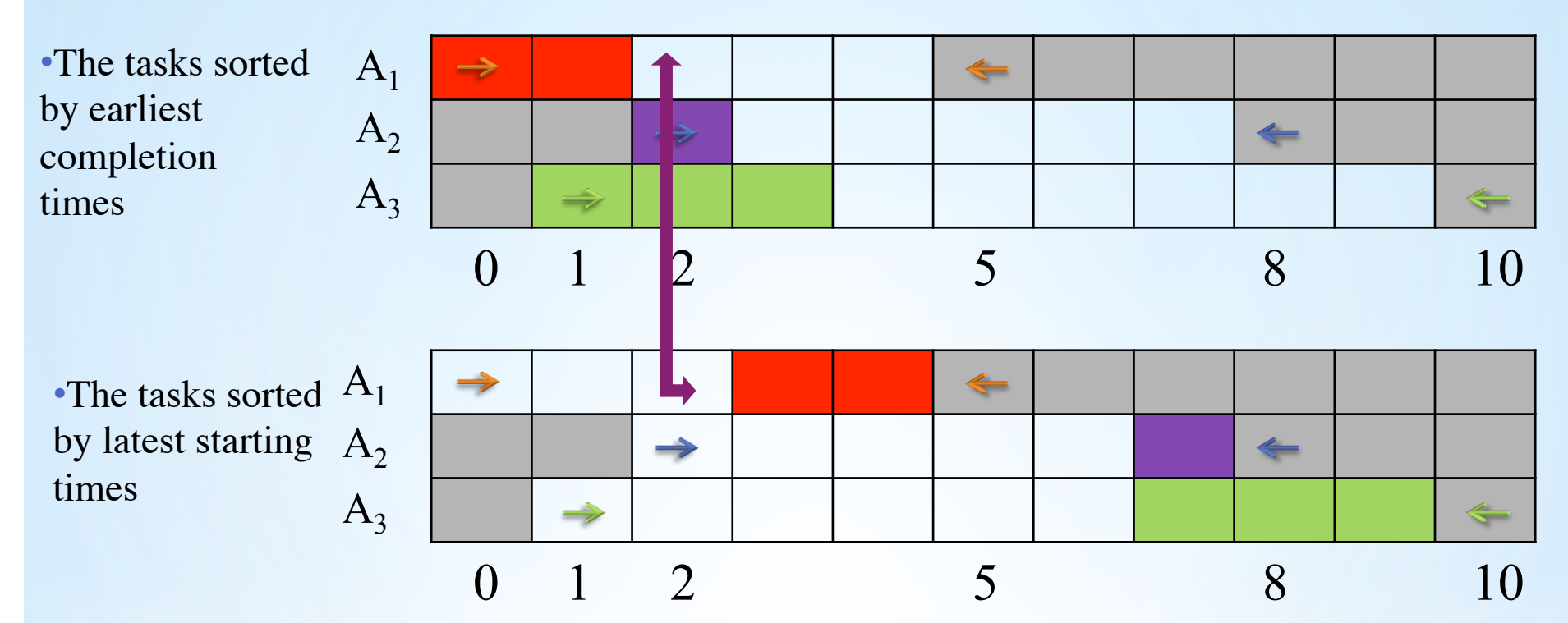

• While iterating over the next task *i*, all the tasks *k* for which the detectable precedence  $A_k \ll A_i$  exists, will be scheduled.

• Checking if  $1st_1 < \text{ect}_1$ ?

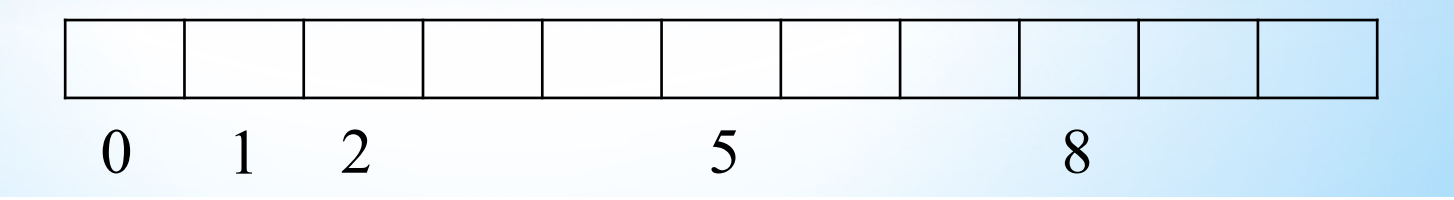

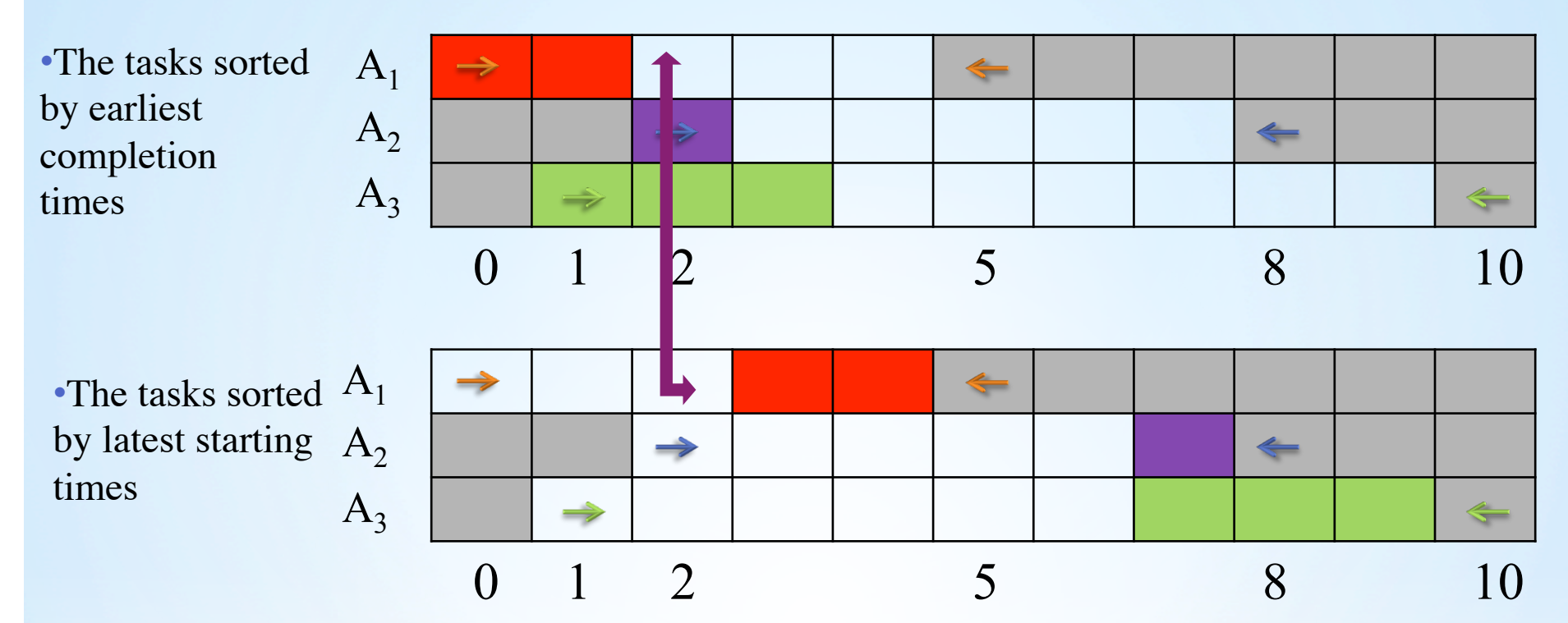

• While iterating over the next task *i*, all the tasks *k* for which the detectable precedence  $A_k \ll A_i$  exists, will be scheduled.

• Checking if  $1st<sub>1</sub> <$  ect<sub>1</sub> ? No!

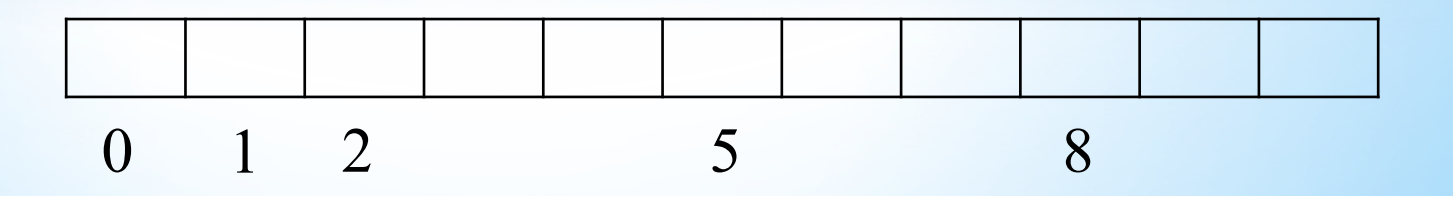

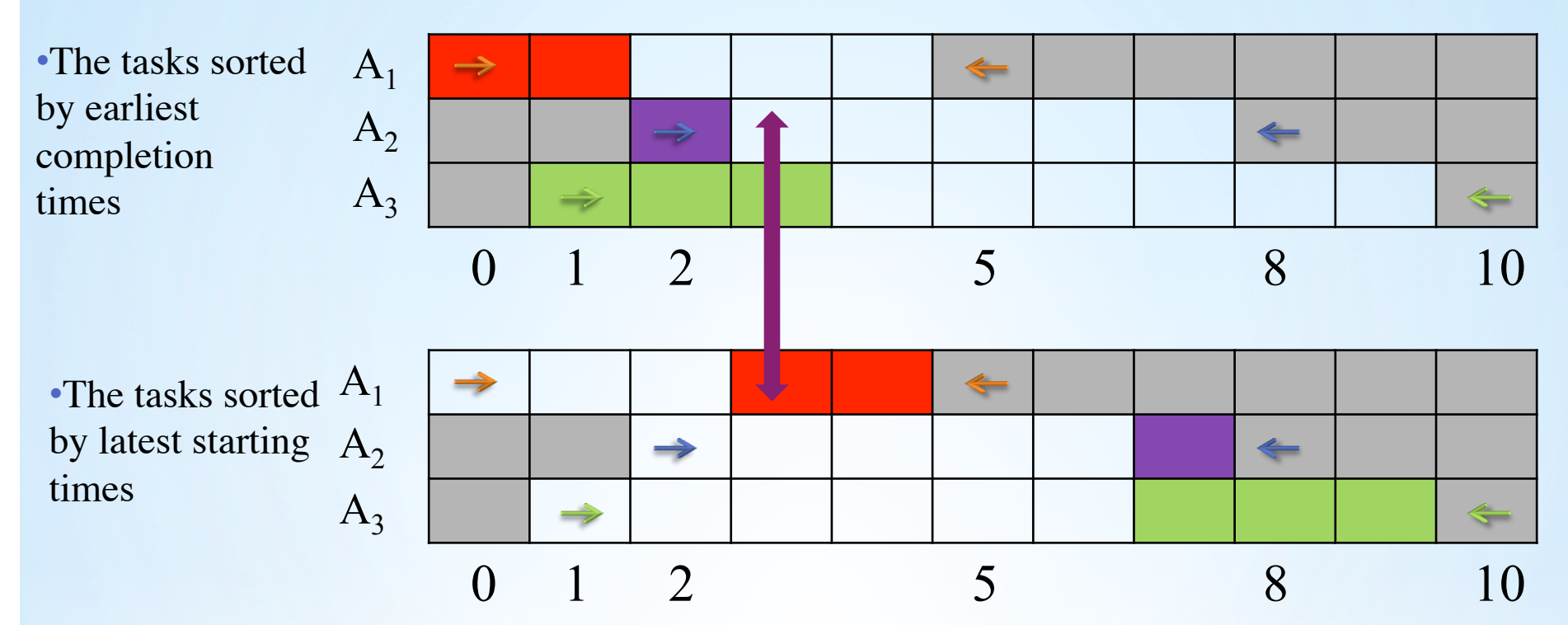

• While iterating over the next task *i*, all the tasks *k* for which the detectable precedence  $A_k \ll A_i$  exists, will be scheduled.

• Checking if  $1st_1 <$  ect<sub>2</sub>?

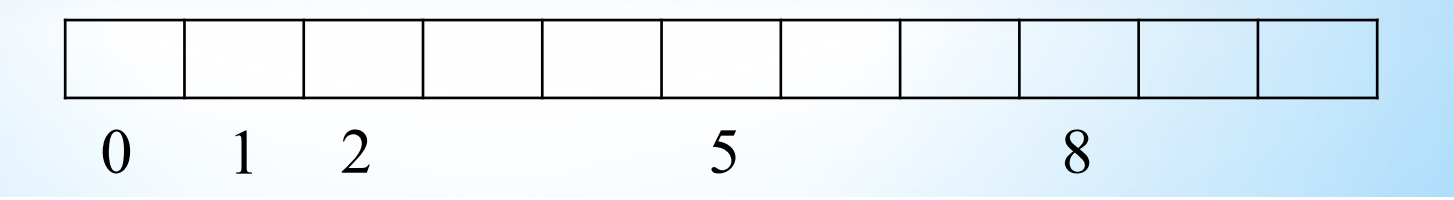

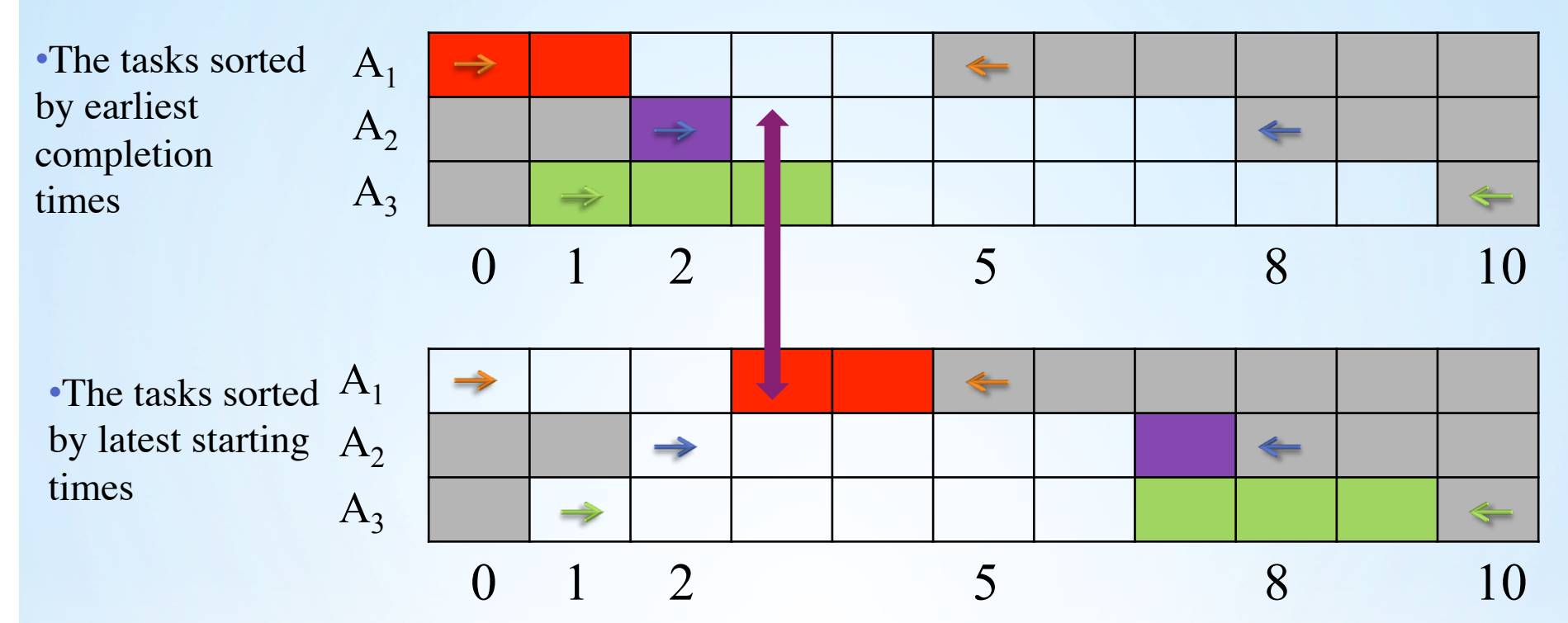

• While iterating over the next task *i*, all the tasks *k* for which the detectable precedence  $A_k \ll A_i$  exists, will be scheduled.

• Checking if  $1st_1 < \text{ect}_2$  ? No!

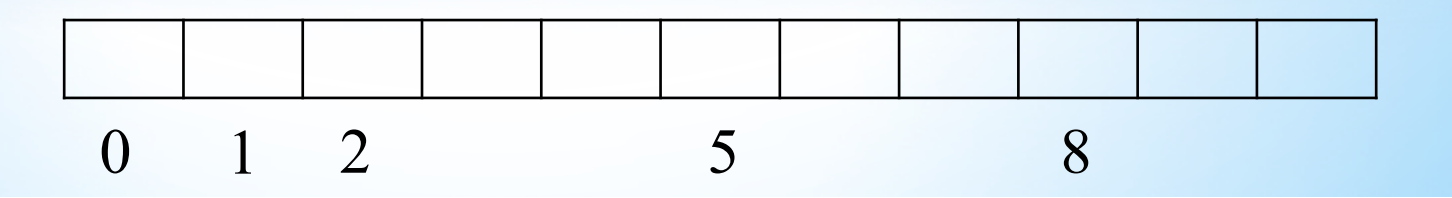

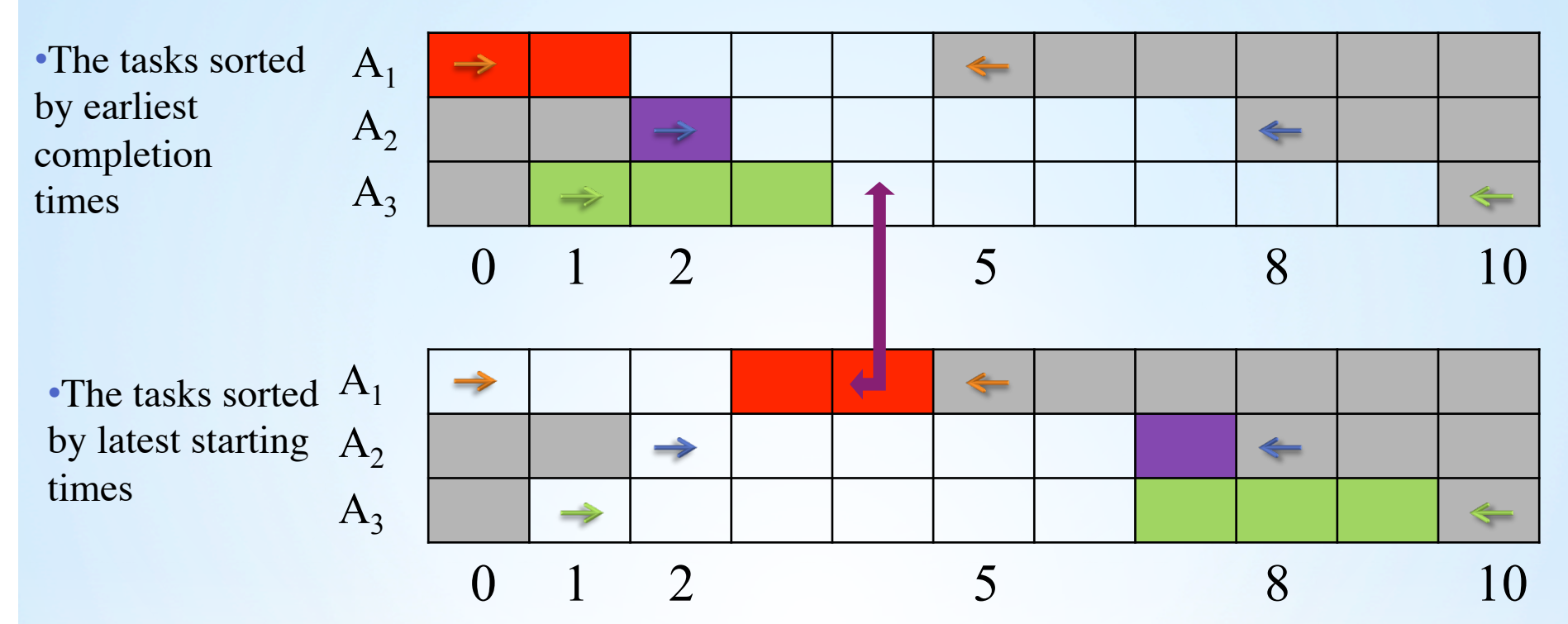

• While iterating over the next task *i*, all the tasks *k* for which the detectable precedence  $A_k \ll A_i$  exists, will be scheduled.

• Checking if  $1st_1 < \text{ect}_3$ ?

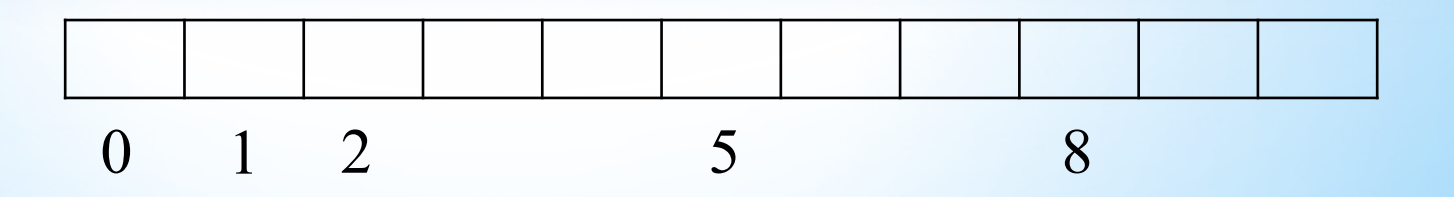

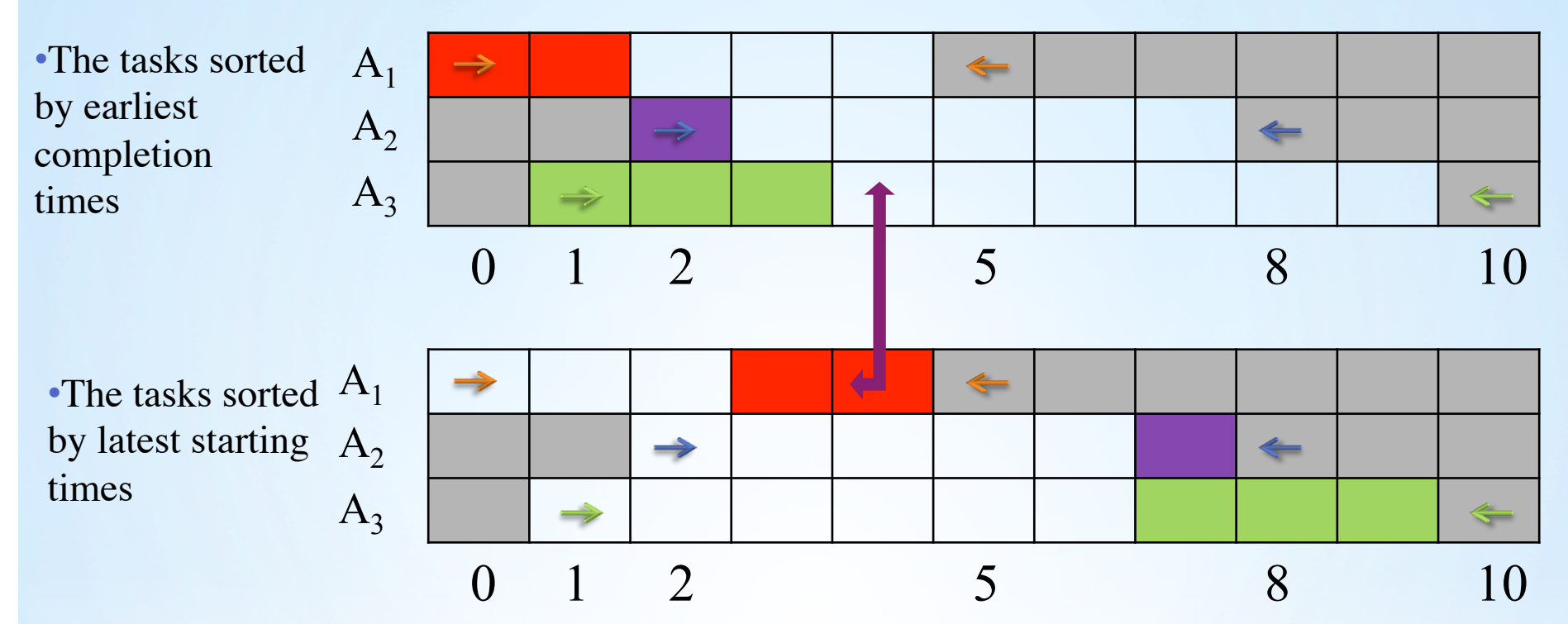

• While iterating over the next task *i*, all the tasks *k* for which the detectable precedence  $A_k \ll A_i$  exists, will be scheduled.

• Checking if  $1st_1 < \text{ect}_3$ ? Yes!

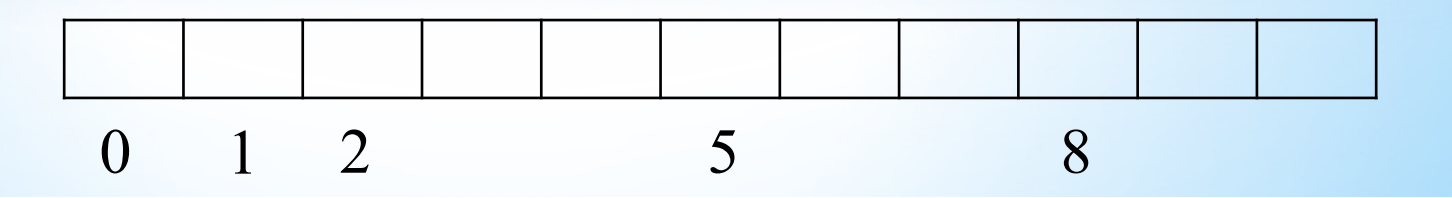

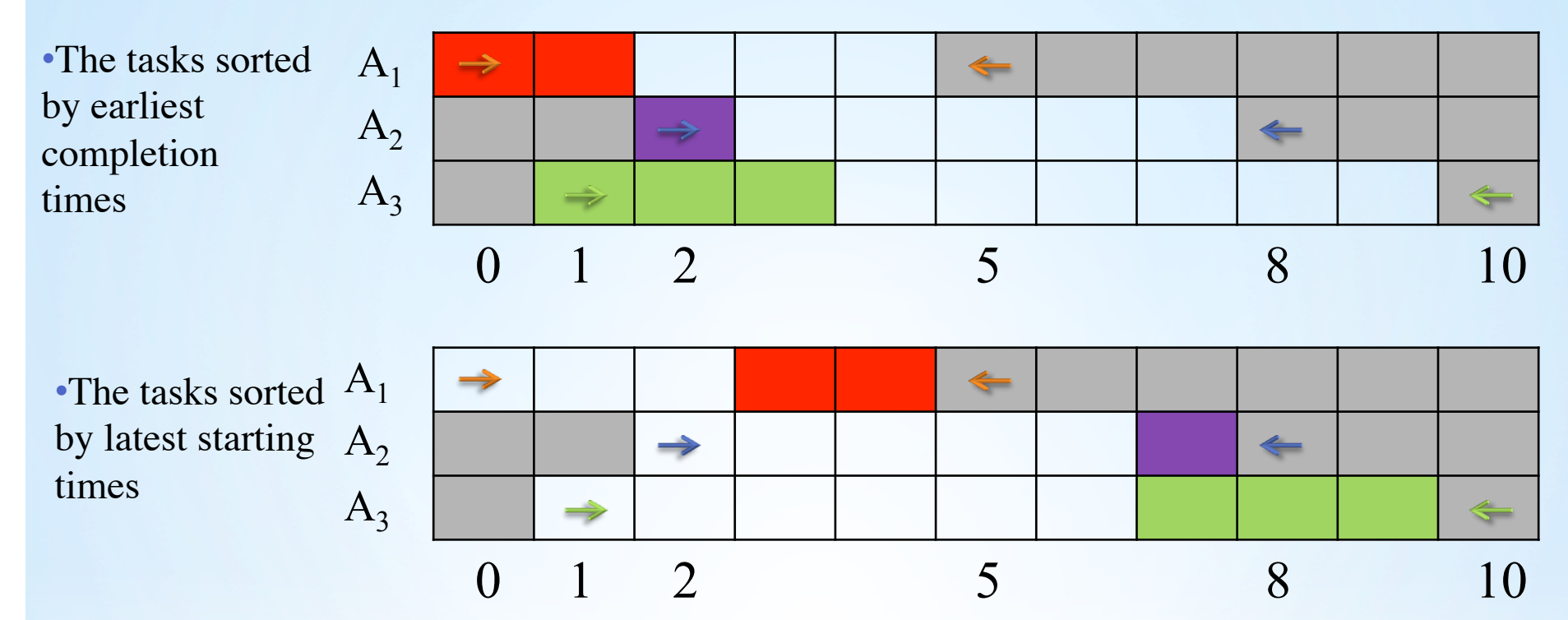

• While iterating over the next task *i*, all the tasks *k* for which the detectable precedence  $A_k \ll A_i$  exists, will be scheduled.

- Checking if  $1st_1 < \text{ect}_3$ ? Yes!
- The red task will be scheduled on the time line.

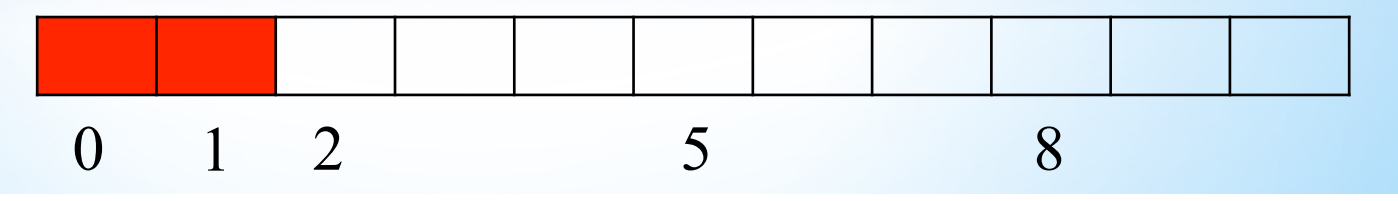

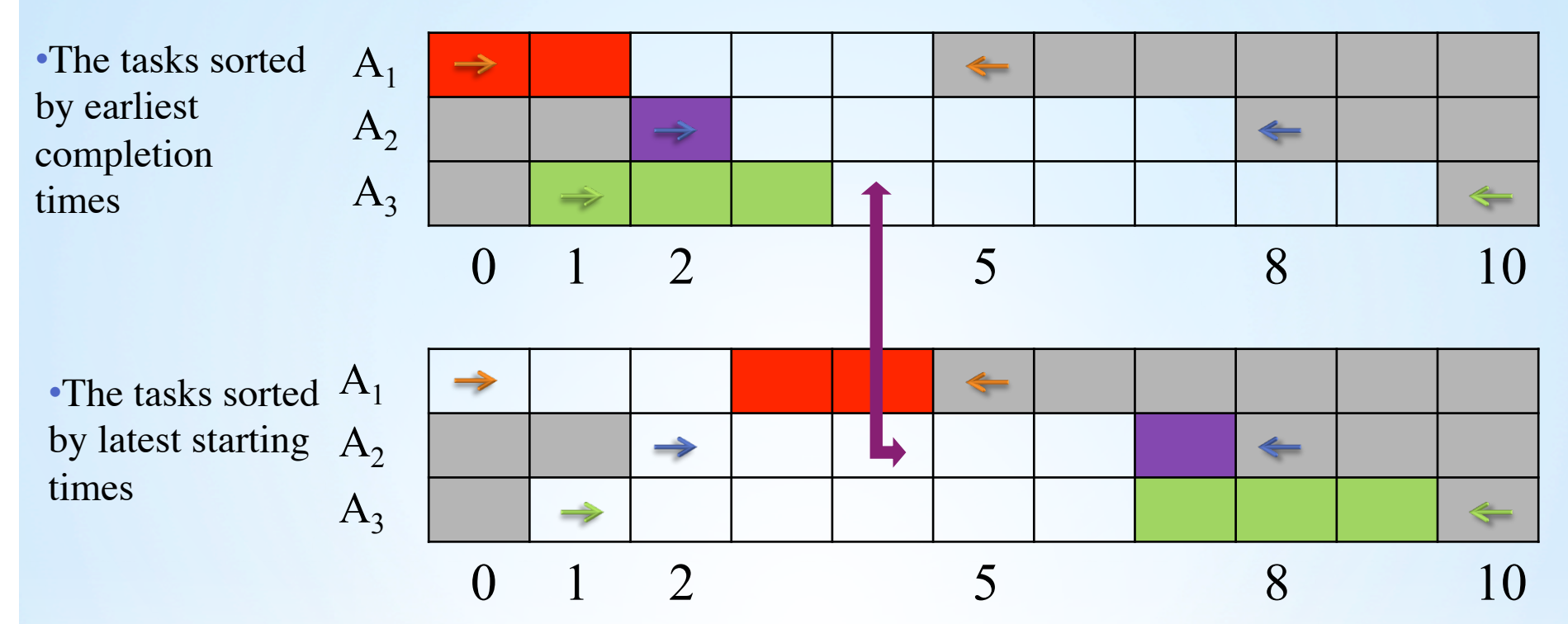

• While iterating over the next task *i*, all the tasks *k* for which the detectable precedence  $A_k \ll A_i$  exists, will be scheduled.

• Checking if  $1st_2 <$  ect<sub>3</sub> ? No!

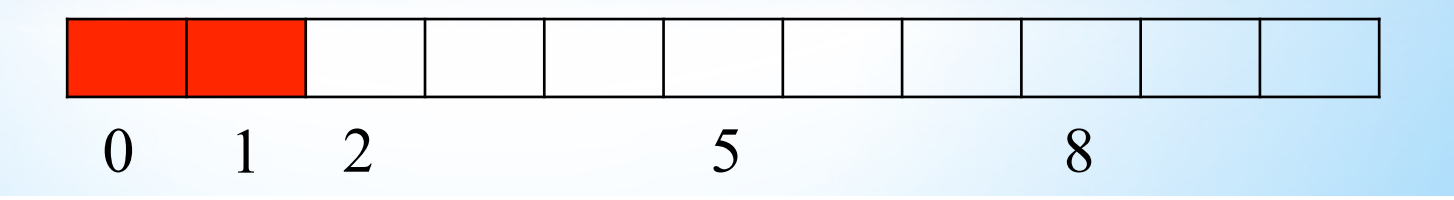

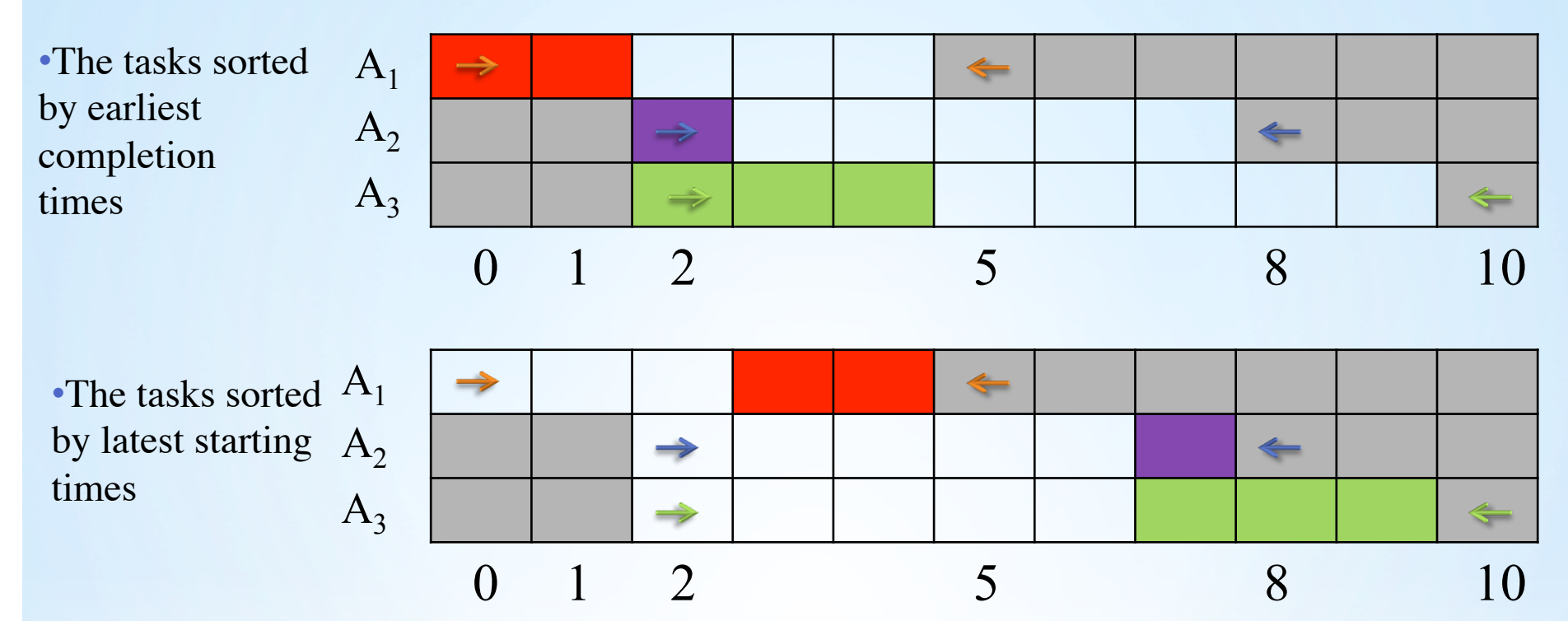

• While iterating over the next task *i*, all the tasks *k* for which the detectable precedence  $A_k \ll A_i$  exists, will be scheduled.

• The detectable precedence rule prunes the earliest starting time of the green task up to the earliest completion time of the time line.

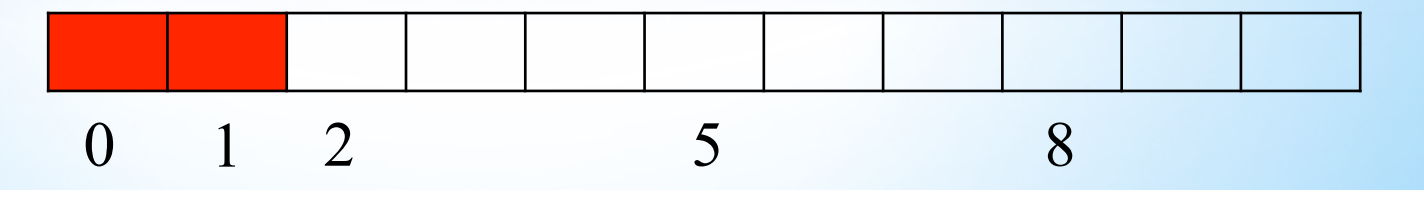

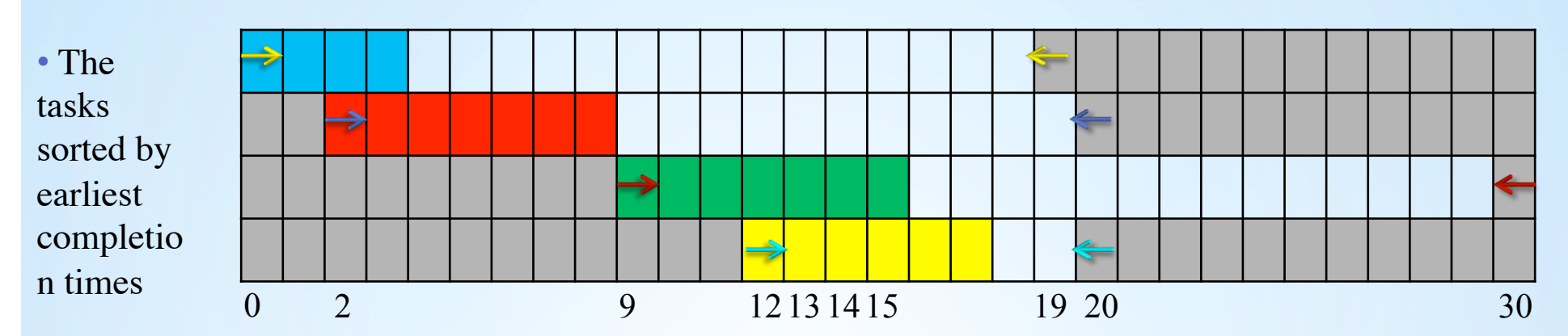

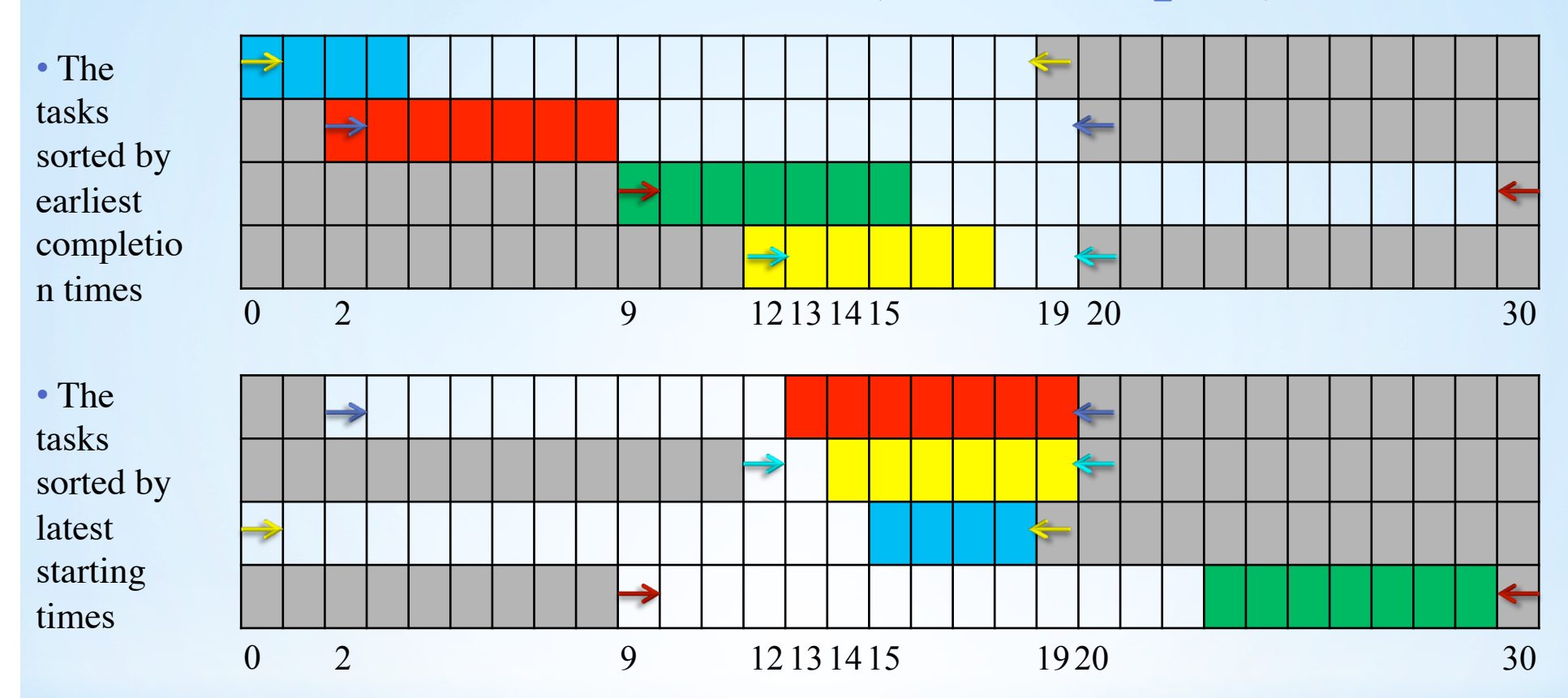

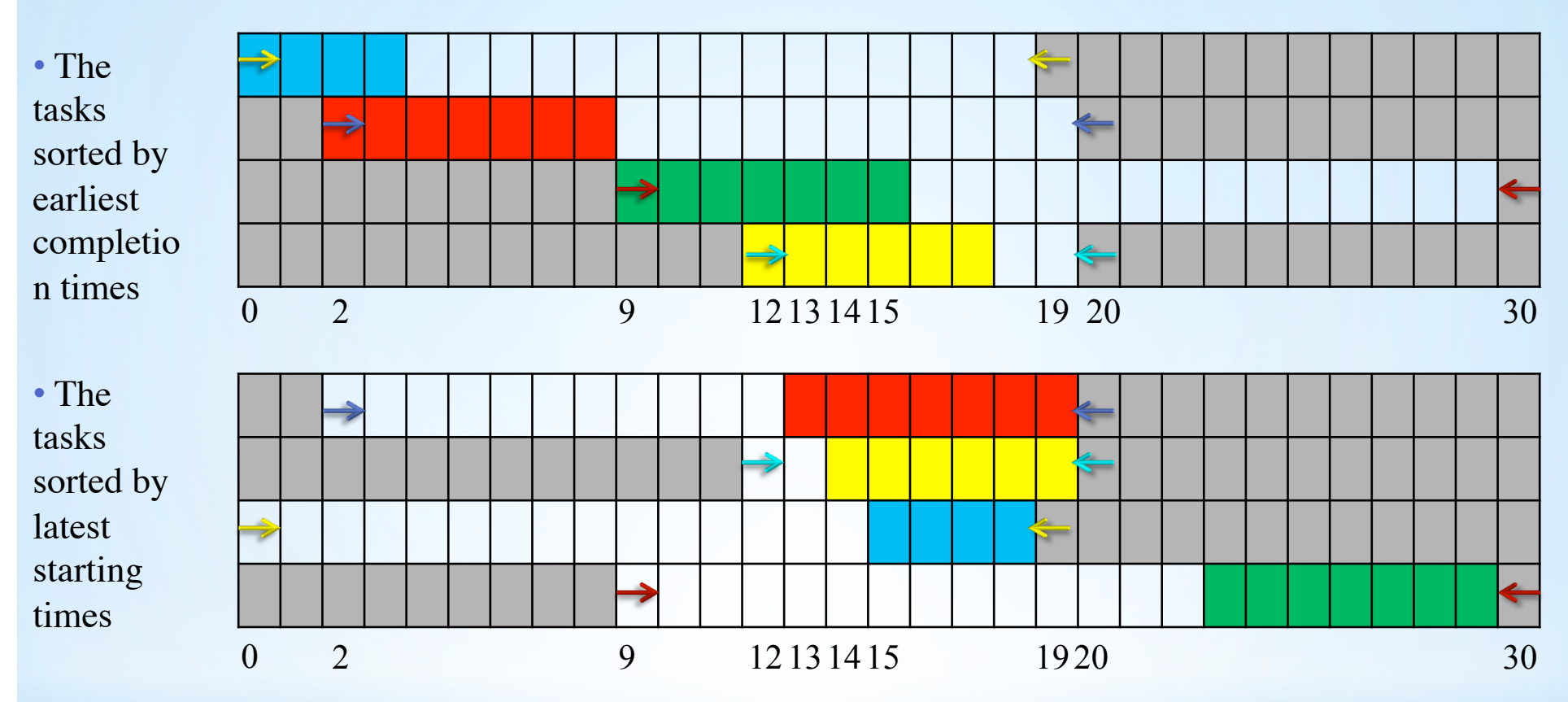

• The yellow task has a fixed part;

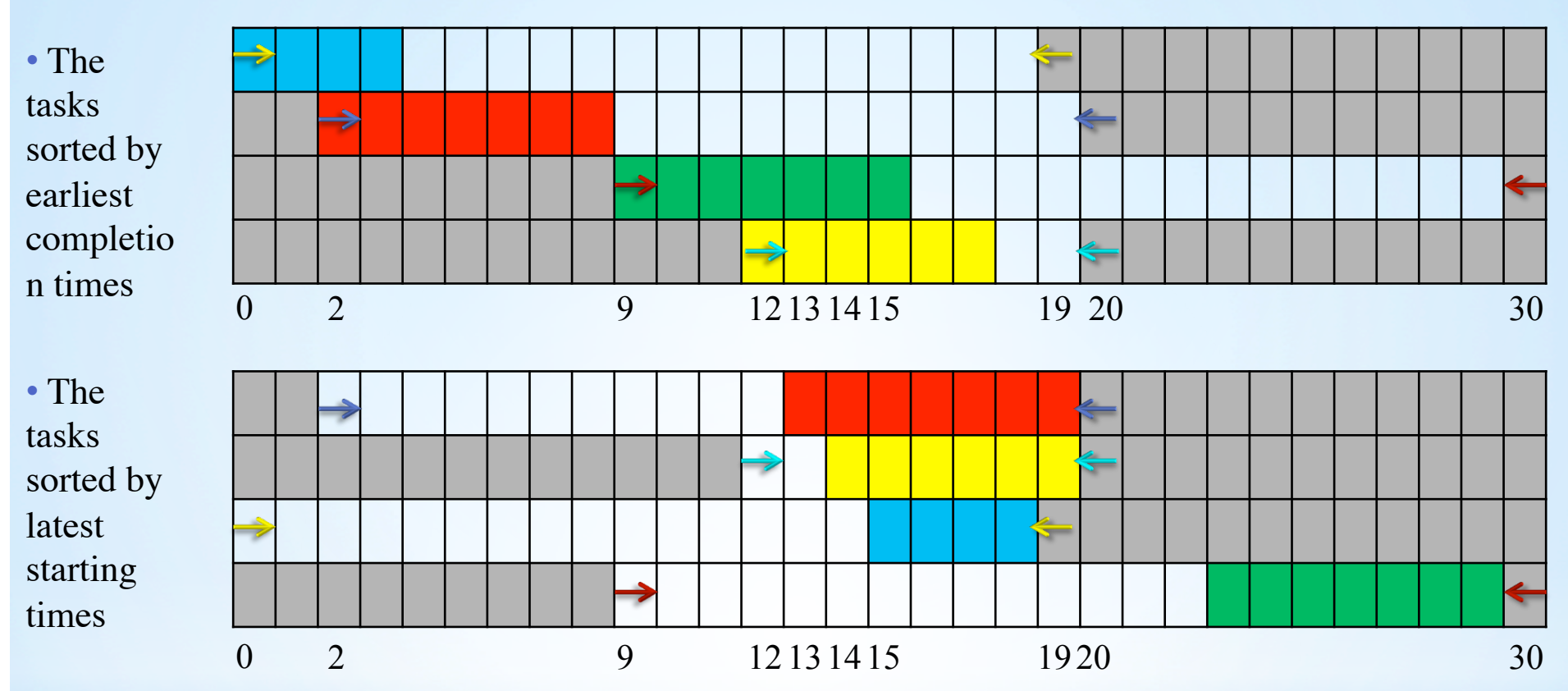

• Simultaneously iterate over all the tasks i from the first table and on all the tasks k from the second table .

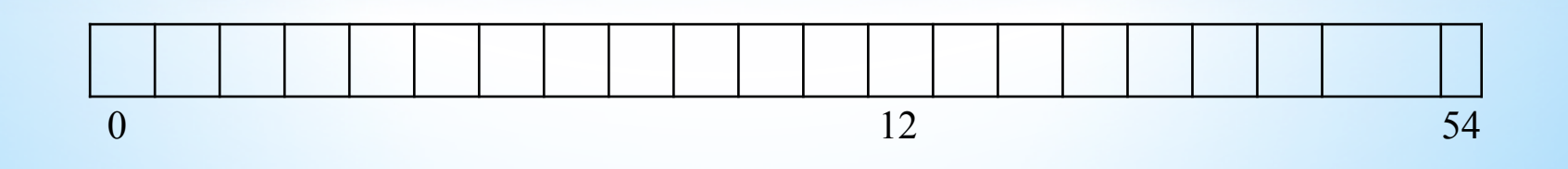

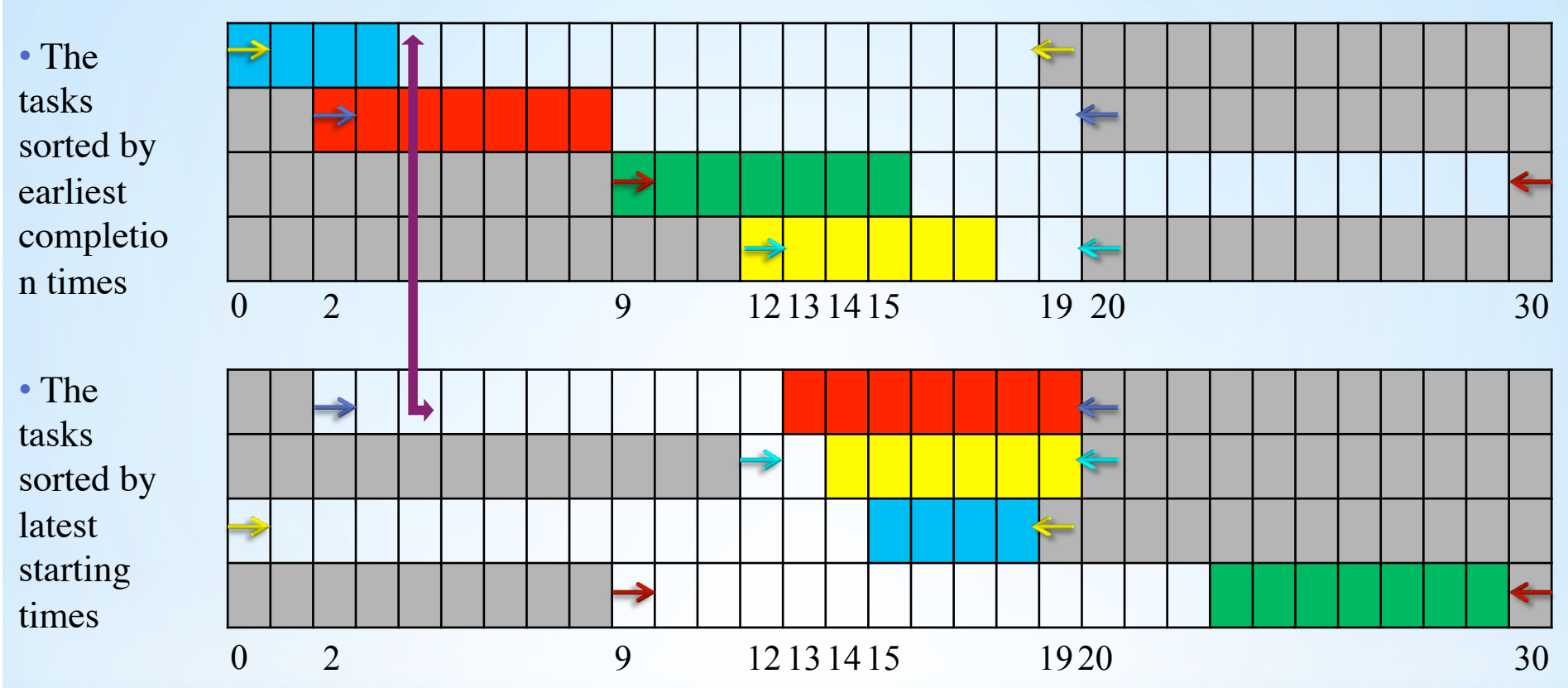

• Simultaneously iterate over all the tasks i from the first table and on all the tasks k from the second table .

• Checking if  $1st_1 < \text{ect}_1$ ?

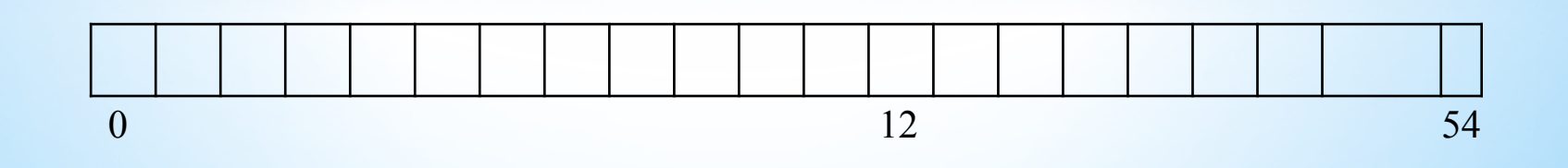

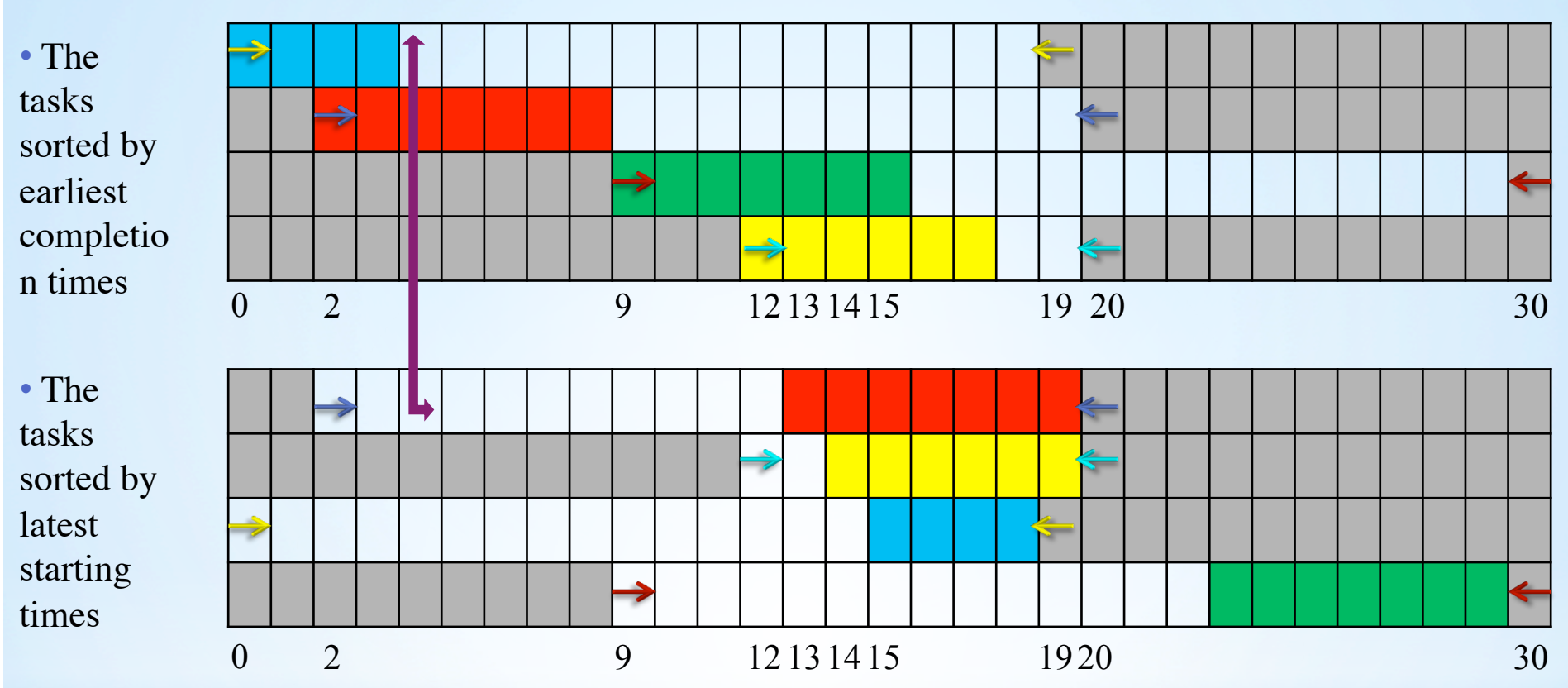

• Simultaneously iterate over all the tasks i from the first table and on all the tasks k from the second table .

• Checking if  $1st_1 < \text{ect}_1$  ? No!

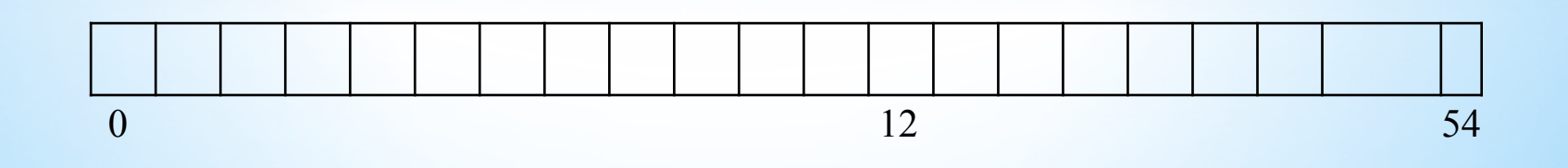

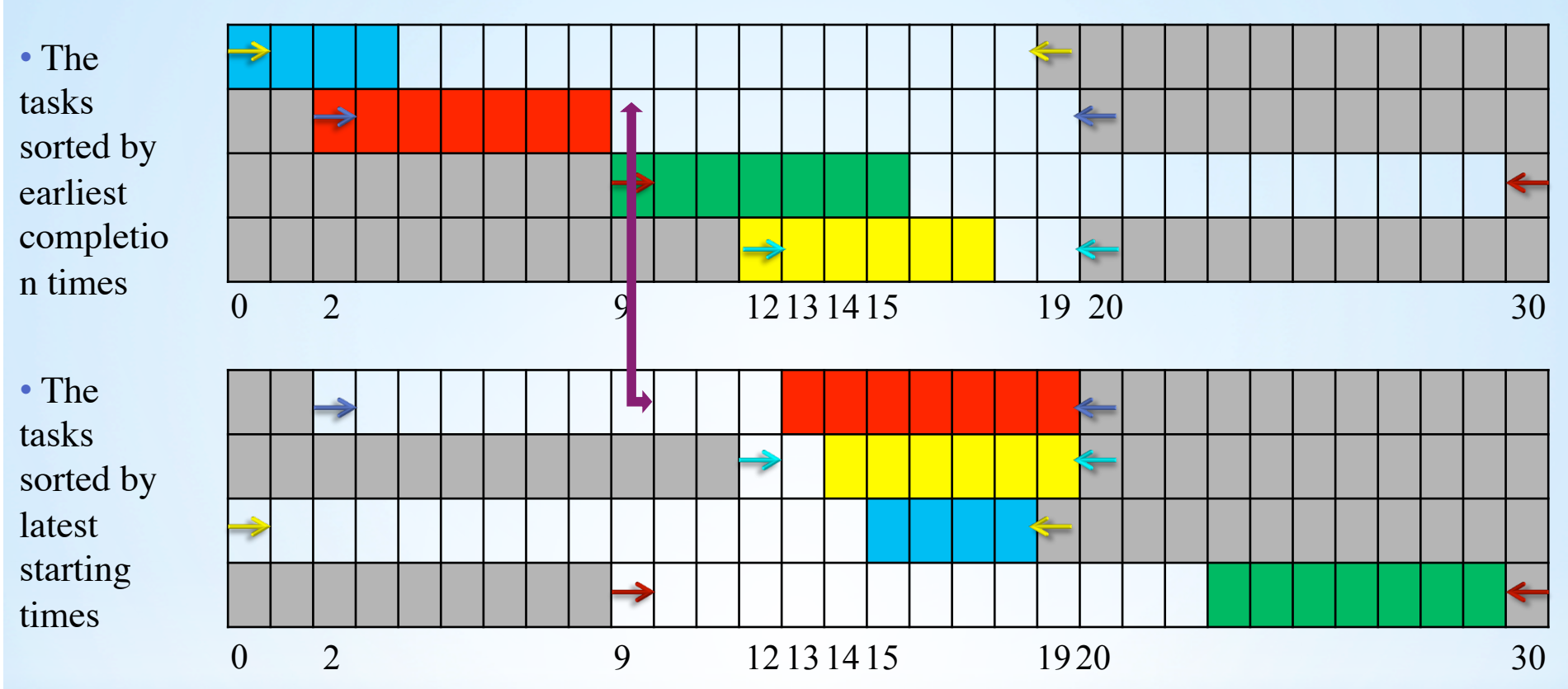

• Simultaneously iterate over all the tasks i from the first table and on all the tasks k from the second table .

• Checking if  $1st_1 < \text{ect}, ?$ 

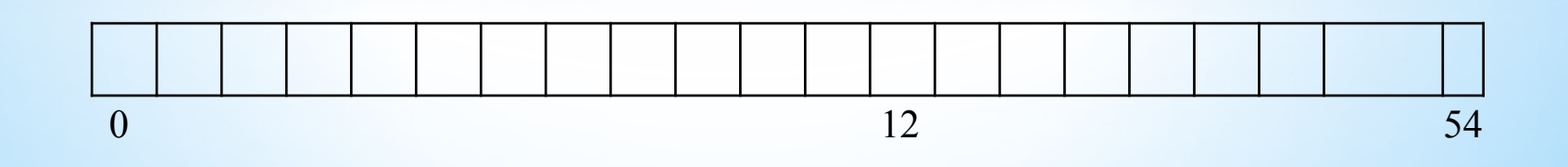

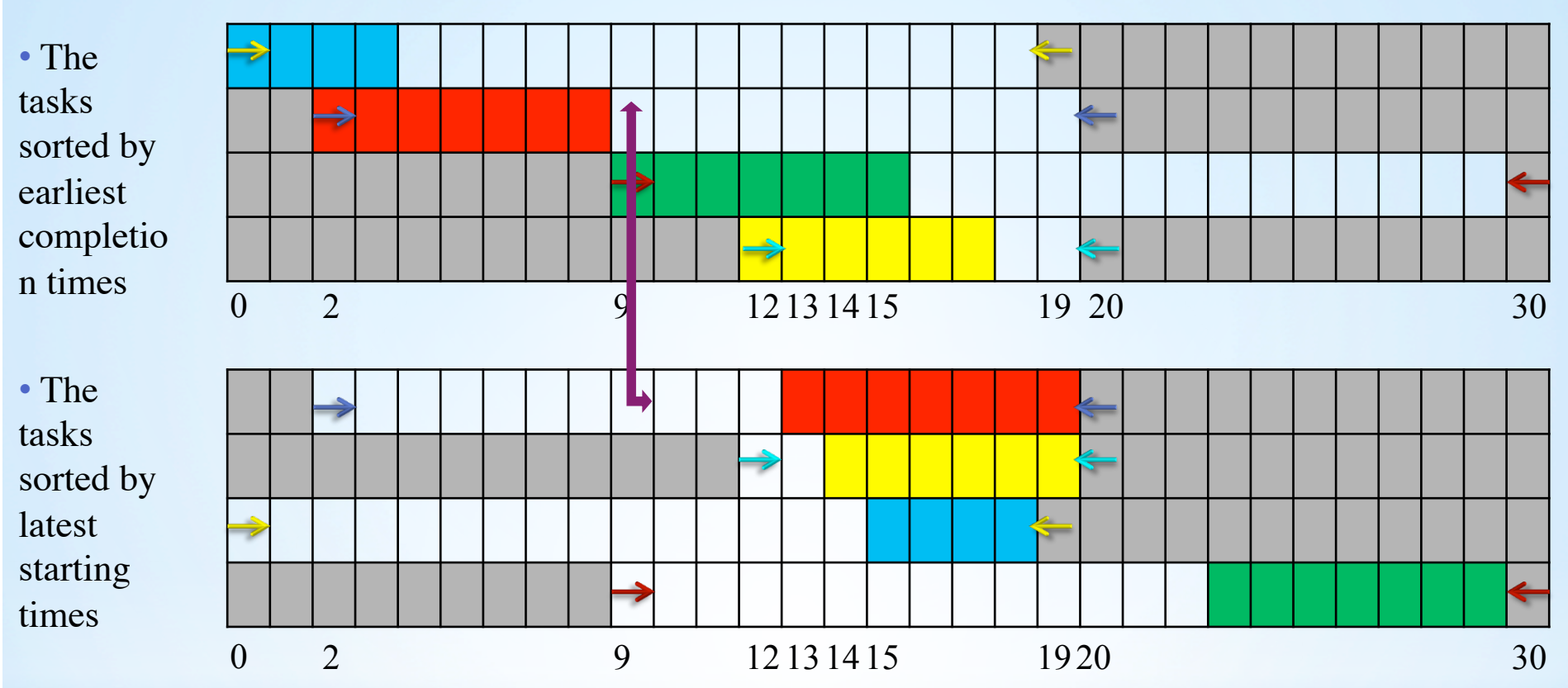

• Simultaneously iterate over all the tasks i from the first table and on all the tasks k from the second table .

• Checking if  $1st_1 <$  ect<sub>2</sub> ? No!

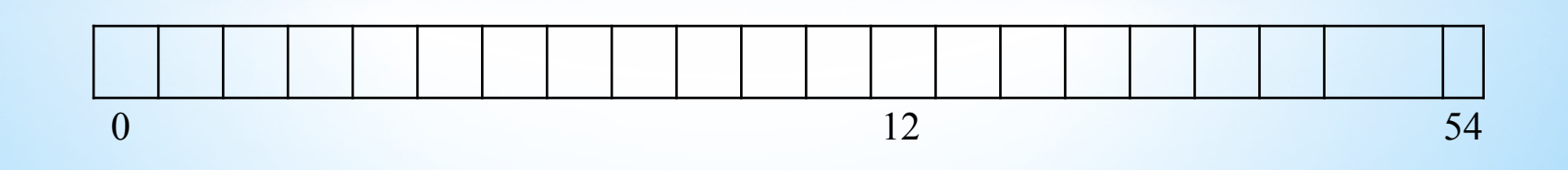

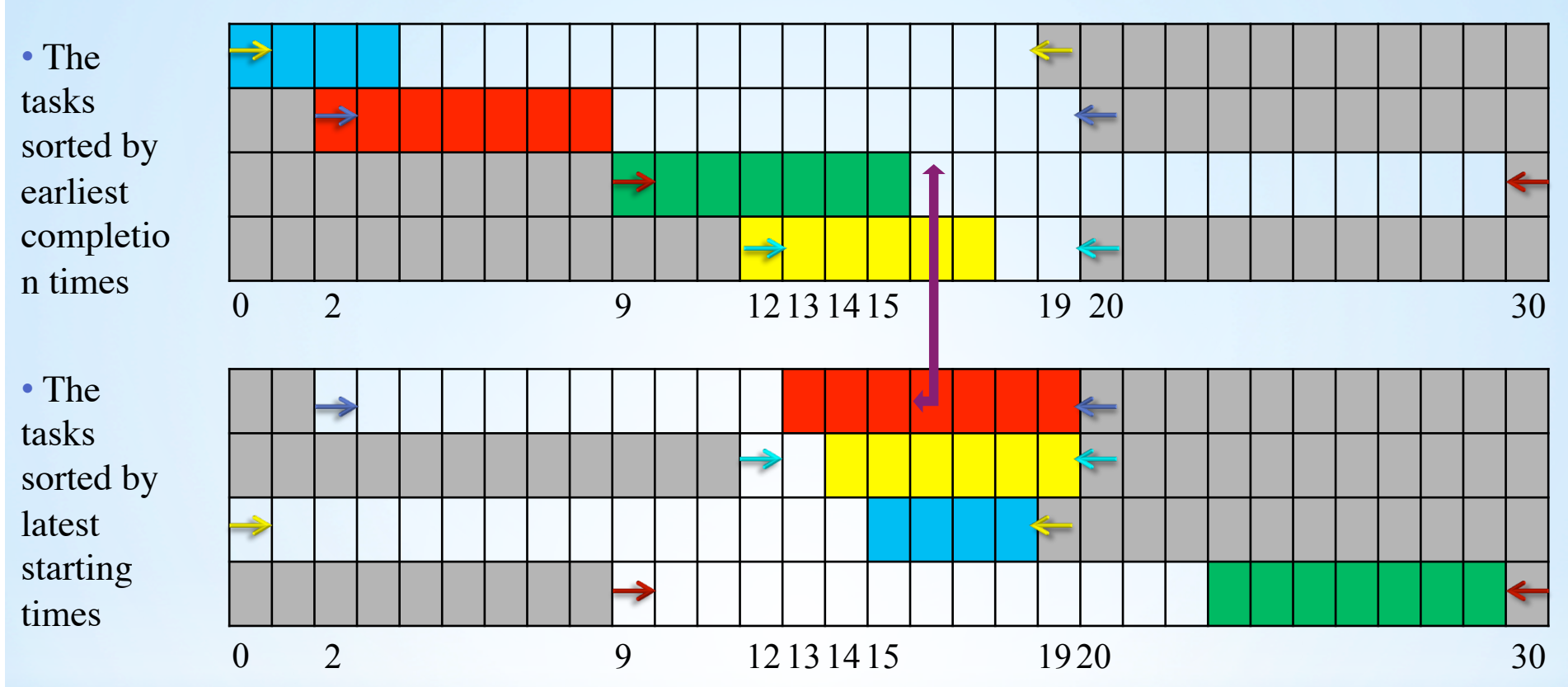

• Simultaneously iterate over all the tasks i from the first table and on all the tasks k from the second table .

• Checking if  $1st_1 < \text{ect}_3$ ?

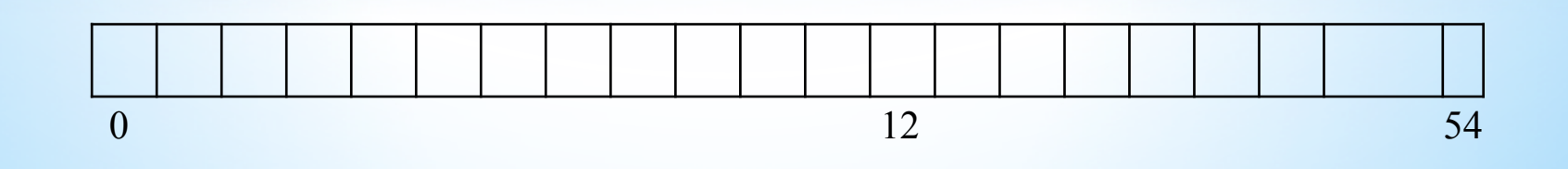

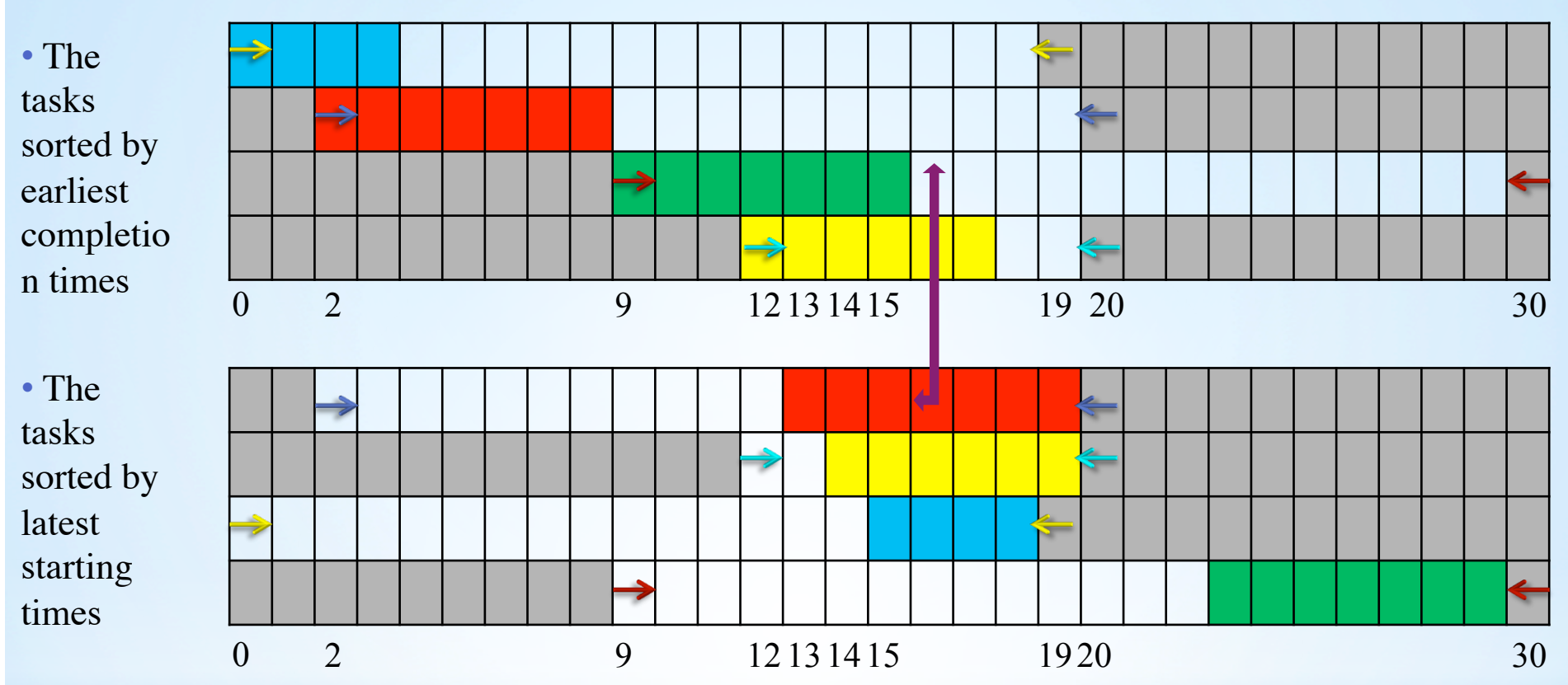

• Simultaneously iterate over all the tasks i from the first table and on all the tasks k from the second table .

• Checking if  $1st_1 < \text{ect}_3$ ? Yes!

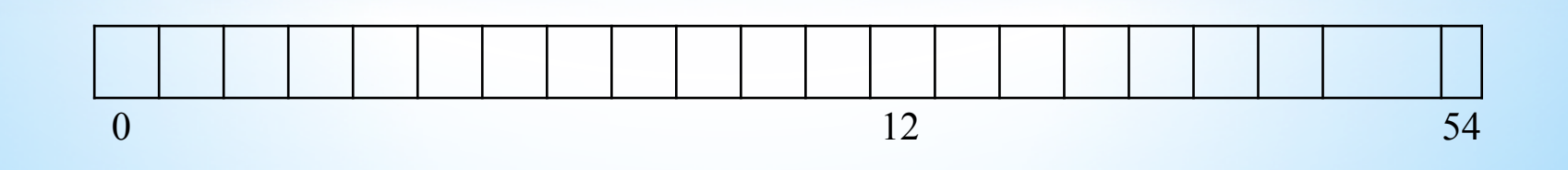

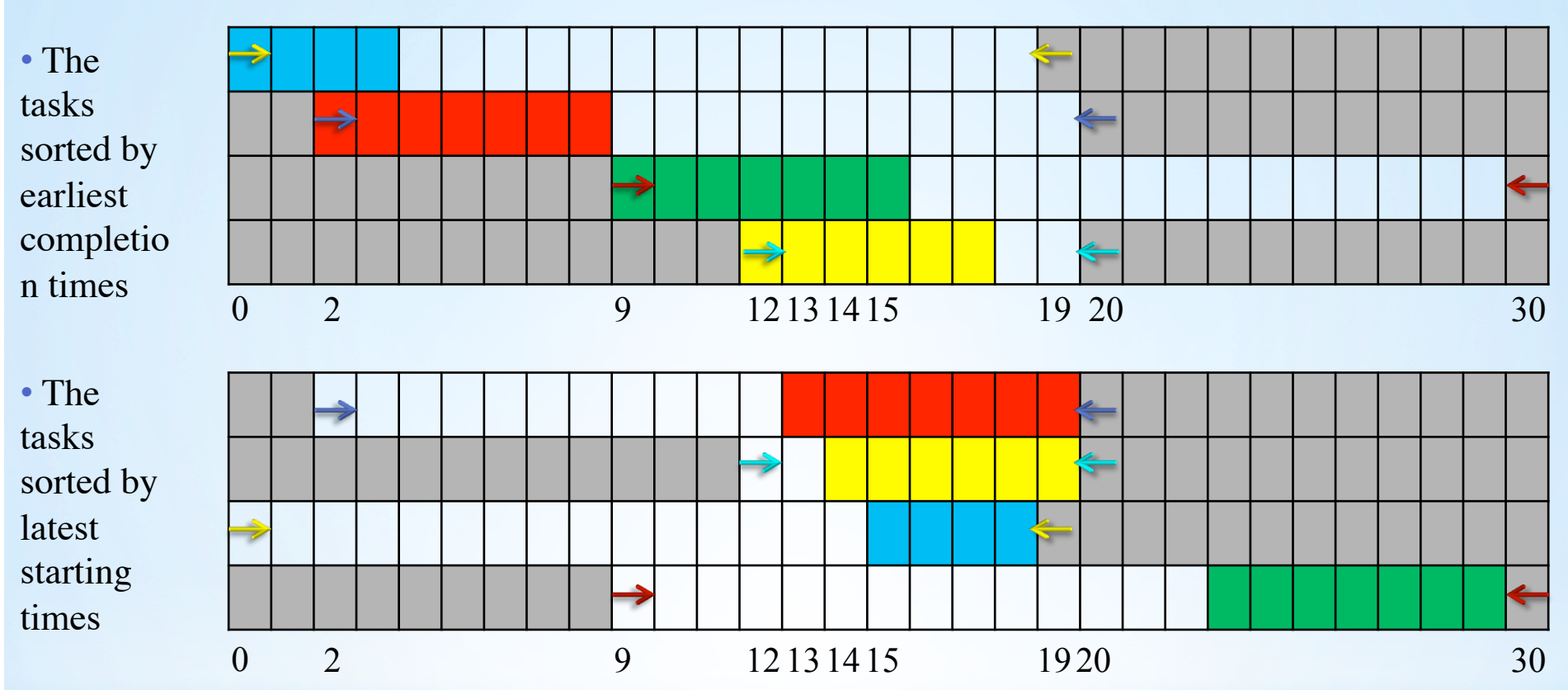

• Simultaneously iterate over all the tasks i from the first table and on all the tasks k from the second table .

- Checking if  $1st_1 < \text{ect}_3$ ? Yes!
- The red task will be scheduled on the time line.

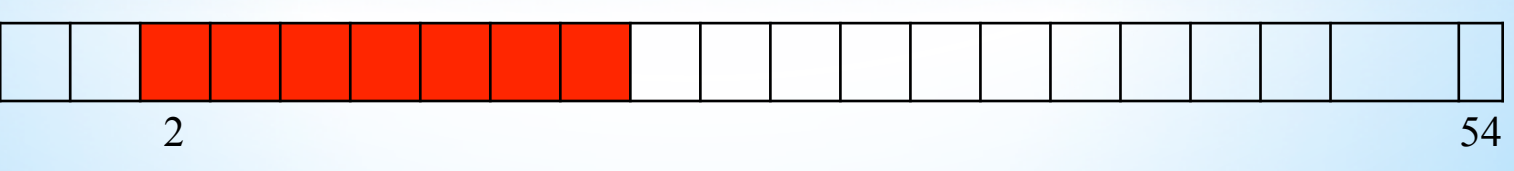

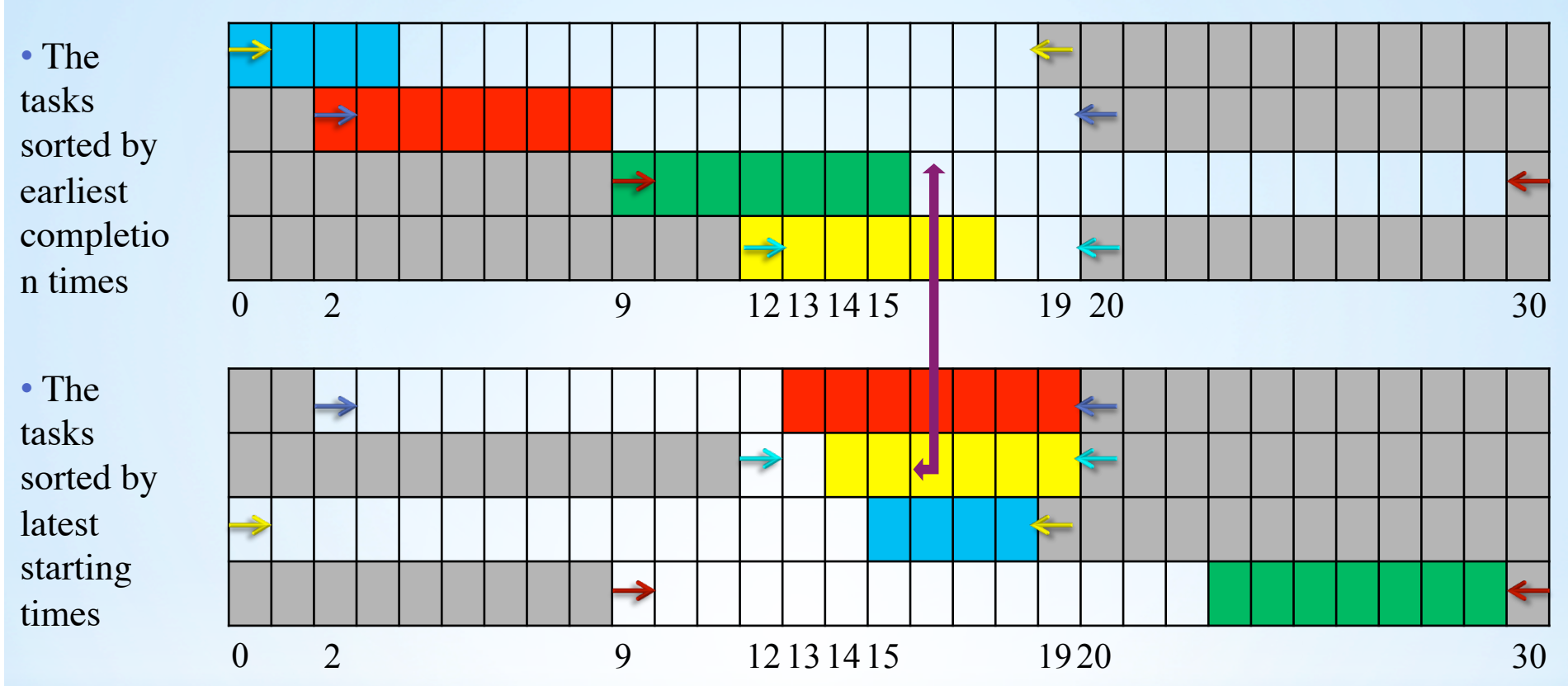

• Simultaneously iterate over all the tasks i from the first table and on all the tasks k from the second table .

• Checking if  $\text{lst}_2 < \text{ect}_3$  ?

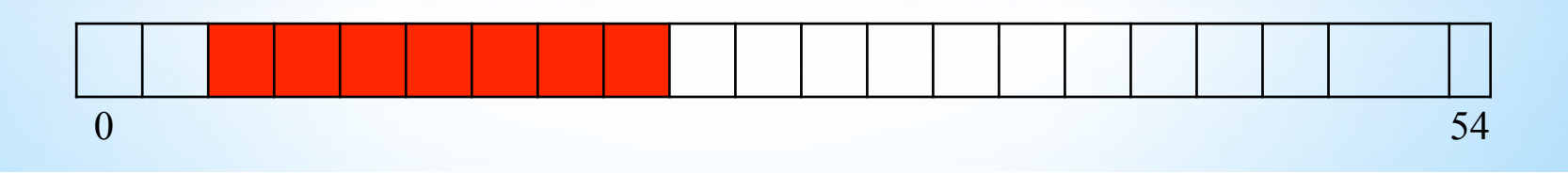

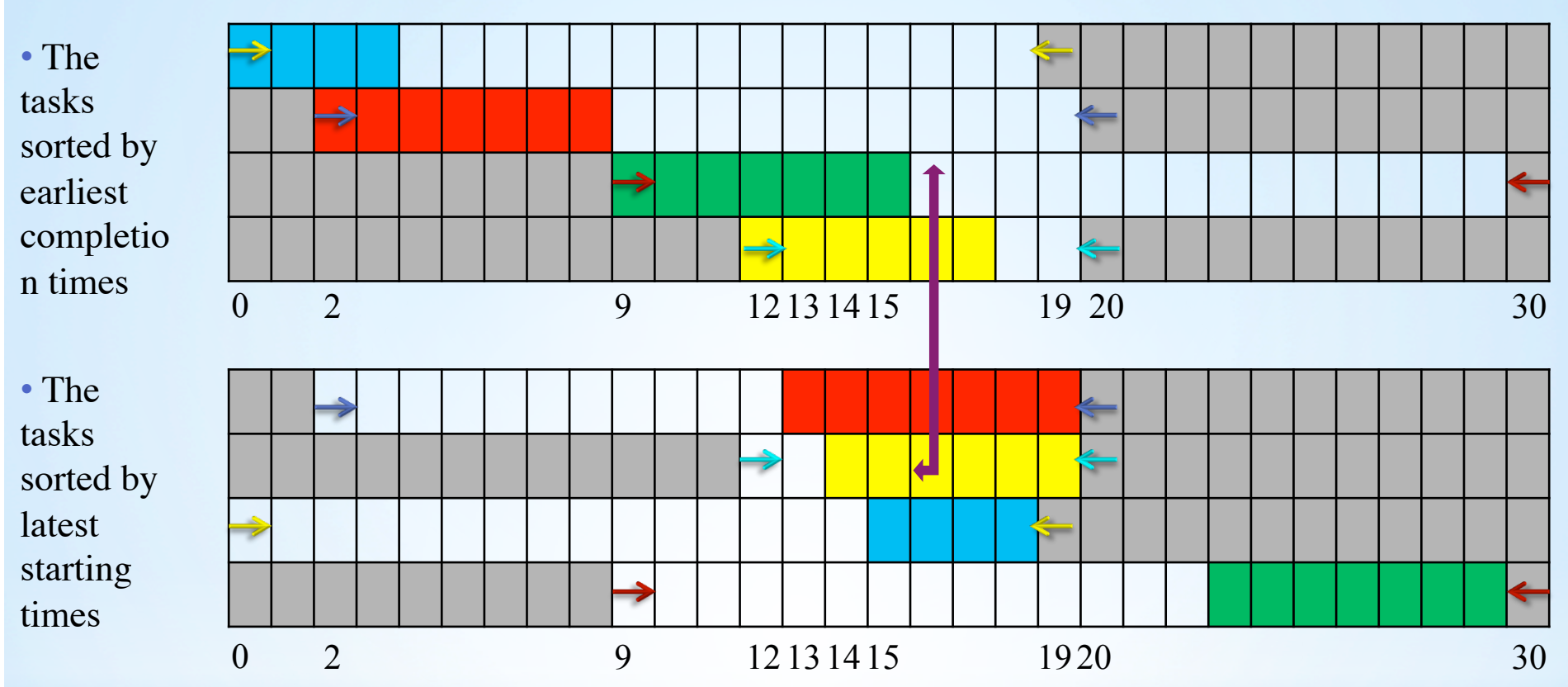

• Simultaneously iterate over all the tasks i from the first table and on all the tasks k from the second table .

• Checking if  $\text{lst}_2 < \text{ect}_3$  ? Yes!

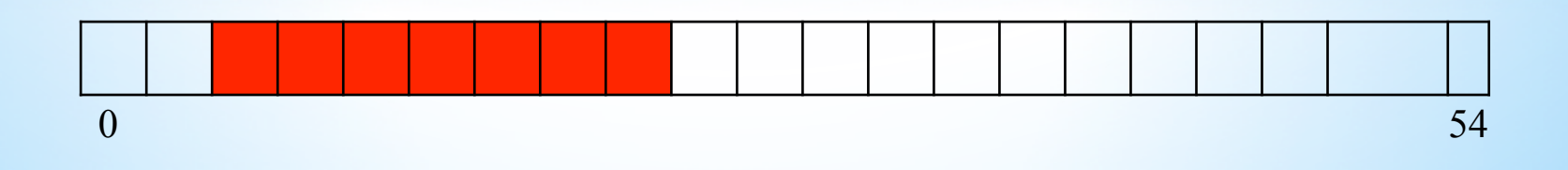

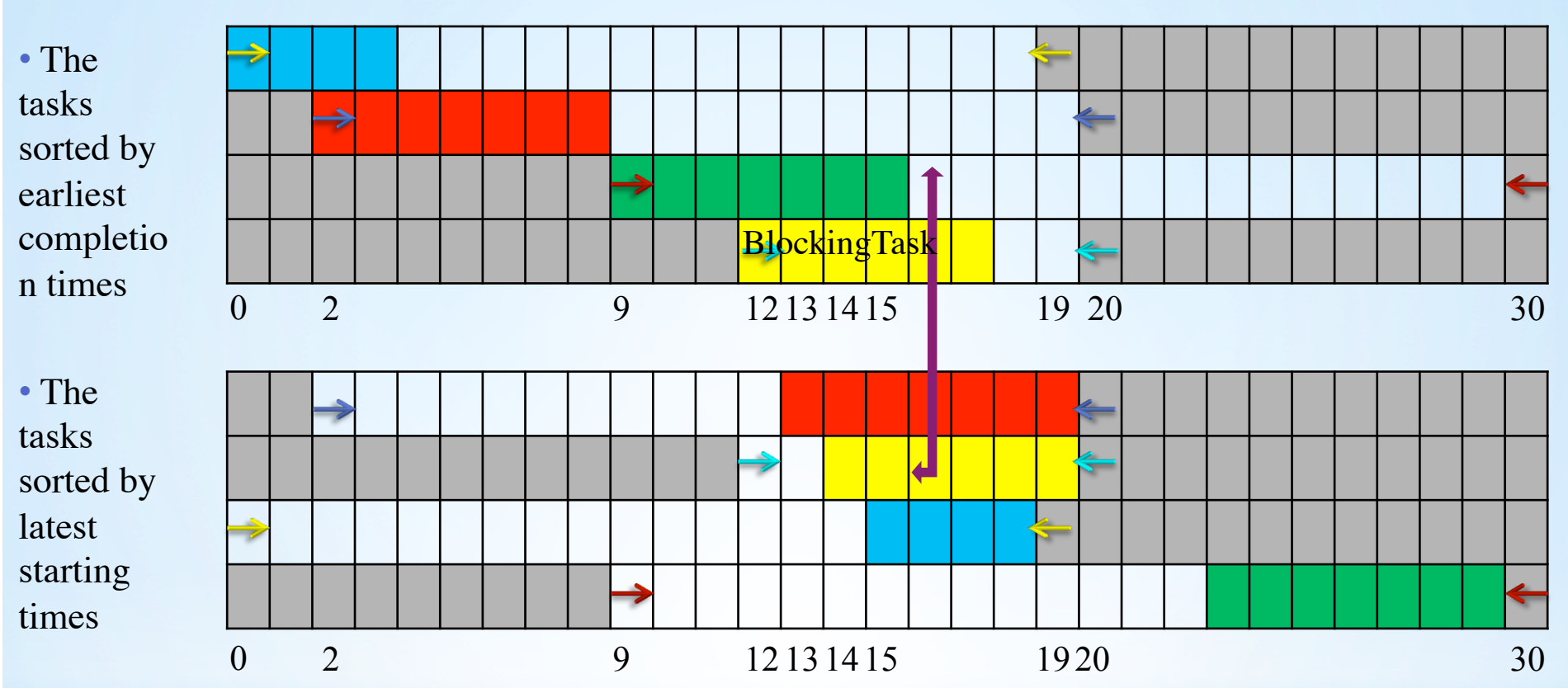

• Simultaneously iterate over all the tasks i from the first table and on all the tasks k from the second table .

- Checking if  $\text{lst}_2 < \text{ect}_3$  ? Yes!
- The yellow task has a fixed part. We call it the *blocking task*. It will not be scheduled before being filtered.

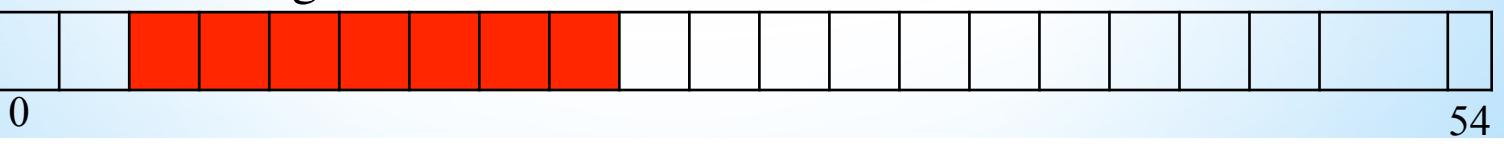

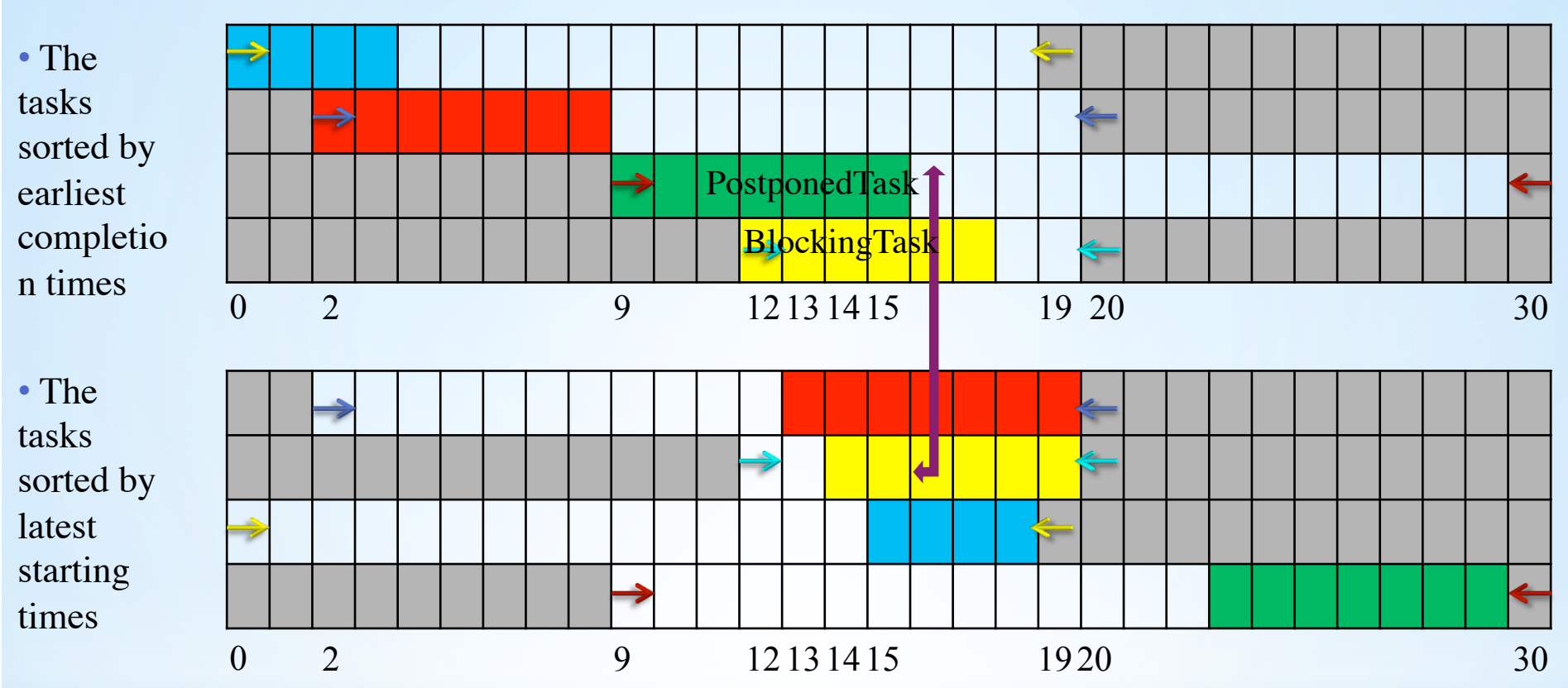

• Simultaneously iterate over all the tasks i from the first table and on all the tasks k from the second table .

- Checking if  $\text{lst}_2 < \text{ect}_3$  ? Yes!
- Filtering of the current task (green) will be postponed!

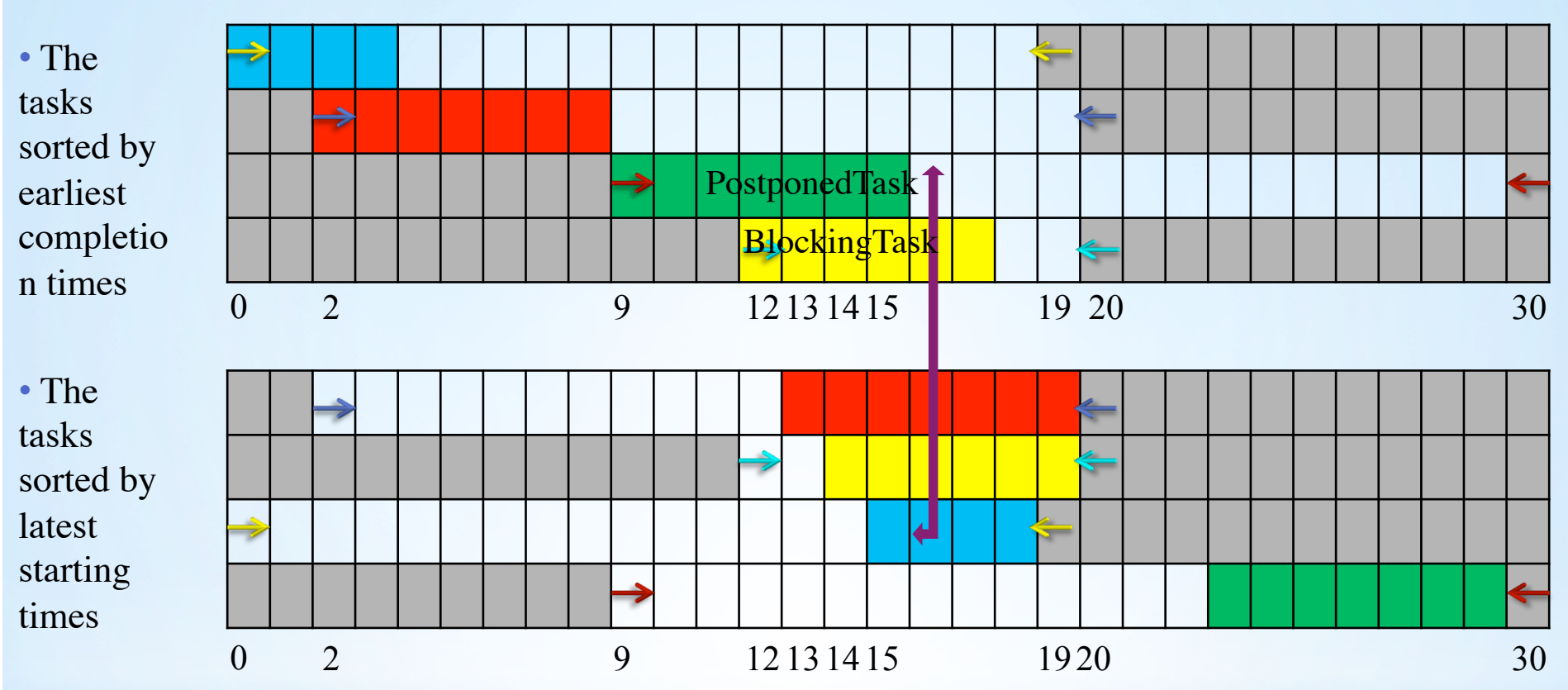

• Simultaneously iterate over all the tasks i from the first table and on all the tasks k from the second table .

• Checking if  $1st_3 < \text{ect}_3$ ?

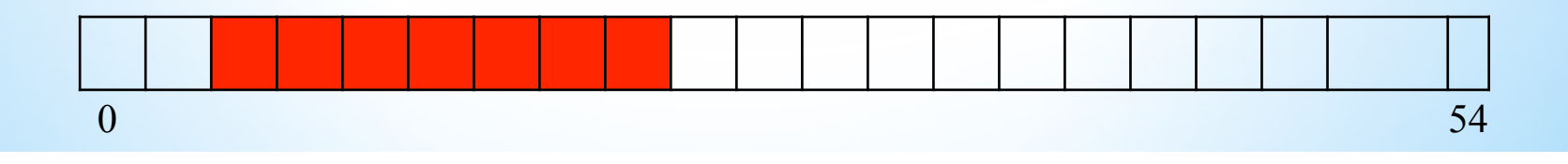

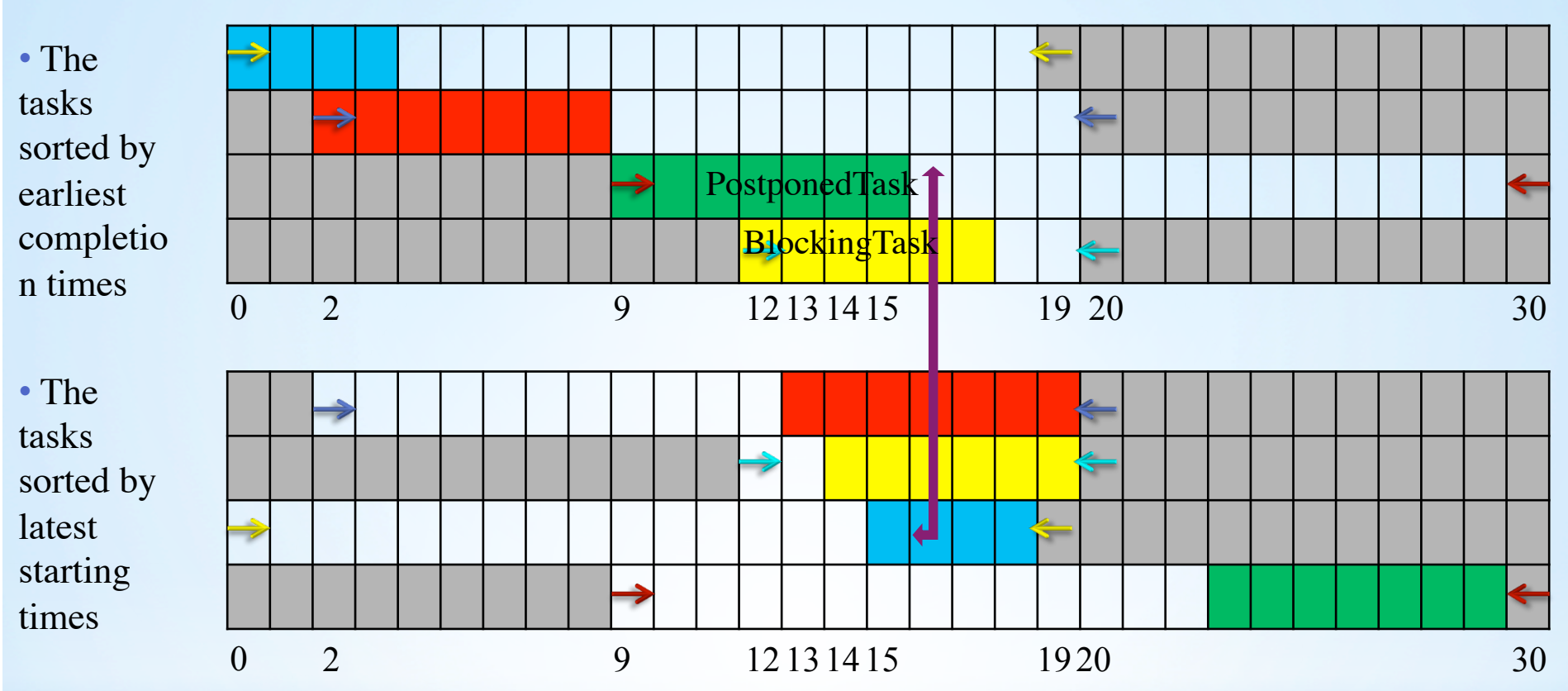

• Simultaneously iterate over all the tasks i from the first table and on all the tasks k from the second table .

• Checking if  $1st_3 < \text{ect}_3$  ? Yes!

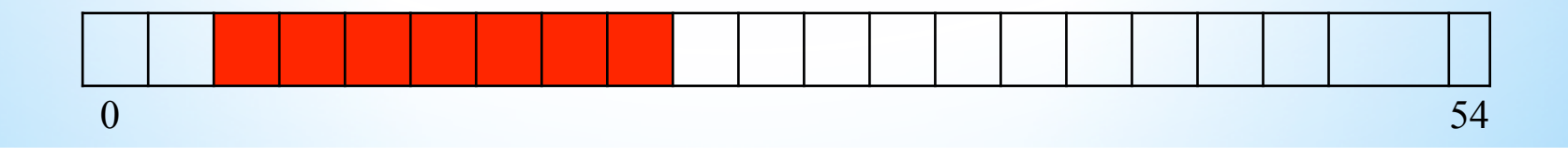

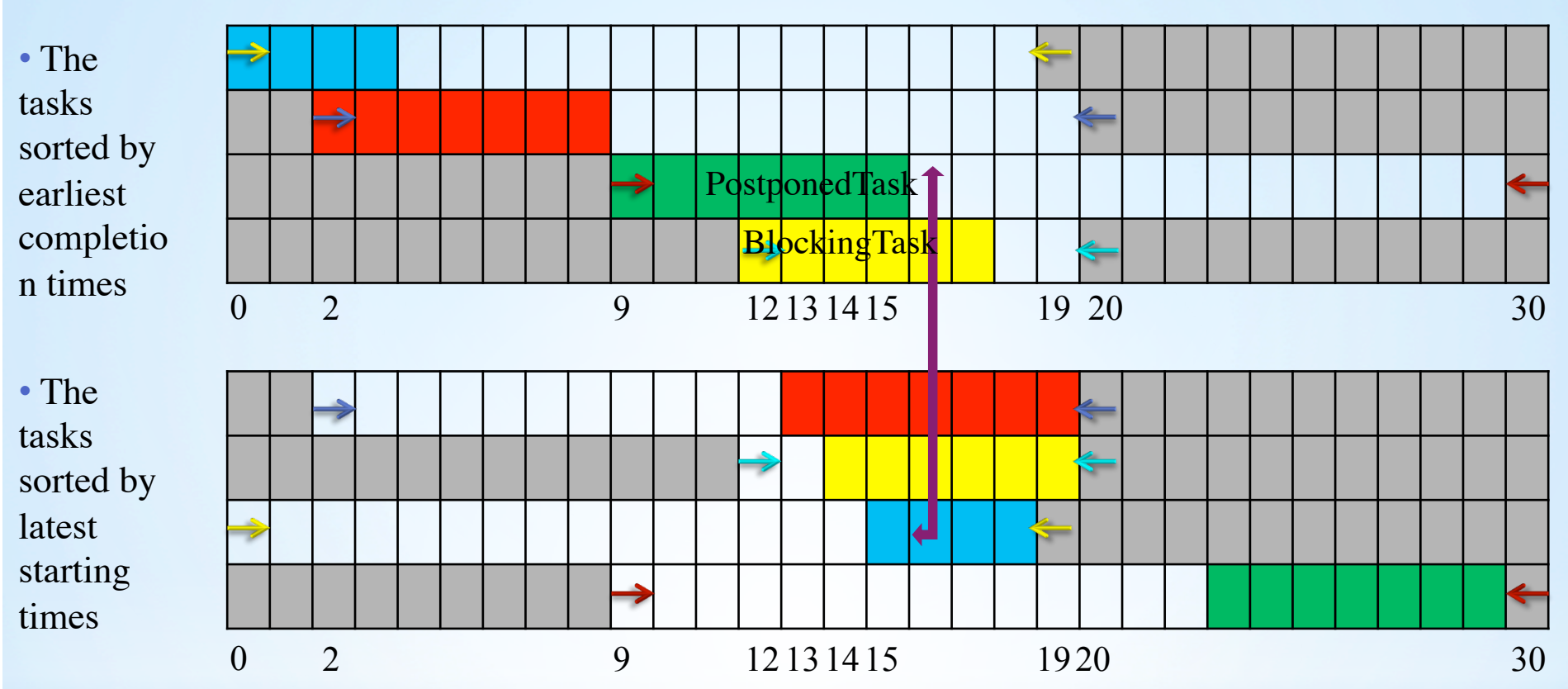

• Simultaneously iterate over all the tasks i from the first table and on all the tasks k from the second table .

- Checking if  $1st_3 < \text{ect}_3$  ? Yes!
- The blue task will be scheduled on the time line.

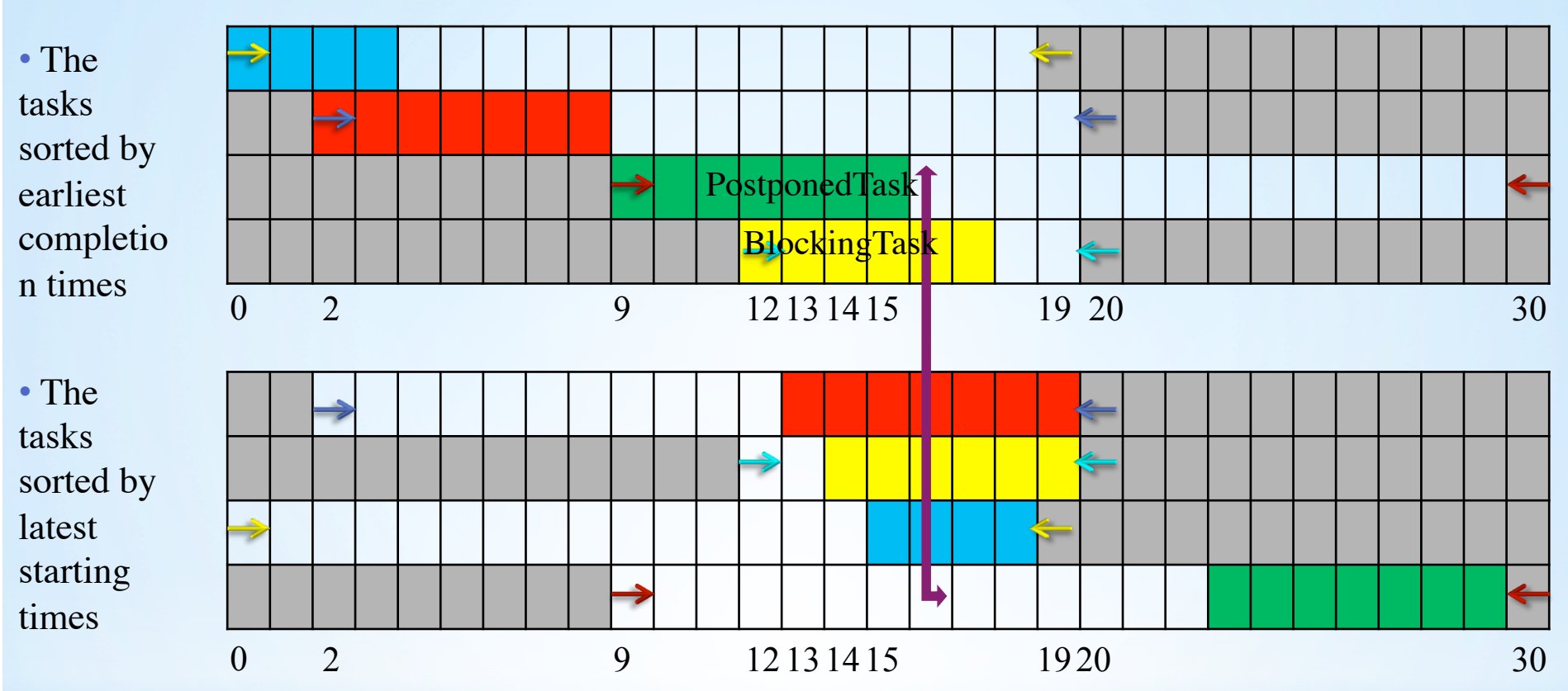

• Simultaneously iterate over all the tasks i from the first table and on all the tasks k from the second table .

• Checking if  $1st_4 < \text{ect}_3$ ? No!

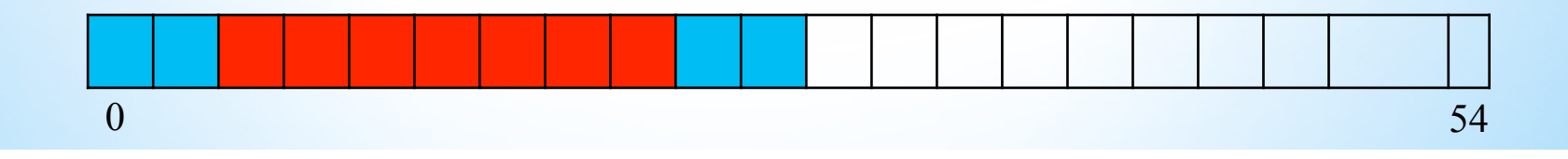

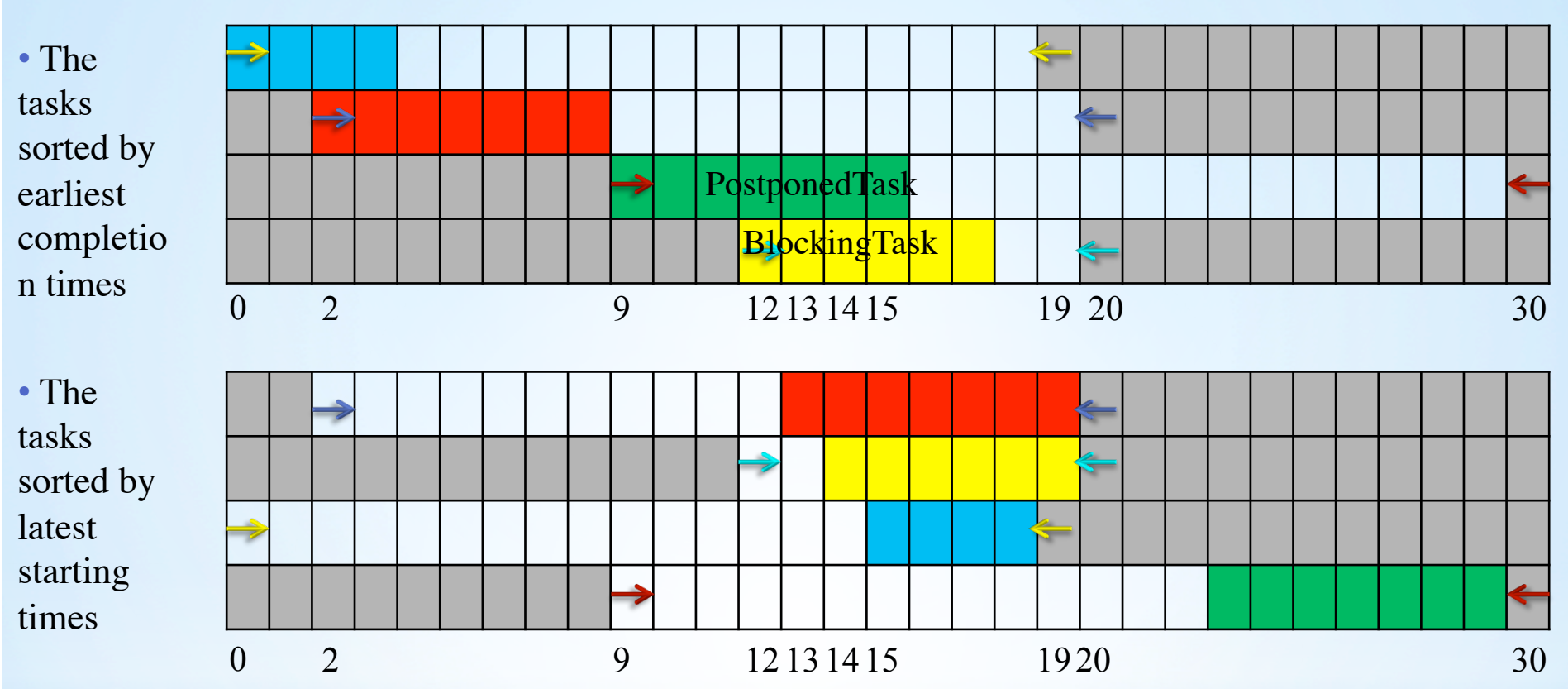

• Simultaneously iterate over all the tasks i from the first table and on all the tasks k from the second table .

• Processing of the green task is over! Note that it is not filtered yet, since there exists a blocking task which has not been scheduled yet.

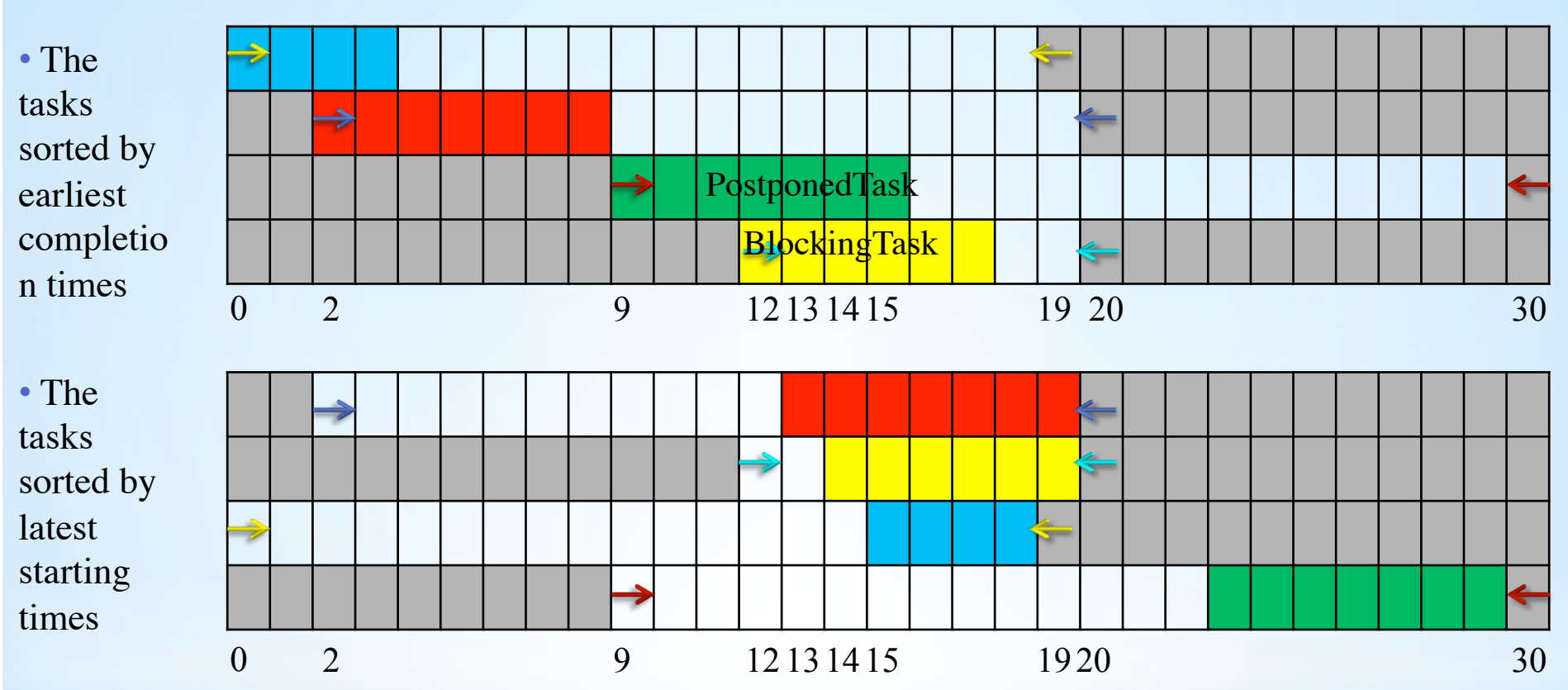

• Simultaneously iterate over all the tasks i from the first table and on all the tasks k from the second table .

• It will be filtered after the blocking task is processed.

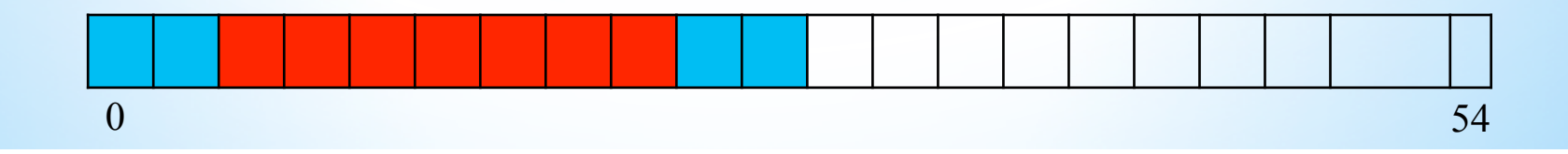

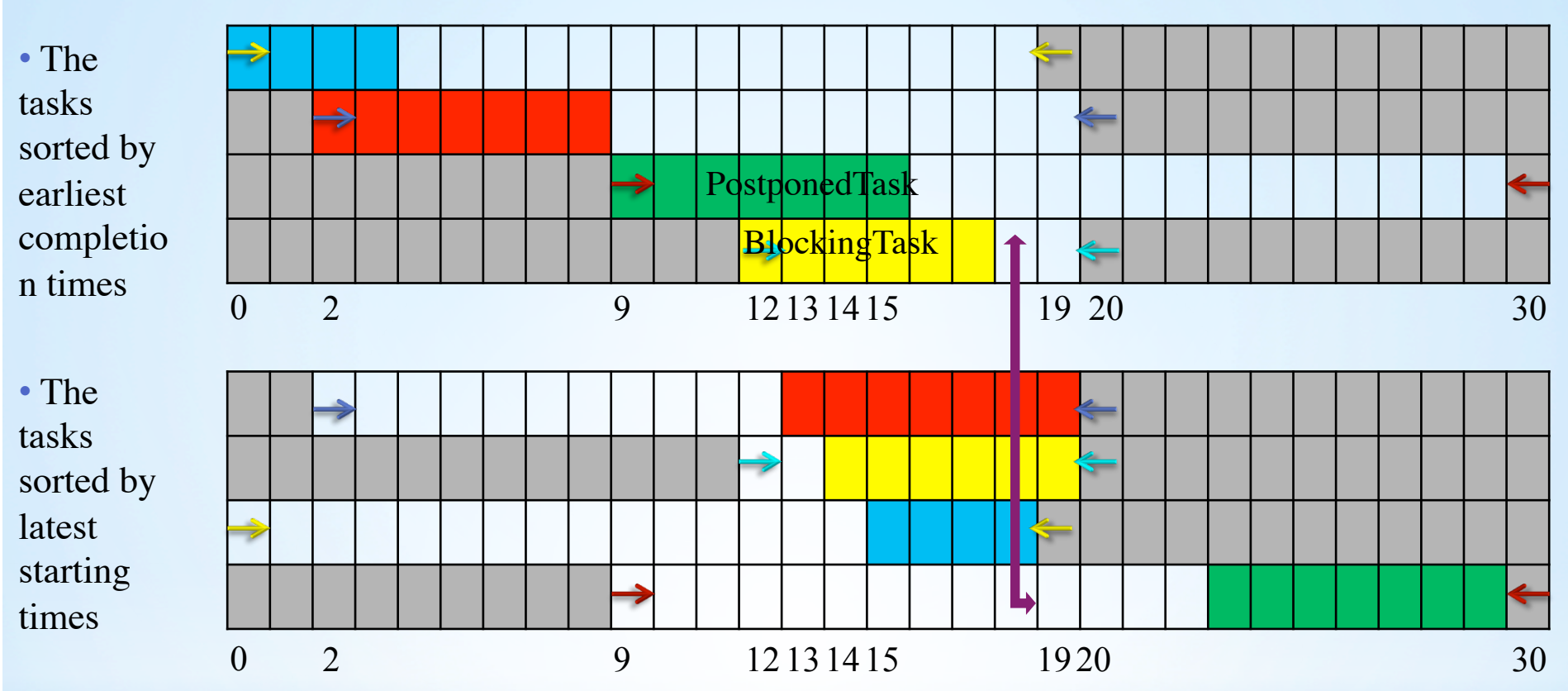

• Simultaneously iterate over all the tasks i from the first table and on all the tasks k from the second table .

• Checking if  $1st_4 < \text{ect}_4$ ?

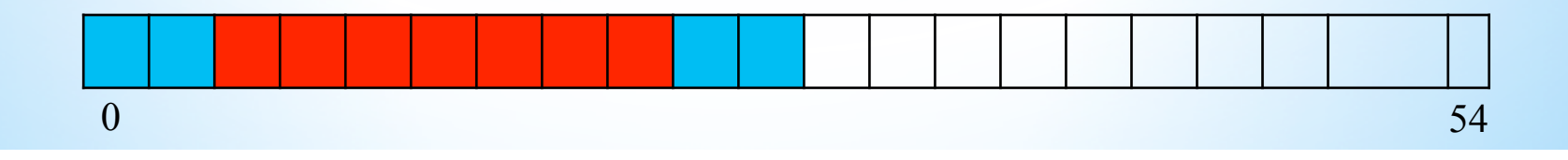
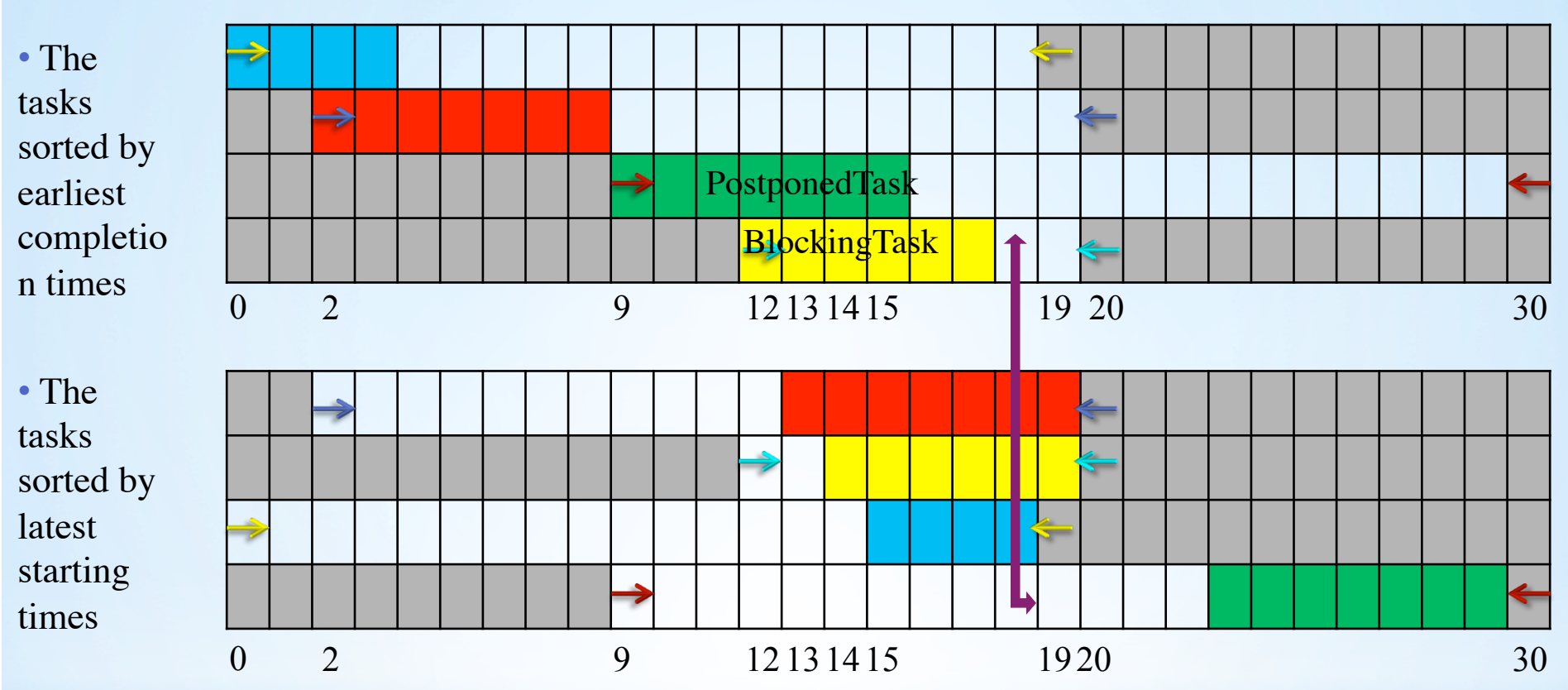

• Simultaneously iterate over all the tasks i from the first table and on all the tasks k from the second table .

• Checking if  $1st_4 < \text{ect}_4$  ? No!

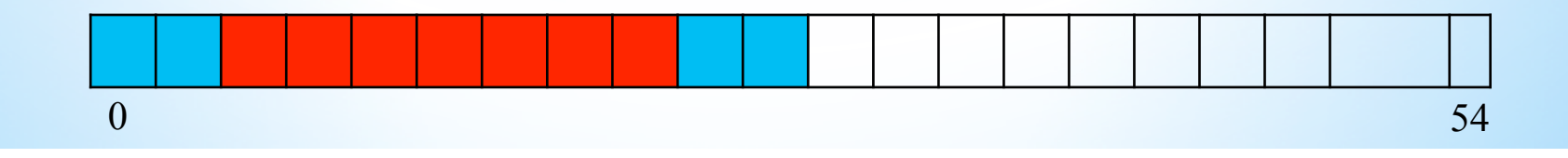

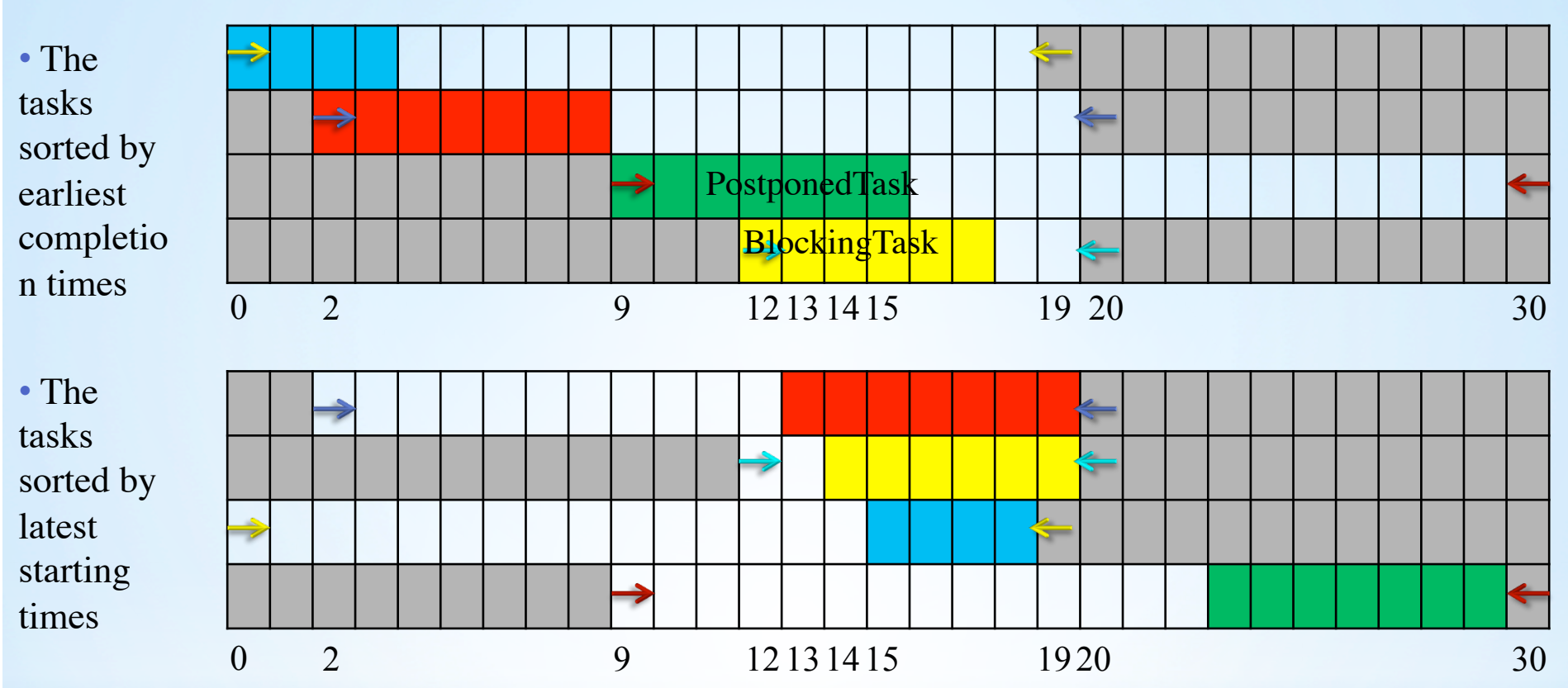

• Simultaneously iterate over all the tasks i from the first table and on all the tasks k from the second table .

• The yellow task is the blocking task. It will be first filtered to the earliest completion time of time line.

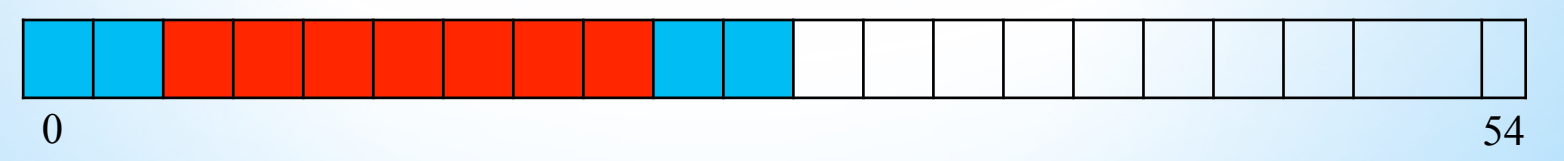

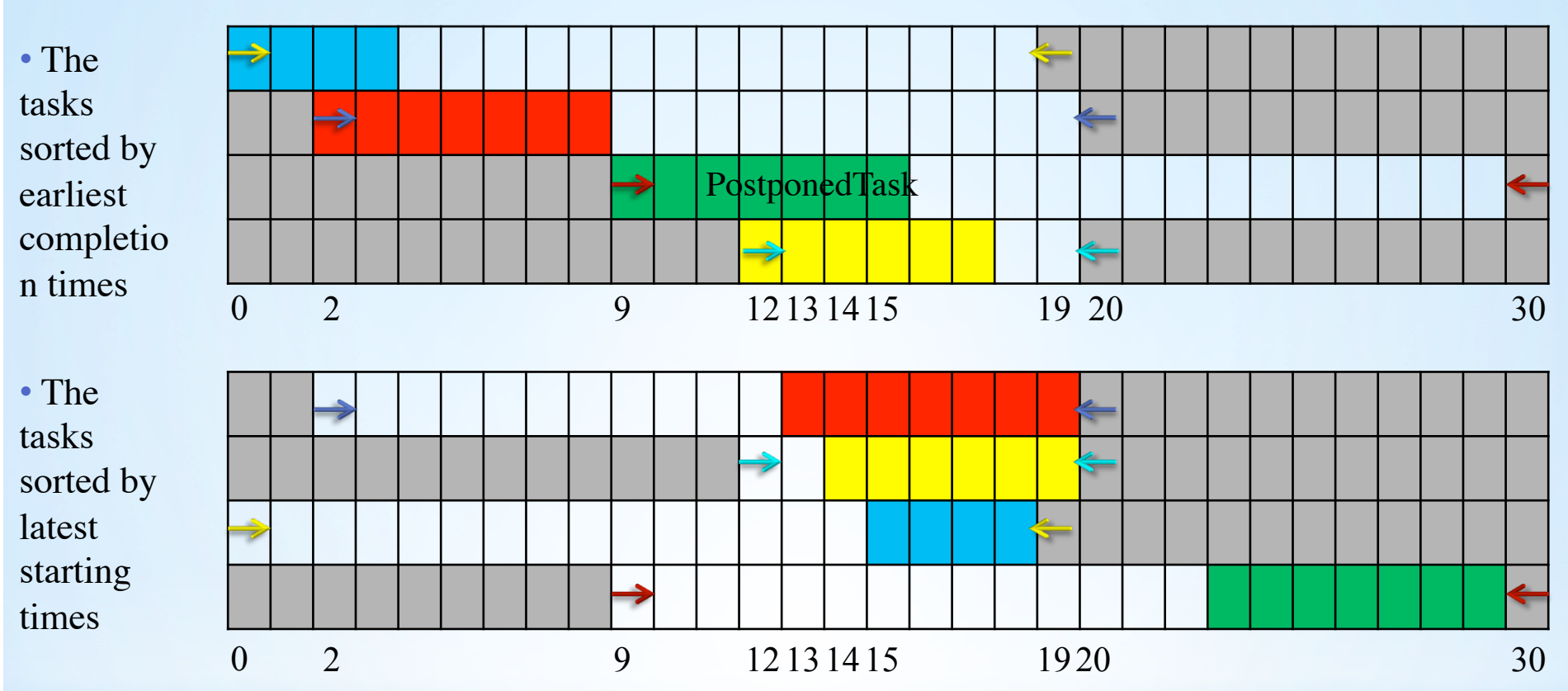

• Simultaneously iterate over all the tasks i from the first table and on all the tasks k from the second table .

• The yellow task is then scheduled on the time line.

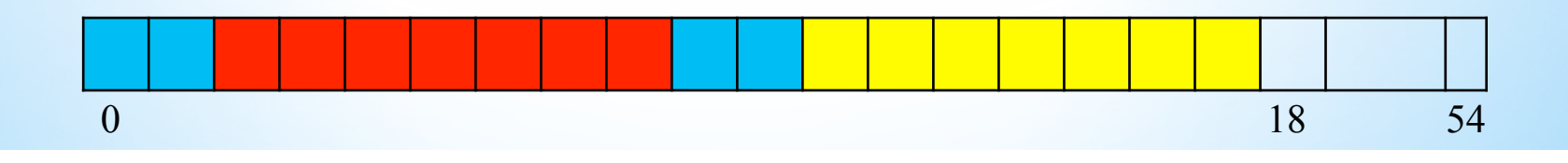

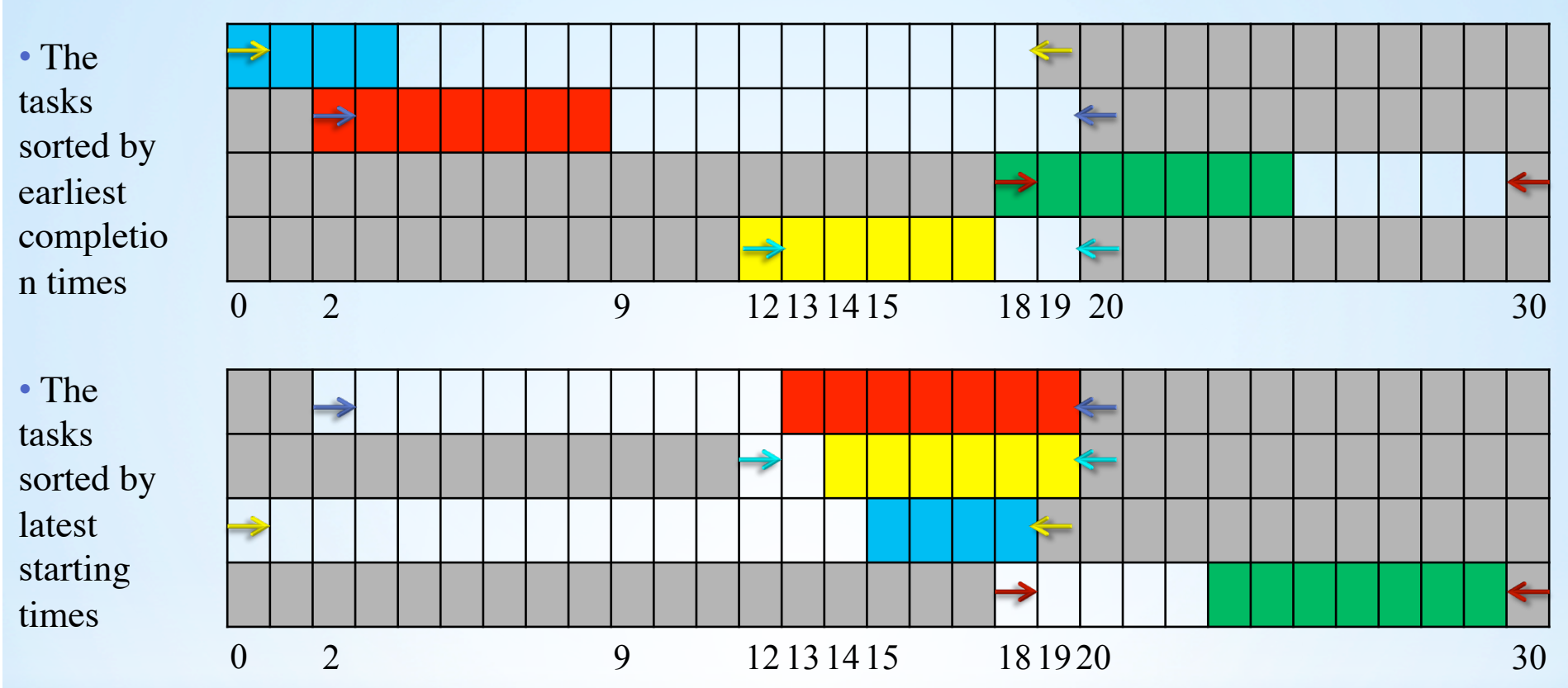

• Simultaneously iterate over all the tasks i from the first table and on all the tasks k from the second table .

• Now, the postponed task (green) is filtered to the earliest completion time of time line.

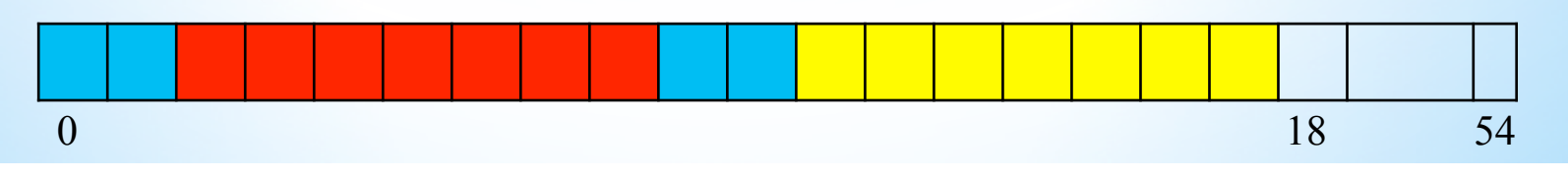

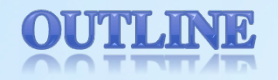

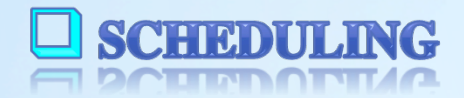

CONSTRAINT PROGRAMMING **EL COLIDIBUTILI I EMOQUUMMILIQ** 

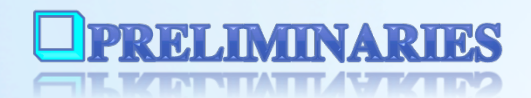

**E PROPAGATION OF DISJUNCTIVE CONSTRAINT** 

ET EVOLVOUTION OF DEMONDIER CONDITIONS

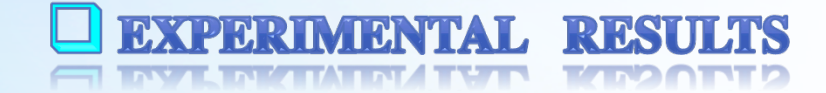

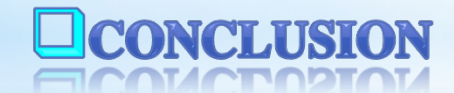

#### **Problem definitions**

- To compare the linear algorithm with their counterparts, we ran the experiments on job-shop and open-shop scheduling problems.
- In these problems, *n* jobs consisting of a set of non-preemptive tasks, execute on *m* machines. Each task executes on a predetermined machine with a given processing time.
- In the job-shop problem, the tasks belonging to the same job execute in a predetermined order. In the open-shop problem, the number of tasks per job is fixed to *m* and the order in which the tasks of a job are processed is immaterial.
- •In both problems, the goal is to minimize the makespan, *i.e*. the time when the last task completes.

## **Modeling the problems**

- We model the problems with one starting time variable  $S_{i,j}$  for each task j of job i.
- We post a DISJUNCTIVE constraint over all starting time variables of tasks running on the same machine.
- For the job-shop scheduling problem, we add the precedence constraints  $S_{i,j} + p_{i,j} \leq S_{i,j+1}$ .
- For the open-shop scheduling problem, we add a DISJUNCTIVE constraint among all tasks belonging to the same job.
- For both problems, there is also a constraint posted to minimize the makespan.

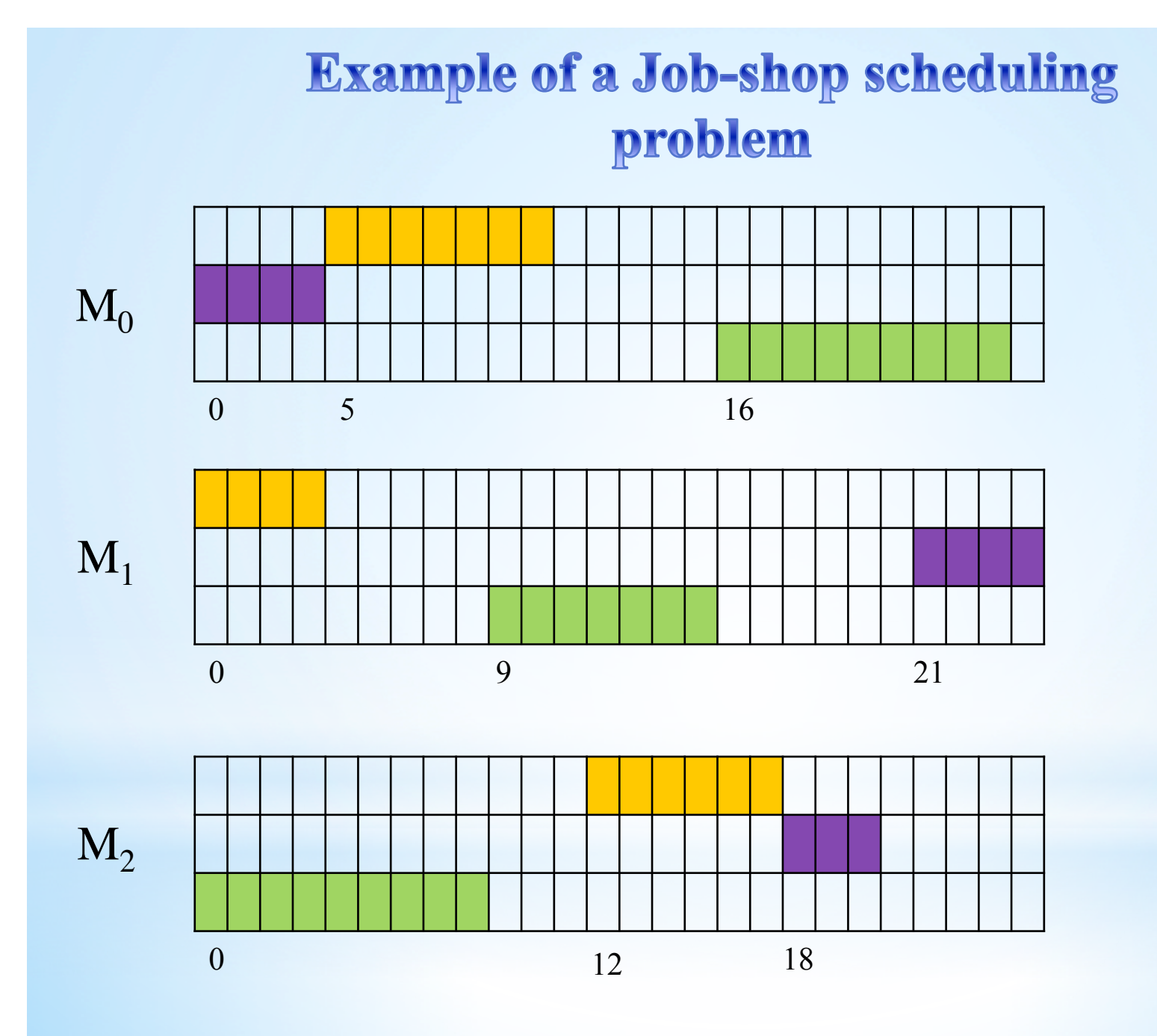

#### **Experiments**

• After 10 minutes of computations, the program halts.

• The problems are not solved to optimality.

• The number of backtracks that occur will be counted.

•We compare two algorithms which explore the same tree in the same order.

#### **Experiments**

• A larger portion of the search tree will be traversed within 10 minutes with the faster algorithm.

• The bigger the portion of the search tree which has been explored, the more the number of backtracks, the faster the algorithm!

• Normally, we should notice that our algorithms get faster as the number of tasks increases.

• This expectation was verified by running the experiments on two benchmark problems!

# **Results for open shop problem**

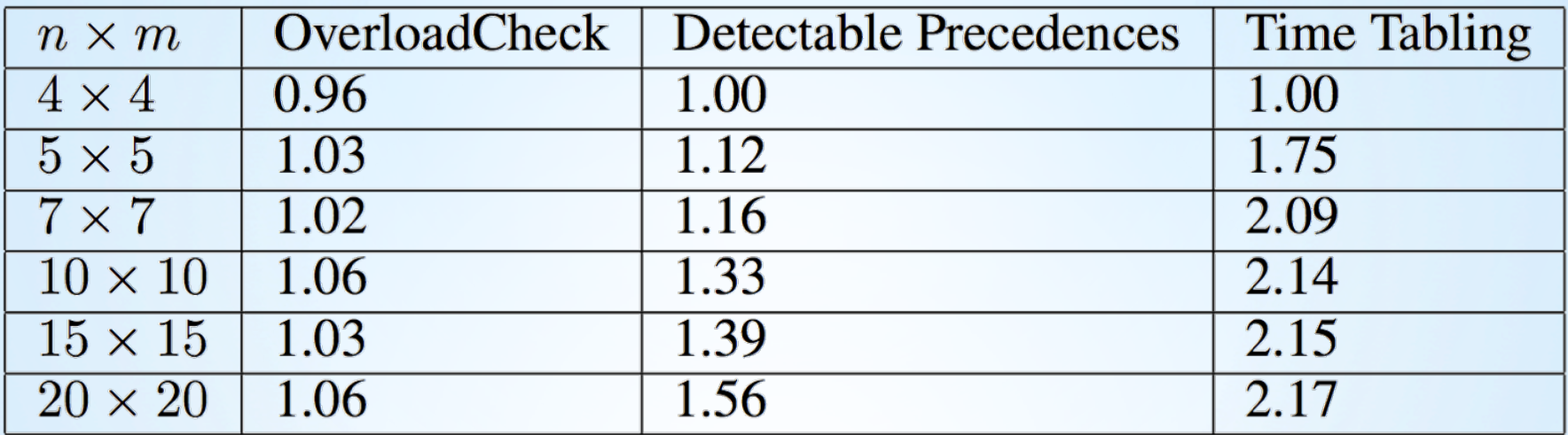

#### **Results for open shop problem**

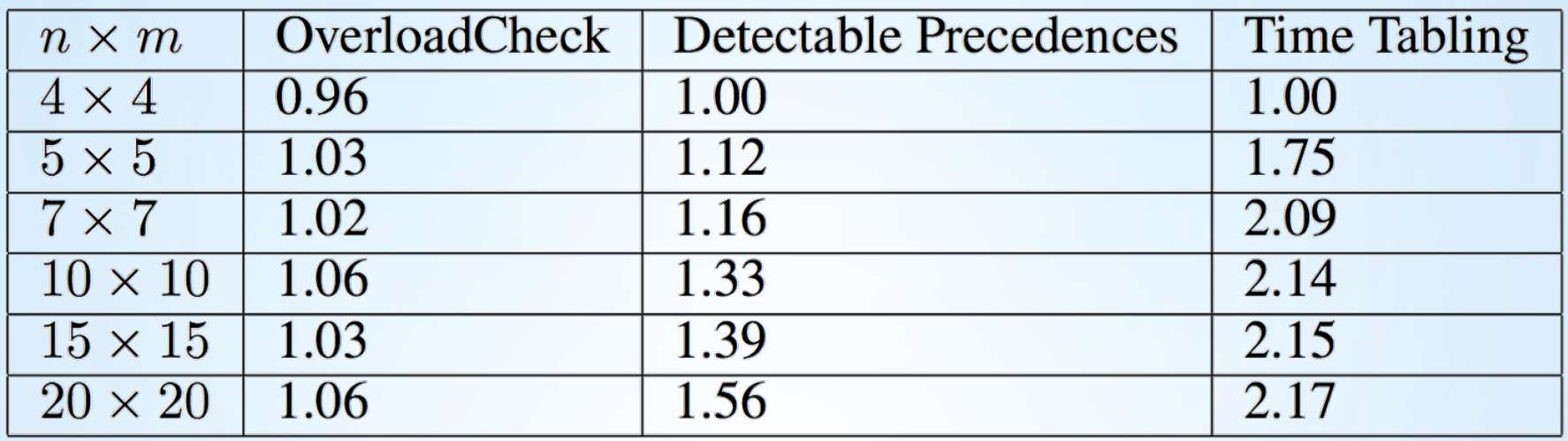

• The results of three methods on open-shop benchmark problem with *n* jobs and *m* tasks per job. The numbers indicate the ratio of the cumulative number of backtracks between all instances of size *nm* after 10 minutes of computations.

# Results for job shop problem

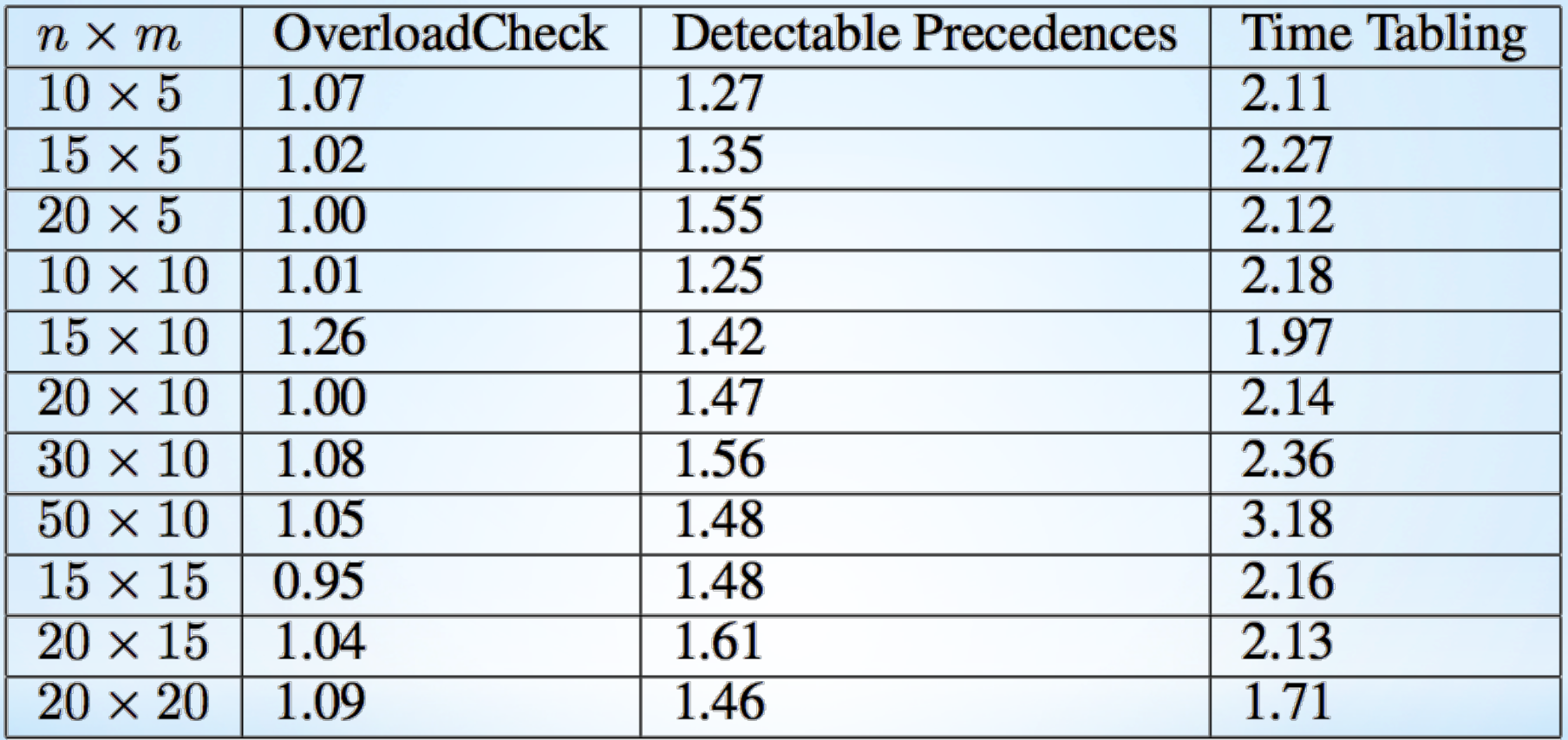

# **Results for job shop problem**

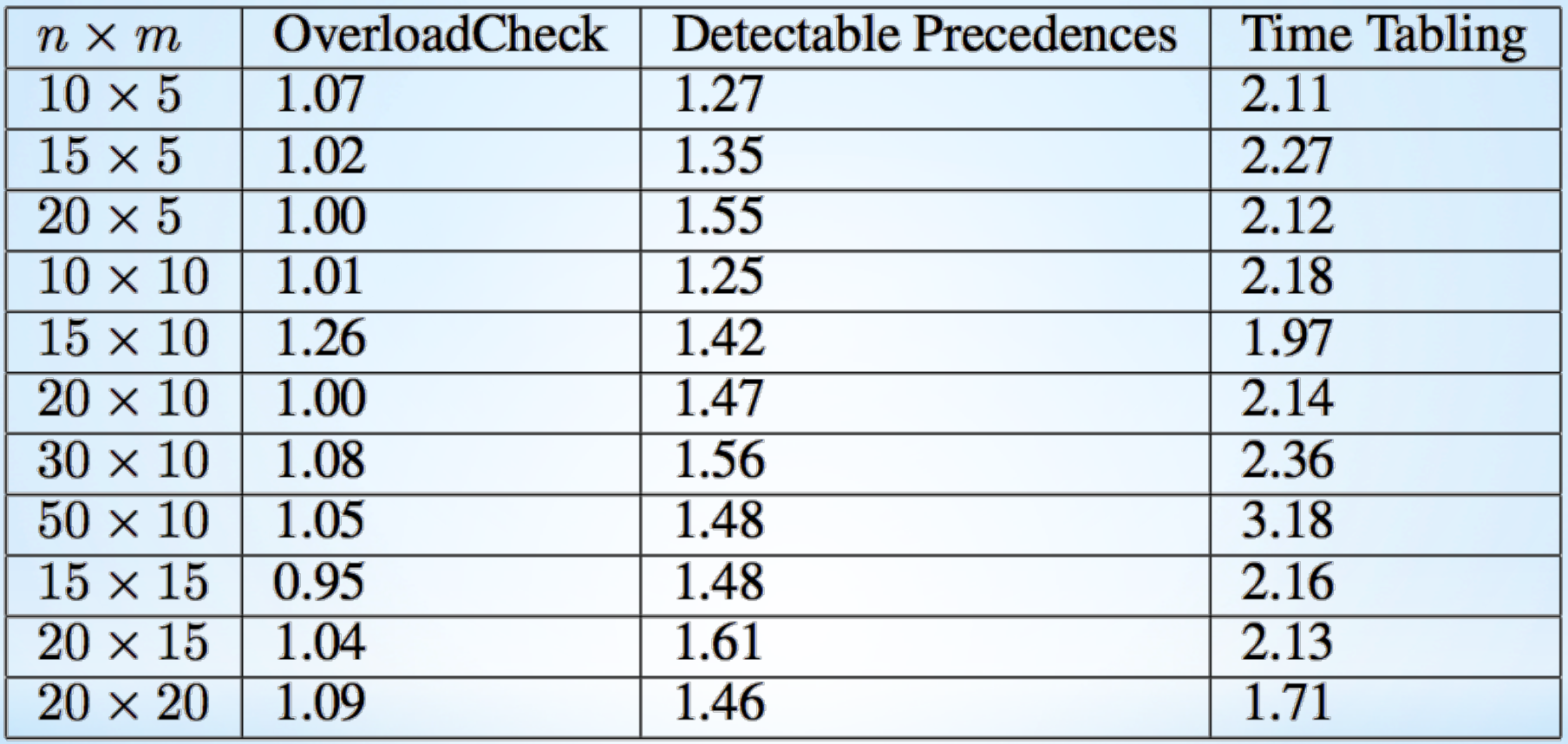

• The results of three methods on job-shop benchmark problem with *n* jobs and *m* tasks per job. The numbers indicate the ratio of the cumulative number of backtracks between all instances of size *nm* after 10 minutes of computations.

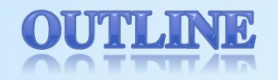

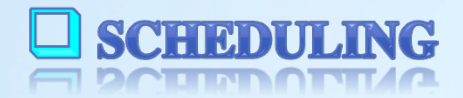

CONSTRAINT PROGRAMMING **EL COLIDIBUTILI I EMOQUUMMILIQ** 

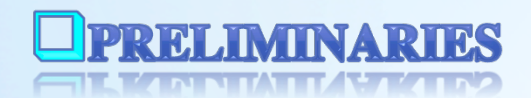

**E PROPAGATION OF DISJUNCTIVE CONSTRAINT** 

ET EVOLVOUTION OF DEMONDIER CONDITIONS

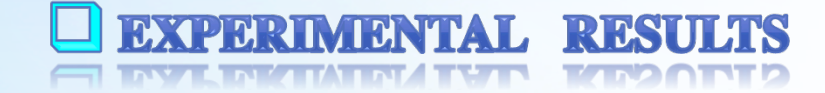

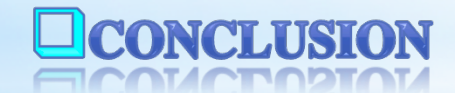

## **Conclusion**

• Thanks to the constant time operation of the Union-Find data structure, we designed a new data structure, called time line, to speed up filtering algorithms for the Disjunctive constraint.

# **Conclusion**

- Thanks to the constant time operation of the Union-Find data structure, we designed a new data structure, called time line, to speed up filtering algorithms for the Disjunctive constraint.
- We came up with three faster algorithms to filter the disjunctive constraint.

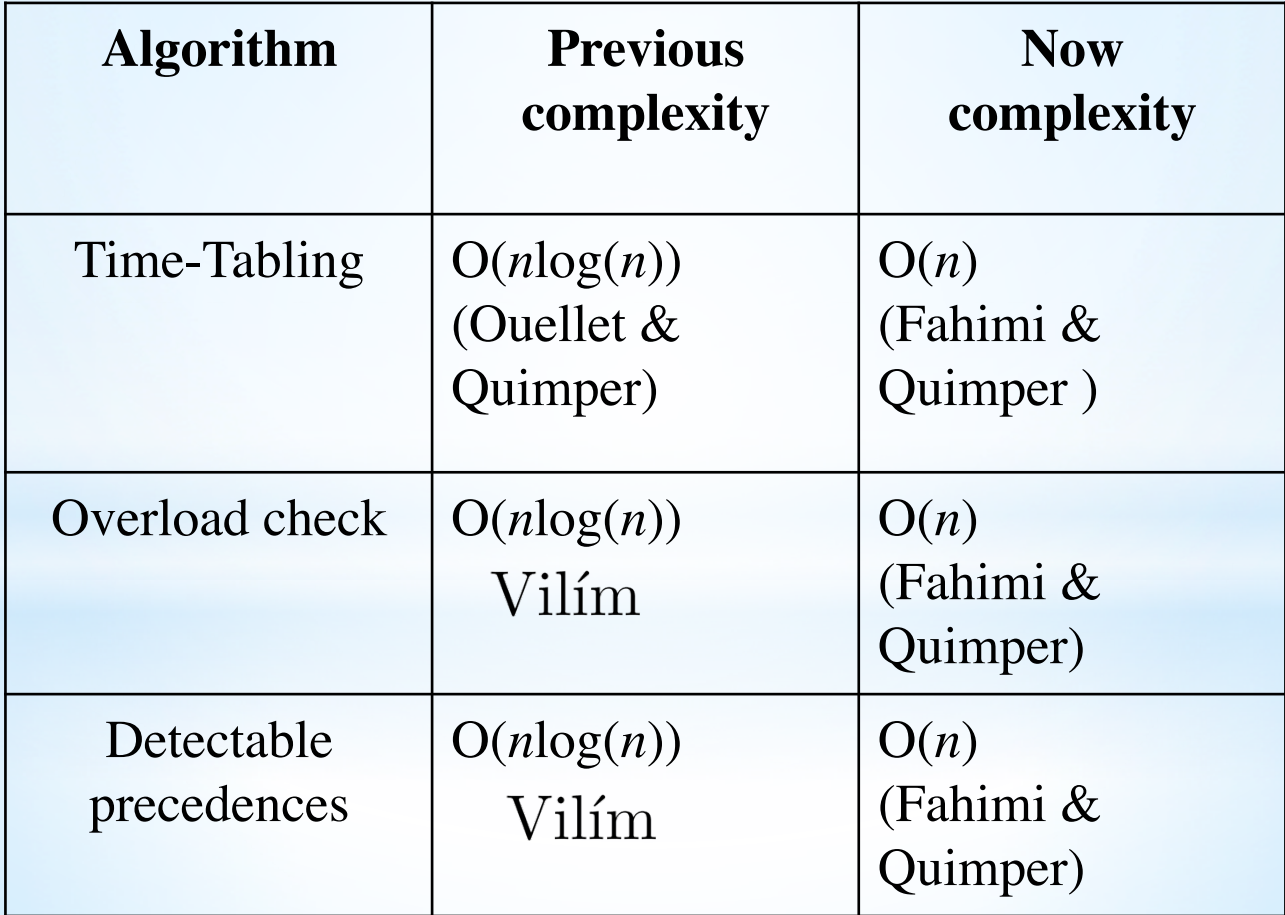

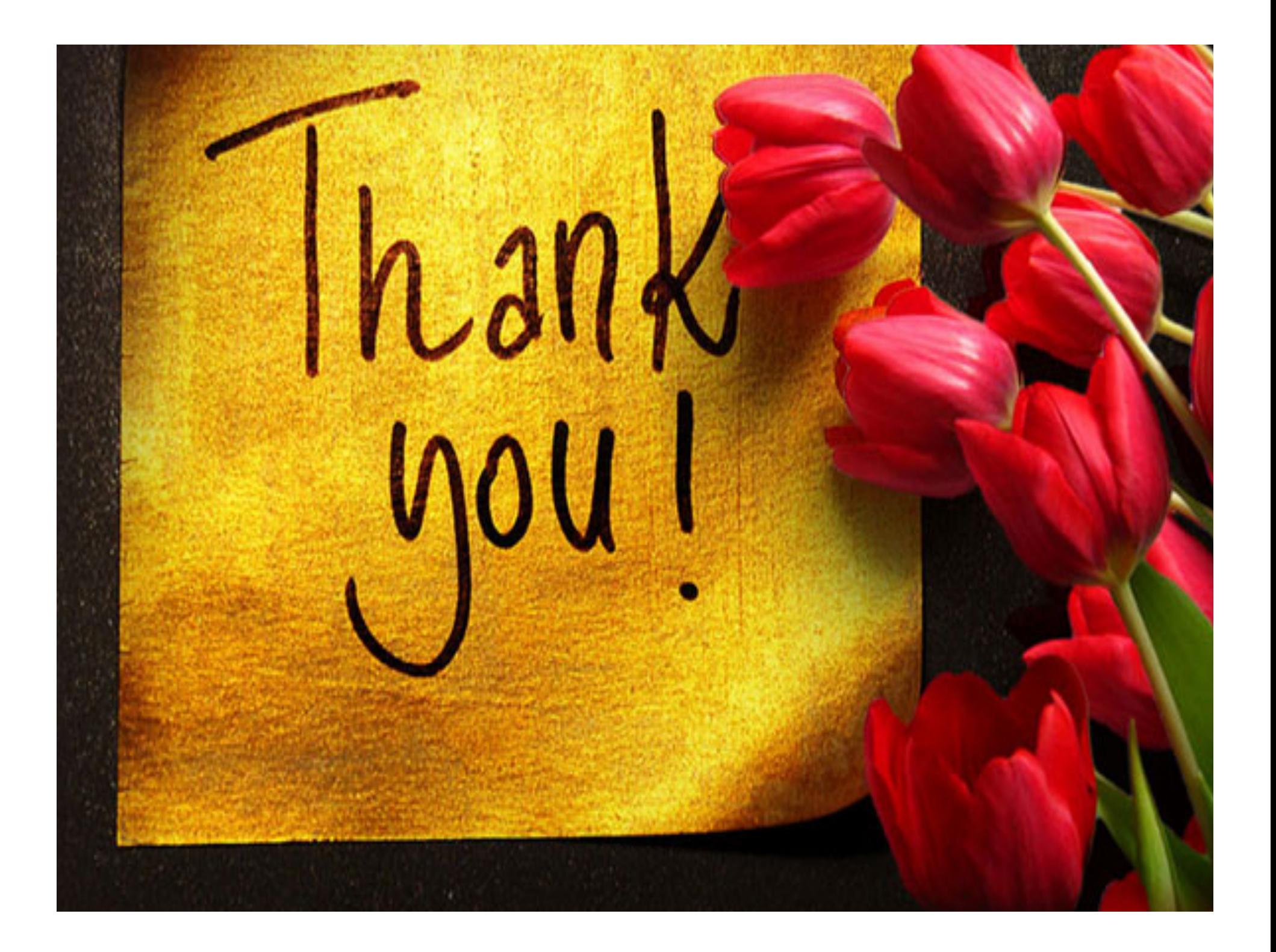